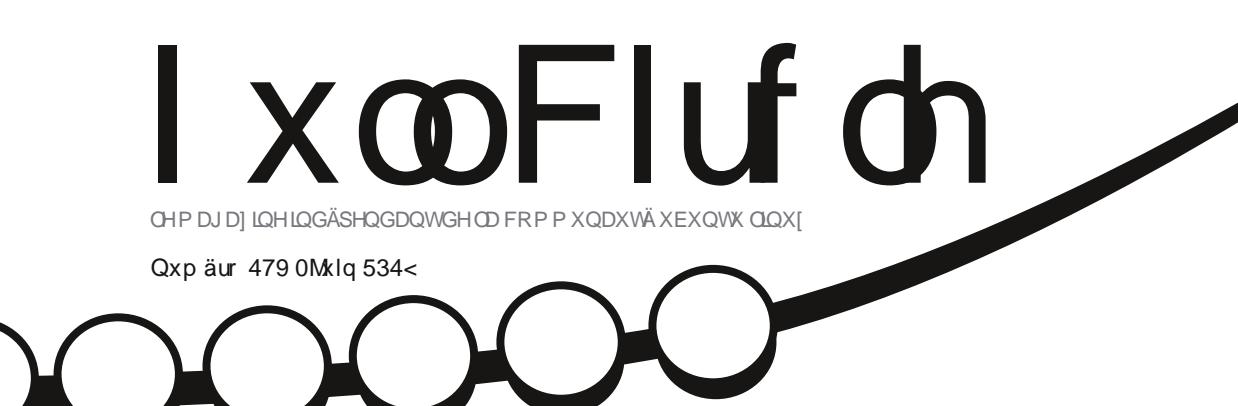

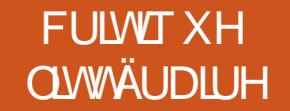

OXEXQWX 4<137 SUÅW » GÄFROCHUB

<span id="page-1-0"></span>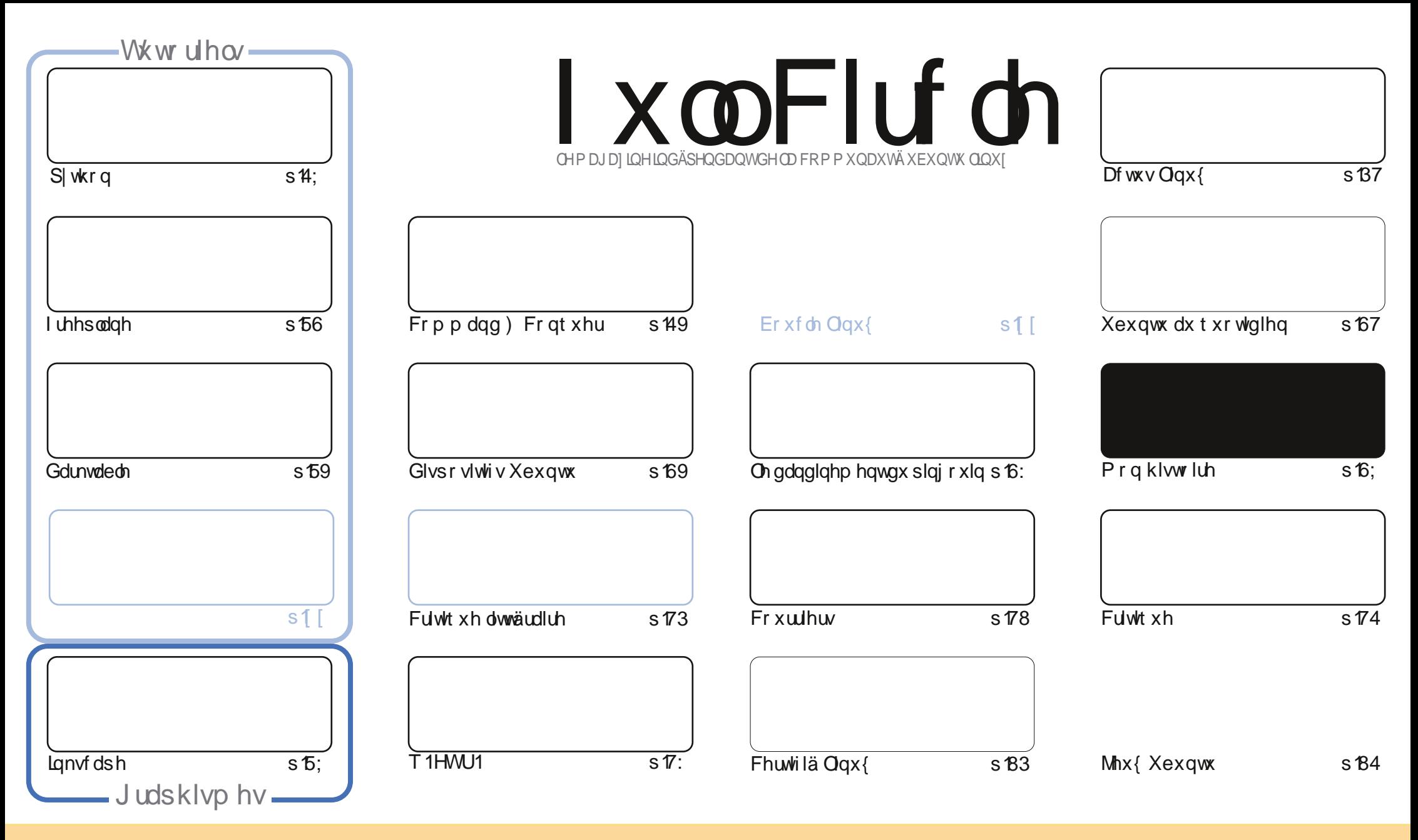

Ony duwf dny fr gwhgxy aday fh p did lah yr gwsxedäy yr xy od dfhafh Fuhdwlyh Fr p p r gy Dwydexwr g0 kduh Dolnh 613 Xasr wha dfhayh 1 Fhod vij glilht xh yr xy sr xyh} dadsyhu' fr slhu' glwulexhu hww.dayp hwuch dhy duwf dhy p dly xalt xhp hawyr xy dhy fr galwr ay yxlydawhy =yr xy ghyh} flwhu dh ar p ah o"dxwhxu a"xah fhuwdlah pdalãuh + dx prlav xg arp/xah dauhwh ho bdlorx xah XUQ hw oh arp ax pdid}lah + Ixoo Flufoh Pdid}lah ¶, dlavi txh o XUQ zzz1xooflufohpdid}lghtuj + wdqvsrxudxwdqwwxijäuhutx\*lovdssurxyhqwyrwchxwlolvdwlrqghd\*Mxyuh.1Myrxvprqlilh}/wudqviruph}rxdqdswh}fhwwhfuädwlrq/yrxvghyh} glwulexhuod fuadwr g t xl ha uawown yr xvod p åp h of haf h r x x gh vlp lodlun 1

I xo Flufoh P dj d}lgh hywhqwaunp hqwlqqashqqdqwgh Fdqr qlfdofoh ysr qyru ghy surmhw Xexqwx1Yr xv qh ghyh} hq dxfxq fdy suavxp hut xh ohy dyly hwohy r sigir qy h{sup ävifir qwuhâx odssuredwir q gh Fdqr qifdol

## **ÄGLVRULDO**

#### ELHOYHOXHGDQVXQDXWLHQXPÄURGXPDJDILQH XOOFLUFOH\$

In privoli/ qr xv yr xv sur sr vr qv ohv kdelvakhov S| vkr q/l uhh sodqh hwlqnvfdsh/pdlv dxwl od txdvulãph sduwn gh Gdunwdedn1

Frpphyrxysrxyh} on yrlu y ang frxyhu w thol d x q h f u w t x h q h Oxex q w 4<871 lovelil w q \* q h y u d h prqväh hq sxlwdqf h sr xuQxexqvx/fdu/soxwiwtxh g\*xwbwhudnylhx{ Q GH-exuhdx,/lovh vhuwp dlqwhqdqw gx gr xyhdx exuhdx Q Twl Elhg t xh Q Twvr lwdssdux sr xu od suhp läuh i r lv gdgy Q exgwx 4; 43 +p dlv lo ävdlwdssduhp p hqwhq fr xw gãy od 4743 \$/fhwh gr xyhoth yhwlr q gh Oxexgw vhp ed dyr luado Iga xgh sduwh ghv dvsäulvävt xh QT wp r qwudlwor uv ghvd suhpläuh vruwh 1T xrl t x lohg vrlw mlng dl dwh} glw1Owh} od f uwt xh hwyr | h} yr xv (b å p h vl oh p r p hgwhww hg x s r x u ohwd | hu U gr x y hd x 1

Hun gr xv dir xuql xq duwf on lqväuhwdqwgdqv od uxeult xh Pr q klwwr luh dx vxmlwgh f h t x doidlwdsu ãv x q h Igwdocdwr g gh o Xexgws gh edwh1T xh i dlwhw yr xv dsuav xgh gr xyhoch Igwdocdwr g BO i Iflhov BDnawh p haw B Glyhv@h@rxv1Fhvhudlwlqväuhwdqwghyrlufhtxhqrxvwxvqrxvidlvrqvdsuavohsuhplhugapduudjh1

 $F$ hwww xwsr xup r l f h p r l v $J$ l = udsigh hwf r gf l v1

Dp Iwäy hwj dugr qv oh fr qwdf w\$  $)(96$ ur qqlhC i xoo luf ohp di d}lqht uj

 $P \tilde{A}F \tilde{A}Q H V I F P =$  kwsv=22 z z solwhr q f r p  $2 \times$  on luf obp dj d}lqh

Fh p di d}lgh d äwä f uää dyhf =

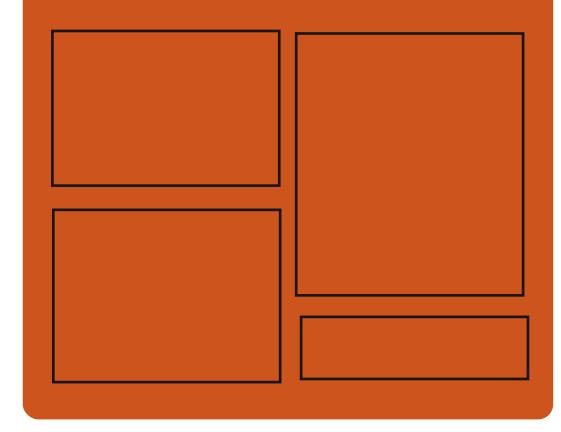

#### $W$ r xyh} | xoo Flu for  $V$ xu = jrr1@UWPo

idfherrnfrp 2xcoflufch p di d}lah

wz lwwhuff r p 2&\$24 x out luf dnp di

kws=22Wxxfrp2lxooflufohp  $di$  d}  $lah$ 

kwwsv=220 dvw ar a1vr fldc2 Cixoflufohp di d}lqh

## $Qr$  xvhodnv khear p dadluhv =

kws=22 xoof luf ohp dj d}lqht uj 2 hhg2sr gf dvw

kws 22z z z 1 www.khufrp 2vBI  $q@867$ :  $)$  thi  $q@wsu$ 

kws=22wghlqfrp2udglr2lxoo0 Fluf on The hhnd Cahz vCs: 883972

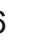

### <span id="page-3-0"></span>RSHOVXVHO-DS48134 HMV DUUYÄH TOHRI I UHXOH H SÄULHOFHOLOXI FRP SOÄVH **VXUXO UDVSEHJU SL**

V vr flävä Rshq Vr xufh VXVH hww r gaxh sr xuvhy glwwlexwr gy fr p 0 p huflddhv VXVH Olax{ Havhusulvh sr xu day xwdwdwhxuy gor uglgdwhxuy gh exuhdx hwgh vhuyhxuv1Qd vr flävä vsr gvr uvh dxwl xgh glwulexwr g fr p p xgdxwdluh deuh hwRshq Vrxufh/dsshoäh rshq0 VXVH txl hwww. ersxodluh sduww. gdqv oh pr qgh1

Gh soxy r shaVXVH sur sr vh ahx{ glwulexwr gv = Onds vxlwdn praad n Û sxedf dwr q säur glt xh hwww.p ednz hha vxlwoh praãoh ah plvh Ûm xuha fra 0 wlgx1 Gdgv fhw duwfoh/ rh yr xv suä0 vhavhudl od ahualãuh sxedif dwr a woledn gr shqVXVH Onds 4814/ edväh vxu VXVH Ogx{ Havhus uvh 48 Vhuylf h Sdf n 41

On elobrwgh eori frawhadawoda0 gr gf h riilf lhosh lgglt xh t xh Onds 4814 dulyh dyhf ehdxfr xs ah ar xyhoby la0 arvdwhrav araw surilwhaw od shuiru0 p dqf h j or edoh/ od väf x ulvä hwo x vlolvd0 whr q gh edvh1

Sr xu fr p p hqf hu' Onds 4814 yr xv shup hwah fkr lylu ah p xaysohy haylo ur gahp haw ah exund x frp p h NGH JQRPH hw [ifh1 Onv r swh av vsäfl0 ilt xhy alvsr aledny dyhf Onds 4814 yr aw NGHS@WD d4815 hwJQRPH61591

Od alwyle1hwwdvuäh dyhf xah sloh ddskit xh hqwlãuhp hqwqr xyhool 1 W x 0 whirly/od qr xyhooh sxedfdwr q hwww x0 mxw sur sxoväh sduot arl dx Olax {745/ p dlv fhoxlOfl frqwlhqw oh v uäwursru0 voli hy gäf hwolluhy gh od 74<1 Yr xy dvh} äi dohp hqwxq p hloohxu vxssr uw sr xu div su f hwhxuv Yhi d g DP G hw a dxwhvp dväulhov1

On elobwgh eorj suäflyh dxwl txh r shaVXVH Ohds 4814 sr xu DUP 97 hw on suhp lhuRVsrolvdongwtxl vrxvshu0 p hw gh eäqäi If Ihu g x qh h{säuhqf h frp soävh goxgh glwulexwirg Olgx{ srxu oh exundx vxuxq Udvsehuul SI1Hwfhod vij glilh txrl BFhod vij glilh txh olp dj h LVR wdggdug gh Onds shxw aw hlqv0 vdozäh gluhf vhp hqwyxudh SI1

 $\forall r \times \text{If } h =$ 

kwsv=22 r we| whvfrp 2 shqvxvh0 dnds 048040dqx{ 0glvwur 0udvsehuu 0sl2

#### ROQ RII IFH438 HWWRUWH

 $\Box$  qol Riilfh hww.qh sodwhiruphfrp0 Scãvh/deuh hwj udvxlvh edväh vxu oh Z he srxu od frooderudwirg hawuh hawhsulvhy/dlayltxxqh vxlvhexuldx0 wit xh hwxg i hwwr gadlyn ah sur rhwr hw gh grfxp hgw 1Gh soxy/ hoth fr gwhgw xq FUP + Fxw p hu Uhodw rqvkls Pd0 adj hp haw xa i hwwr gadluh ah i hwwr a gh od uhodwr g folhgwy, hwxg di i uäi d0 whxu gh p dlov1 Onv ir gfwlr ggddwäy gh od sodwhiruph frooderudwh vraw ar 0 wolp p hqwl qhv surmhw/ äwdshvofoäv/ w/fkhv/ udssruw/ äyäqhp hqwv/ eori v/ ir uxp v/ vlj ghw/ z lnl/ p hvvdj hulh lgv0 wdgwdgäh/hwsoxv1Xgh yhwlr g sdl dgwh h{lwh dyhf gx vxssr uwl

Od qr xyhoon yhuvir q 4313 gh Raol 0 Riilfh fr p sr uwh gh gr p euhx vhv dp ä0 drudwr gy gdgy wr xy dry p r gxdry1Xgh ar xyhoon dxwkhawlifdwr a Û ahx{ idf0 whxw jumsh Û xgh dssol g\*dxwkhqwl0 ilfdwrg ffrpph Jrrjoh Dxwkhqwlfd0 wurx Dxwkl, shup hwxq surfhwxy gh fr gah{lr g soxy voulGh ar xyhdx{ gu lw gedffãv dx{ grfxp hqw shup hwhqw Û gedxwuhv xwldvdwhxuv ghidluh ghv fr p 0 p hqvdluhv r x q h uhp solu f huvdlqv fkdpsv gsa irup xodluh 1 Xq ohfwhxu gh pägld lgwäj uä/t xl suhgg hg f kduj h

ww xv dnv ir up dww p drhnxuv/ uhag srv0 vled nod dnf with gh ilfklhuv dxglr hw ylgär gluhf whp hqwgdqv on qxdj h10hv uäj odj hv gx OGDS +Oj kvz hlj kwGluhf 0 wrul Dffhw Surwrfro/surwrfrohoäjhu gedffãv Ûxq uäshuwrluh, r gwäwä dp ä0 druäv dilg gh shup hww.h od v gfkur 0 glvdwr g dxw p dwt xh ghv xwbwdwhxw vhorq oh surjudpph hwoh pdssdjh äwhqgx ghv dwwlexw/1

On fothqwp dlod ävä hqwlauhp hqw p lv Û mxul Qd j hwwr q ghv gr wlhuv ilowhy wdqyp lwlr q hwghy uhâxy gh dnf wx uh däwä dpädr uäh hwdn vhuyhxu p dlohwwäwhqqx10h p r qxdn ghv Sur0 mhw d thâx ghv r xwo lqwxlwiv sr xu od fuädwig ghudssruw vxu Grfexloghu xq r xwlosr xu od fuädwir q qh qr f xp hqwr hwxqh sdj h glwlqfwh sr xuod dwwh ghv udssruw jägäuäv1 Odj hggd uhp dglä eäqäilflh äj dohp hqw gh ir qfwr qqd0 dwäy gr xyhodny vxssoäp hgwolluhy/ | fr p 0 sulv od vigfkurgivdwirg yid on surwro froh FdoGHY hwxgh irgfwlrg Wirfkhv1 Onv dp ädr udwir gv gh odgp Iglwudwir g gh sr wellev fr p suhqqhqwxq dwlwelqw g<br />
g<br />
g<br />
g<br />
g<br />
g<br />
g<br />
g<br />
g<br />
g<br />
g<br />
g<br />
g<br />
g<br />
g<br />
g<br />
g<br />
g<br />
g<br />
g<br />
g<br /><br /> g<br /><br /> g<br /><br /> g<br /><br /><br />< whr q q h v dwwh v q ex w d v dwh x u v 1

 $\overline{7}$ 

#### $\forall r \times r$  if  $h =$

 $k$ wsv $=$ 22 z z  $\frac{1}{2}$ ur 0  $day$ { the  $2425$ :  $3 < x$  go riilf ho 4330 hunding hand to be 4330 hunderdan Ave

## **OHORI DX OLOXI SUHOGHO** FKDW HO-IV PÄVIDGROOÄHV **KGUSRXUODLIFKDJH**

T xhotxhv irqfwlrqqdolwäv lpsru0 wolgwhy sr xu ordiilfk di h gh fr gwhO ax adav od KGU +Kli k Gl adp If Udai h/ r x sodi h al adp lt xh ävhaaxh. r awävä dmxwähv Û od eudafkh i udsklt xh ax arldx Olax{1 Ohv fruuhfwlv/txl vraw suävhuohvpävdgrggähvghod KGU1 df wkhomp hawalvsr aleohv/ dwxuhawoh wollwhp hawfr uhf wahy p äwdar gaähy aday od frp p xalfdwhra hawch on p d0 väulhogh or uglgdvhxuhwodi ilf kdj h1

Gdav od eudafkh xwolväh dfwkhooh0 p haw of p r alilf dw av vhu aw thi u x0 sähv srxu ghv yhudr gv ixwxuhv gx ar | dx Qax{ > dlay|/ r a suavr lwt xh f hy prglilfdwr gv vrlhgw sxedähv gdgv Oax{816 U ad p l Outh s vh p e ut 1 Oh wudvdlo ghy gäyho sshxw gdgwhosdwlflsdgw d ävä suävhavä sxedt xhp hawsr xu od suhp lãuh ir lv lo d hqylur q qhx{ dqv1 Oät xish wudvdloch dxwi vxuxqh ip soä0 p have what a ch od KGU aday on surve 0 froh Z dlodga hwxa Frpsrylwhxu1Gãy odxwrp gh 5349/ Dggl Ulwihu' xg

ilfdwr gy txloidxgudlwdssruwhu Û od sloh i udsklt xh qh Olqx{ dilq qh sr x0 yr lu di i lf khu od KGU vr xv Ogx{ dyhf ahvslowhydeuhv1

Odado vh ahv pävdar gaähv ah od KGU ahv äf udav vid HGLG hwylp soa0 p haväh vsäflilt xhp hawdyhf day fr W uhfwiv dfwkhoolphaw fruuljäv1 Gh od påphidâr q/dnv fruhfwiv vrqwxwd0 väv sr xufr gwuxly ob yr l@lydgwfdgyh ahy lair up dwhr av ah od KGU sr xu od wudayo Iwir a ah od väulwdedn lo di h yld KGPL1 Gh soxy/ day fruh fwiv idudg0 wwhawt xh day alijäuhawhy sduwhy ax arldx Oax{ shxyhawwdlwhu hwlawhu0

#### $Vr$  x uf h =

kwsv=22z z z 1 r dnp tgh2ghz v2lqwho0 dax{ 0nhuahooxavhuwxhw\w0kau0 p hydadyha0xhualvsodl v04<380 47485; kw o

#### **ODUP ÄHFKIQRIVHYD UFP SODFHUZ LOGRZ VRVSDU** FUDIOVH GH SIUDVIDJ HDP ÄULFDIO

 $\rightarrow$  x pldhx a  $\rightarrow$  a i xhuh frpphu  $\blacktriangleright$  fiddy furlwdgwh hw ah whavir av srowlt xhy dyhf ohy Ävelwo Xaly ohy ir af 0 wr ggdluhv gh Ehlmlgi r gw gäflgä gh aäyhorsshuxa vi wão h a h sor ivelwir a hp sor | ä gh Qylgld/d gäf uwohv p r gl0 shuvr goddwät xl uhp sodf hud Z logr z v

RV vxudny r uglądyh xu x vldväy s duodu0 pähfklarlyh1

Od gäf lylr g/elhat xh gr g glij xväh riilflhomphawha yh yhuydawahy fd0 adx{ ah suhwh ar up dx{ ax ir xvhu0 ahphaw'd äwäudssruwäh soxy wiw fh prlv sdu xa p di d}lah plowdluh edvä dx Fdgdgd/Ndgz dDvldg Ghi hgf h1

adluhy ah odup äh f klar lyh ah yr awsdy t xlwhu Z laar z v sr xu Oax{/p dlv aä0 vhorsshurqwxqRVshurqqqdwä1

Jurf h Ûghvixlyhv gh Var z gha/Vkd0 arz Eurnhuv hw Ydxow/ ohy iraf0 who add uh v ah Ehlmai fraadly hawelha oduvhado or xua a r xvlov ah sludvelih ahv ÄvdwOXqlv/ qlvsr qlednv sr xu qdp sr um t xr I/ ahv VW lavhodi havhy dx{ vhu/hxuv Oax{ hw ahv u xwhxw dx{ vl wap hv ati sor ively a welge duay sr xu day r unio gdwhxw gh exundx frpph Zlggrzv hwP df 1

Sxlvt xh f hy i xlwhy r awuävägä t xh dny Ävdwo Kaly shxyhawsludwhu suhyt xh w xw oh sur mhwgx i r xyhughp hqwfkl0 arly hwyadarsyhu xah dssurfkh ah vod väf xulvä sduor evf xulvä ¶hwah i dluh w xuahuxa vi wão h ath{sor lwdwr a shu0 vr gaddyät xl uhaaud soxy alijifid ohy p hodf hv ävudoj ãuhv 0 dnv ÄvdwoXolv sulgfisdonphqw0qhvsir qqhu ohvrsä0 udwir gv plowdluhvfklgr lvhv1

Frpph od udssruvällglyldohphqw  $\sigma$ \*) \$ %! -/flvdawd axpäur ahpdl  $ax \cdot b \cdot d$  and  $d$  and  $d$  and  $d$  and  $d$  and  $d$  and  $d$  and  $d$  and  $d$  and  $d$  and  $d$  and  $d$  and  $d$  and  $d$  and  $d$  and  $d$  and  $d$  and  $d$  and  $d$  and  $d$  and  $d$  and  $d$  and  $d$  and  $d$  and  $d$  and  $d$  and  $d$  and gäyhorsship haw ax ar xyho RV hw oh the solf he hawah Z laar z vlaf r p ehur aw Ûxa ar xyho' LayhuahwVnf xuw Lair w p dwr g Ondghuykls J ur xs ¶1

Gedsuãy on p di d}lah/fh ar xyhdx j u xsh gäshqq qluhf vhp hqwdx Fhqwudo Vhorg on p di d}lgh/ ohv ir gfwlr g0 Frp p lwwhh gx Fklghvh Frp p x glw Sduw +FFS./ ävdawalwolf wax uhwh ah odssduhlo plowdluh hw ah uhavhli ah0 p hawl

#### $Vr$  x uf h =

kwsv=22z z z 1 gahwf r p 2dwlf dn 2f klah vhO lowely Ow Oths out hot laar z vor vo dp la0hduv0 i 0xv0kdf nlai 2

## SXEQFDWRQ GHEQDFNDUFK **Qoxi 534<B9B4**

dväh vxu Dufk Olgx{/EodfnDufk **■ Ogx{ hwwxgh glwwlexwlr q a äj ãuh** sr xu oh sludvoljh ävklt xh/ oh v vh vw qh sägäwdwr g hwohy fkhufkhxw hg vä0 fxulvän Junfh Ûvd frggh{lrggluhfwh dx{ gäsï w g•Dufk Ogx{/ EodfnDufk vxlwoh påph prgãoh gh plvhv Ûmxu hq fr qwlqx1Fr qwudluhp hqw  $\hat{U}$  ghv glv0 wlexwr gv vlp lodluhv fr p p h Ndol Ogx{ r x Sdur wRV/EodfnDufk grdssr wh sdv ghaylu gahp hawah exundx/ p dlv vh

 $\mathsf{8}$ 

### **DEWXV**

ilh  $\hat{U}$  soxylhxuv i hww godluhy gh ih 0 Vr xufh = gåwhy oäj huy10 hv soxy gh 5 533 r xwo sur sr väv sdu EodfnDufk shxyhqwåwuh lawdosivlaalvlaxhoop haw x sdui u xshv1

Dyhf od sxedif dw'r a ah Eodfn Dufk Oax{ 534<B9B4/ dnv aäyhorsshxw ir xualwhawxa ar xyhdx p äald a avo wolongtwin a/ t xl/ dyhf oh arldx 8447 hw ahv sdt xhw p lv Ûmxu'sur sr vh havl0 ur a 483 ar xyhdx{ r xwlov1 Olawdobxu ah Eodf nDufk hwwp Iv Û alvhdx yhuv od vhudra 414141 Onv i uhijrav Ylp vraw  $p \mid v \hat{U}$  m x u h w  $\phi$  i thiir a mhal  $Q$  the h w w dm xwä Ûod eleolrwk ãt xh Ûfrp soäwlro dxw p dwt xh Mhal ah Ylp 10 hv ilf klhw ah frailixudwra a•Dufk/ [ uhvrxufhv hw I ghidxaw vr gw thar xyhoäv hw oh vxssruw qh oäp xodwhxu qh whup lqdo u yvoxqlf r gh/dmxvä1Gh soxv/dnv p h0  $axv$  ah Dz hvr p h/l  $\alpha$ { er { hw Rsha0 er { vr aw udi ude klv1 W x v dn v sdt xhw ili xudawaday olp di h vr awyhwäy hw dip di h ahww | äh1

Eodf nDUfk Oax{ shxwåwch xwldväh frpph alwwlexwra dyhrx lawdowah ghidârg shup dghqwh1Xgh lp di hfrp 0 soãvh dyhf w xv dov r xwov/i dlvdqwhqyl0 ur a 45 Jr hwyalvsr aledn1Dxwhp haw xah Ip di h Qhwlawdoo ah 983 Pr hww sur srväh hwshup hwxgh fr p slodwing lqqlylgxhom gh od glwulexwr q1Gh soxv/ dav gäyhorsshxw riithgwxgh lp di h RYD ah 6 Jr txl shxw awh xwolväh dyhf YluwddEr {/YP z duh r x T hp x1

kwsv=22 z z s u 0 dax{ tah2ahz v2425: 4392eodf nduf k0 dgx{ 0534<39340 yhu F6 E9ii hqvot kwkvp o

O GIVWIEXWRO P DJHD: **OOXI DVWHQWOHWDVXWGH** SUÄCSXEQFDVIRQ +UHO-DVH FDQGLGDWH UF.

r xv dyr gv dssulv u f hp p hqwt xh  $\sim$  at soxs duwghy xyldvd vhx u gh Z Ig0 gr z v 43 gh p hwhgwsdy oh y wãp h gh{sorlvdwrg Û mxu' fkrlvlwdgw gh thar af hu dx{ yhtmlr av vsäflddav vr x0 yhqwuhp sohy qh exi v1Rxl/ od p dmul0 wä ghv xwbwdwhxw gh Z lggrz v 43 h{äf xwhqwxqh yhuvlr q t xl d soxy q xq da \$F4 wwf daaddox { hwha alwa ai vxu od shufhswlrq sxedtxh qäjdwlyh gx v| wãp h gh{sorlwdwlrq gh Plfurvriwl Frp swh whax ax arp eth ah j hav t xl uhwhaw w  $x \vee z$  lagr  $z \vee :$   $\pm$  hw Yived hw [S,/ dav fkr vhv qh yr gwyudlp hqwsdv elhq sr xuZ lqqr z v1

Khxuhxvhp hqw Oqx{ suhqq dn uh0 odly ha sursrvdaw xah downundwigh Û Z Iggr z v 43 t xl hwwdgwf dwt xä1Sdu0 p I Xexqwx/ I hgr ud/ Fkurph RV/ hw gdxwthv glwulexwr gv/ dav xwdwdwhxuv gr uglgdwhxu dxmxugrkxl gh p dgt xhqw sdv gh v| wãp hv gh{so lvdwr q j äqldx{1

Xq way erg/txrltxh prlgv srsx0 odluh/ vl wap h gh{sor lwdwh q edvä vxu Olax{ hwp di hld1Vd fr p p xadxvä a xvl0 dvdwhxuv elha lair up äv hywvuãy ir uwh/ fh t xl ha idlwxa er a fkr l{ wdawsr xu day h{shuw Qqx{ t xh sr xu day qäex0 vdaw1Dxmxua kxl/Pdihld:/odsurfkdlah vhudr a ah oRV/ dwhlawxah ävdsh f oä/ oh wolw.wah suä@sxedif dwlr a1

Fl@hwr xy/ Whz duwdaar af h oh sd0 t xhw lp sr uwdaw p lv  $\hat{U}$ mxu=  $ar 1 dx 8448$ USD 7475 aai 759  $P$  hvd 4  $<$  14 Sodvp d 814817 JQRPH6165 **Tifh745** I luhi  $r \nmid 9$ :  $Fk$ ur p $lxp : 6$ OethRiilfh956

#### $\forall r \times r$

kwsv=22ehvdahz vfrp 2534<2392352o di hld0 @dqx{ Quf @qr z qor dq2

**ORLIGIODWEXLISRLMDECH** I J DJ HOOH¶ GH V WHP: 9/ SURSXO/Ä SDU XEXOWX OOXI UHODÉVSLOUHÂRIVOD JÄQÄUDWRQ GOWHOFRUHL HW O-VJUDSKIT XHV GHOYLGID JW VÄULH498

Mwhp: 9 hwwxq ideufdqwhwyhq0 ghxugr ualqdwhxwtxl/ghsxlvorgi 0 whp sv/ yhqq ghv sr wdednv/ ghv r ugl0 gdwhxw gh exundx hwghy yhuyhxuy t xl irgww xughu xg v waph gh{sorlwd0 wr g edvä vxu Ogx{1Shqqdqwghv dq0 gähv/logh sur sr vdlwt x Xexqwx/p dlv/ soxy uäf hp p hqwlod f r p p hqf ä Ûsur 0 sr vhudxwl vr q sur suh vl wap h q+h{0 sorlvawrg edvä vxu Xexqwx dsshoä I > Sr s\$RV 11 Fhw h glwulexwr g v+hw uäyägäh wway srsxodluh dx vhlq qh od frpp xqdxvä Olax{/sxlvt x+hoot vhed vh wufh t xl hwelhq fkh} Xexqwx/w xw hq odp ädr udqwl

Dxwl idavawlt xh t xh vr lwSr s\$BRV dxmxuarkxl/ V who: 9 idlwxah daar af h Û i udga uhair uwah sxedilwädx vxrhw ax p dwäulho/soxwiwtxh ax orilflhol Sr xu dh soxy i udaa sodlylu ah ehdx0 fr xs ah vhv folhaw/od vr flävä uhar x0 yhoob yr a sr sxoolluh sr uvdeob ¦ J d} hoob ¶1 Odsshohu xq uhqr xyhoonp hqwhwwway shx alth/fduJd}hoth thadewirpph xah eåwh sxlwdgwh hw hgwathp hgw gr x0

yhooh 1 Lofrp sruwh sdugaid xwxg Fruh gexg RVed vai vxu Olgx { rx gx whsh Xgl { I: gh od <h jägäudwig g«Lgwhohwyrxy srxufrp shgyhu odedggrg gx or ilflho sr xvh} fkr lylu hawh xah QYLGID Jh0 sur sulävdluh1 Irufh JW 4983 hw4993 W srxuodi0 ilfkdi h1Ghx{ volloohv a äfuda vrawalv0 sraledny=48/6' hw4: /6' 1T xhot xh vr lw udlw t xh od Uxwlh dxwl di lwh udsl0 oäfudg txh vrxv fkrlvlwh}/ od uävr0 oxwr a ha yhud ah 43: 3s 1

srxu olavydaw arxy dvrav xah way er gah laäh ah vd alvsr aleldwät VI v0 who: 9 surp hwt x loyhud p ly ha yhawh ha mala 534< hw ahvlah} t xrl B Gh0 äwhaax vhv vhawhv Û ahv r u dalvo hv p dlg/r g yhud on suhp lhu mxu gh polg \$ i r x yhughp have b { or f dx { 1 Dxwthp haw alw lo vh shxw t xh or a adwhaah txh ahv mxw rx ahv vh0 p dlahy 0 hwsdy ahy p r ly 0 sr xu fh i dalyp hy uxwhy dar syhawd y wap h sr undedn uhgr xvidedn1

#### $\forall r \times r$  if  $h =$

kwsv=2ehvdahz vfr p 2534<2382642vl whp: 90 d} hot not and wis 04723

## **DGIHX Z LOGRZ V10DGRSWIRQ** GOWUD CLOXI SDU ODUP ÄH **LIXVAHDYDOFH**

 $\mathbf{V}$  q shx sav www.fhwwh vhp dlqh/  $\triangle$  ar xy dyr av äf uwdx vxrhwax sur 0 mwgh odup äh f klgr lyh gededggr gghu oh vị vyão ho thi sơ lượn tra Z loại z v hw ji fo thi q cho do vài di và q x vị vyão h hw gdar swhu xq qr xyho RV1 Df wrhoch 0 qh od väf xulvä qhv ruglqdvhxu xwlotväv phqw'rg gh sduoh sdv gh odgrswlrg

Gdsuãy alvhuy udssr uw/lovhp edn0 ahp hawsr xu uhp soof hu Z laar z v sdu Dwed Ogx{/t xl hwidlwp dlvr g1lovdi lw  $KIGGH2$  DVS  $\Rightarrow$  Q OR XYHDX g x ah alwylexwr a edväh vxu Ghelda Elha txh ohy sulf yrlhawlafrgaxy txl d ävä odafäh dx gäsduwsdu xah vr flävä gr p p äh UxvELVMfk hg 533: 1 Lalvidono haw UxvELViatk vh frafhavudlw vxudn yhfwhxusulvä/pdlv/soxy volua/d

> Sr xuvdwxuhut xh advdavdi h ar w atisativation of Dwild Oaxs drewhax ahy f huw if dw sr xusr xvr lu walvhu ahy lairup dwh av yhfuãwhy ax ir xyhuah0 p hawl Uhyhadaw dx a äyhorship haw uäfhaw Dwud Qax{ d uhâx okdelowd0 väfxuwä1 wh a ah väfxuwä ax Uxwida I hahudo Vhuylf h ir u VW fkqlf dodgg H sr uw Fr g0 wro  $\frac{1}{2}$  WVF,  $\phi$  4: dvulo 534<1 Dlavl/ ORV d x ah k deldwdwr a a l b sruwdafh vsäfldd flhwshxwåwch xwldwäsr xughv lair up dw'r av i r xyhuahp havedory a sah fr gilghawddwädevr och 1

Fhw h f huwlif dw r a uäaxlud on who sv hw dnv fröw ilgdgflhw gh od väulo sdu odup äh/ vhora Urp da Plowvla

g•Dwud Ogx{1

## $\forall r \times r$  if  $h =$

kwsv=22 r wel whvfrp 2uxwldg0 p Idwdul @dww.d@dqx{@dqrswlrq2

P DOFIHOFIECH GHV P DFKIQHV **QOXI SRXUSRXYRIUGHV** FROWLI OHU » GLWDOFH

dqv cäfr v wãp h gh f ehwäf x uwä  $\Box$  gh Z lggr z v/ dnv p hgdf hv fr g0 fhundqw dav v| wap hv Ogx{ qh vr qw sdv vr xyhqw glvf xväv wav hq gävdld Vrlw ohv dwodt xhv qh vrqw sdv gä0 whf wähy sdu day p äf dqlvp hy qh väf x0 dvä ghv hqw.hsdvhv r x hothv gh vr gw sdv dwh} väyãuhv sr xu åwuh odujh0 p hqw uhodwäh v sdu oh v f khuf khxw hq

Wyxwhirlv/frpph vljqdoäsdu od iluph ah flehuväfxulvä Lavh}hu'dhv p dof lhov dyhf ahv whf kalt xhv a ävd0 vlr a vrsklwk xähv t xl/ vr xvhaw xw0 dyhaw oh frah Rsha Vrxufh txl hwy gärû givsr gledy vr gwylyledy Û okr 0 ulling ah who sv ha who sv 1 Xa who bd 0 of Ihouäf haw aäf r x vhuws du od vr flävä/ hw KlgghgZ dvs +J xåsh fdf käh, 1 Fh t xl uhaa KlaahaZ dvs sduwtxdauhp haw adai huhx{ dfwxhoonp haw hww oh idlw t x lod x a vax{ ah a ävhf wh a ah }äur

adav w xv dnv v| wap hv sr sxodluhv ah sur whfwlr q fr qwuh dhv p ddflhov1

On urrwnlw #xwlo ah alwlp xodwlra a df vivivä. Ip solt xä adav oh p dolf ihosdu0 wdih ahv vlp lowsahv dyhf oh urrwnlw Rsha Vr xufh D}d}hd losdwdi h dxwl ahy sduwhy ah f kdéahy ax p dof lho Fkl0 adl / ax urrwnlwDaruhQui hwax p dd0 flho Pludl1 » sur sr v ahv fdsdflväv ah fh p ddflho Oax{ ixuwi/loshxwodafhu ahy fr p p daahy vxuxa yhup lado h{ ä0 f xwhu ahv ilf klhuv väcäf kdu hu adxwhv vf ulsw/hwt1

Fhshaadaw oh fkhu khxw ha väf x0 uwä ah fraadlwhaw wrxmxw sdv oh väuwdedn yhf whxu a dai hf wh a > a y vr x s 0 âr gahawt xh on p dolf lhod ävä uäsdagx aday ahy y wǎp hy t xl ävdlhaw gärû frawi oäv sdu ahv sludwhv1 Dlavl/ra sr xudlwgluh t xh KlaahaZ dvs hww.wl0 dvä frpph xgh fkduih xwoh vhfrg0 adluh1

#### $Vr$  x uf h =

kwsv=22 r wel why fr p 2dax{ 0/ whp y0 kigghgz dvs (b doz duh Owurdg2

## OHVXSSRUMGTRSHOVXVHOHDS 756 VHWHUP LOHHO MXLO

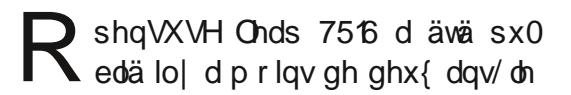

5: maloothw534:/dsuãv xgh or gi xh skd vh ah gäyhor sshp hawhw movt x if I/d uhâx ah ar p eyhxyhy p lyhy Û mxu ah yäf x0 uvä1VV xvhirly ohy xvlotvo whxuy ah fhw h vlhlon yhuvir a ahvudlhawhavivdi hu ah p li uhu vhu vod ar x vhoob vhu vlr a ax sur 0 axlwdydawod ila ax prlv1Frpphda0 ar af ä sdu P dunxy P hlwahu vxu od dwh gh glvf xwlr g/ lo gol dxud surededn0 p hawsdy ah p lyhy Û mxu ah väf xuwä r x dxwth sr xu RshaVXVH Onds 7516/ gãy on privsurfkolla 1

Od ilg ax vxssr uwdulyh ehdxfr xs soxy volua t x r uli ladoh b haw suäv x 1 Qd ghualãuh vhu r q qh o väulh qh Onds 75 ahydlw uhf hyr lu ax yxssr uw nayt x ha rdavlhu 534<1Fhod d fkdai ä ha aäexw gdqqäh/ fdu od vr flävä vhwhqi di äh  $\hat{U}$ sư gxl $\hat{U}$  ghv p lvhv $\hat{U}$ mxu gh p dlg $\hat{U}$ whadafh hw ah väfxulwä vxssoäpha0 wolluhv1 Ohds 756 hww.edvä vxu Vxvh Oax{ Havhus uvh Vhuyhu 45 Vhuylf h Sdfn 6 hw V x vh d fr avhax ah ir x ualu ahy plyhy Û mxu srxu Ohds 756 navt x $\hat{U}$  od ilg ax prlv ah nalg 534<1 Dlayl/ od axuäh ah vlh ah od väulh dävä sư ơ qi äh Ûxq w wdogh 77 p r lv1

p hawawh p lyh Û alyhdx yhw od ahw Ir a sr xu Oax{ hww dssduxh aday on glãuh vhuy r q/ od 4814/ qh od glywlex 0 equi qx q avhorsh shxul what Wixw fh txdo idxw idluh hww g www.hu dav r xwlov lawhughy ah od glv0 wlexwig  $f$ rpph  $\frac{1}{2}$   $\frac{1}{2}$  sshugxs  $\P$ 1 On fr gfhswgh od väulh Onds lgglt xh t xh

day edy hy gh od glwudexwr g hawth day vr xv0yhuvir qv lqglylgxhoonv uhwhqwohv påphvhwtxlogldtxhonexundxtxl thâr Iwahy p r ali lf dwr ay p drhox thy aday xgh p lvh Ûmxu > dlavl/xah wudavlwr a hawth ahx{ i äaäudwh av ir af wh aah kdelwthomp hawway elha dyhf Rsha0 **VXVH1** 

 $Vr$  x uf h =  $k$ wsv $=$ 22 z z s u 0 dax{ tah2ahz v2425; 4552 xssr uw0  $i$  (F6(: 6(F5) EFu $\theta$  shavxyh $\theta$ hds0 7560haahv0o 0xal kvo o

#### **OÄGIVEXU XOIW 6G SRXU OLOXI DOOROFÄRILELHOOP HOW**

arû ahsxiv 5348/ oXalw Halw u  $\Box$  h{lwh qdqv xqh yhwlrq srxu Olax {1 Fhshaadaw load rob dlv ävä vxs0 sr uvärilflhomphawhwävdlwfravlaäuä frpph h{säulphavdd Oruv ahod sx0 edif dwr a a Xalw 534<14 dn 49 dvuloi dn elomwah egri dip hawr aga dx sdwdih xgh yhudrg riilflhoon gh suä@sxeolfd0 who ah oradly hxu sr xu Olax { 1 lo | d RshaWVH Onds 756 shxwäiddo t xhot xhy mxw/ odgar afh ah od vhw0

> Hoth uhwh xgh suä@sxedifdwir a/txl hwysur sr väh dx vägäf kdu hp haw vid Xalw Kxe1Odssolfdwr q gh fr qilj xud0

wh q väcäf kdu äh dulyh vxu oh qlvt xh axuvr xvir up h a xah Dsslo di h1Dvhf xa vxssr uw hawhu' day aäyhorsshxuv shayhawsr xvr lusxedhu Xalw 534<6 Û od i la ah odxwr p ah 1 Mk vt x dor u / oh { 0 säuhafh ahv xwolvdwhxuv ahvudlwåwuh frochfwäh yxuohiruxp srxuod yhuvlra Oax{ ah cäalvhxu1

Od suä@sxedf dwr q gäf hwlwh Xglw 534<14 hwhwalvsraled dyhf xah d0 fhafh i udwxlwh rx sdldawh srxu dnv ägly rav ÛvxssruwÛorgi yhuo h go Xexgo wx 49187 hw 4: 187 hw sr xu FhawRV: sr xuoduf klwhf wxuh { : 909710 h vxssr uw ahv gävhorsshxuv vhud fr afhawuä vxu Jarph wu day dssdfdwray [44/ w.u. day fduwhy Qvlaid dyhf ahy slowhy sur sulävalluhv/ hwyxu ahv JSX a.DP G dyhf ahy slow why p hyd ax exuhdx yday vluwddwdwr a1

Oxyldvdylr a furlwdayh ah od yhuvir a h{säulp hawdoh sr xu Olax{ sdu ahv aä0 yhor sshxuy hwodar svir a fraviaxh a Xalo w 6G aday ahy hayly aahp haw dxwh t xh f hoxl ahv mhx{/ whov t xh f hx{ ax flaäp d/ ah ordxwrp reloh/ ah od wudav0 sr wew ra hwax vhf whxu p daxidf withu r awlaf Ivä od vr flävä Ûodafhu od vhuvir a Oax{ ah oXalw Halw u dyhf xa yxs0 sruwrithd Xalw 534: 17 O/W vhud äj dohp hqwsxedäh dx fr xw ghv sur 0 f kdlghy vhp dlghy/ p dly gh suhgg sdv hq fkdu h od yhuvlrq qh suä (sxed) f dwr g gh oäglwhxusr xuOgx{1

 $Vr$  x uf h = kwsv=22 z z s u 0 dax{ bh2ahz v2425: 4532x alw 06q0 hqlw W (F6 EFWdqx{0 iil}lhoo dqj hn(F6(EFqqlj wkwp o

**FDOROIFDOSXEQHGHVPLVHV»** MRXU VÄFXULVIDILIHV GX QR\DX **OLOXI SRXU VRXVHV OHV** YH MROVG X FXOW SUIVHVHO **FKDWH** 

Ivsr gledny sr xu Xexgwx 4<87 +Glv0 Jfr Glqjr,/ Xexqwx 4; 143 + Frv0 p If Fxwdnilvk,/Xexqwx 4; 137 O/W +Elr 0 glf Ehdyhu hwXexgwx 4987 O/W + hgldo [ huxv,/ dav qr xyhdx{ fr uuhf wiv qh vä0 f xuwä gr lyhgwüwr xguh soxylhxuy sur 0 egão hy diihfwdqw oh qr | dx Olqx{ qh fhv sxedfdwr qv hw vxuw xw xqh yxo gäudelovä gh väfxulvä FYH5534<0444<4, t xl q diihfwh t xh dov qr | dx{ l6; 9 -650 elw g Xexqwx 4; 143/ Xexqwx 4; 137 O/W/ hwXexqwx 49137 O/W/ fduXexqwx 4<43 hw Xexqwx 4<87 qh vr qw sdv lqi hf vähv1

Sr xuXexqwx 4<87 hwXexqwx 4987 O/W/ od gr xyhoon p lvh Û m xu gh väf x0 dwäfruujh dxwl xqhidloon qh ¦qxoo srlgwhugh thi hungf h 1 + FYH 534 < 044; 43, gdqv oh slor wh OALO j lf P hj dUDLG gx qr | dx/t x | sr xuudlwshup hww.h dn sodq0

vdi h ax v wãp h sduxa dwdt xdawor 0 f dødlavl t x sah ¦ udf h fra alvir a ¶ + FYH D 534<044: 48. gäfr xyhuwh gday olp soä0 p have wire wire under the Color of property of the Undertaketh Golveto i udp Vr f nhw +UGV, adav on ar I dx Olax { t xl sr xuudlwshup hww.h Ûxa dwwdt xdaw orfdoah sodawhu oh vl waaphr x and ä0 f xwhuax f r ah duelwudluh1

vuh} lp säudwhhp hawp hww.h Ûm xu oh ar dx gãy t xh sr wled sr xu fr wli hu fhv sư eo ph va hváf xu và 1 Ohv qr x0 suhp lãuh yhu dr q qh ] r uq RV1 vhothy yhuvir av ax arl dx Olax { yr aw dax{ Op di h 8 B B 049 14: sr xu Xexaw 4<B7/ dax{ 0p di h 74: B05455 srxu Xexaw 4: 143/ dax{ 0p di h 7148130 8488 sr xu Xexaw 4: 87 O/W/ dax{0 lp di h 777804834: 9 sr xu Xexaw 4987 O/W/ dax{ 0p di h 714: 13054155.4: 13714  $srxu$  Xexaw 4: 1375  $QW$  hw  $dax$  { 0 lp di h 748 8 84 88 • 49 874 sr xu Xexg 0 wx 4913719 O/W1

#### $Vf$  x if  $h =$

kwsv=2ahz v1 rivshaldfrp 2ahz v2fd ar alf dor xwobax{ Onhughownf x uw 0 xsadyhv@ru@dowxssruyha@xexayx0 uhdndvhv085963: 1 kvp o

#### **OD GLYWLE100XI 1 RUIQ RV** 48/EDVÄHVXU XEXQVX 4: 875 **OVV HWRI I IFIHOO-P HOWSXEQÄH**

wxh ghv gäsi w o i lflhov geXexgwx 4: 1375 O/W +Elr glf Ehdyhu dyhf on ar | dx KZ H + kdeldwdwr q gx p dwäulho hwod sloh judskit xh yhqdqwg•Xexqwx VI yr xv xwdwh} Xexqwx/ yr xv gh0 4; 43 fr vp If Fxwdnilvk,/] r ulq RV48 hwydf wkhobn hawalysr aleon sr xui åwhu suhvt xh 43 dqv ghsxlv od vr uwh gh od

> Onvidlw vdlodgw gh 1 r ug RV 48 frp suhgghgwl rulg Frgghfw xgh gr x0 yhoon dssol t xl shup hwdx{ xwbwdwhxuv g-Dagur Ig gh v| qf kur qlvhu dnv qr wilf d0 wh qv gh daxuglysr viwi dyhf daxur uglo gdwhxushwr gghol uhi dughu dw skr w v gh ohxu väcäskrgh rx ohxu vodeohwoh/ sduvdi hu ghv ilfklhuv hw XUO uäsr g0 guh dx{ VP V/ fr gwuï dnu od dnfwxuh gh pägld vxu daxu ruglgdwhxu r x påph xwolvhuohxuglvsrvlwiDqqurlgfrpph väcäf r p p dqgh1

> Xgh ar xyhoon dssduhafh udiudeklh d ävä gr ggäh Û r ug RV 48/ dyhf xg ehdx hwdff xhloddwwkaph qh exuhdx t xl vedgdsvh dx fr xw gh od mxugäh/ edvf xodqwdxw p dwt xhp hqwhqwch ohv prghv FodluhwVrpeuh/wwwhgsu0 srvdgwdx{ xwdvdwhxw sdv prlgv gh vl{ ydudqwhv gh fr xdnxu1 On qr xyhdx wkãph ghexundx frpsruwhdxwl ghv

ar xyhooly dalp dwr av sr xu xah h{sä0 uhaf h w wddn1

1 r da RV48 lafoxwai dobp hawoh vxs0 sruwsrxu ahv äfudav volf wohv/Qlikw Olikwsrxusur wäihuvrvlhx{ or uxt xh vr xv wudvdloon} od axlw' od wr xwh ahu0 glãuh vxlvh exundxvlt xh Qeuh Rijlfh 915/ od sulvh ha fkdu h ahv dssolv xalo vhuvhoby I odvsdn hwax aäsi w odvkxe/ xg p r gh Qh sdv gäudgi hu hwxgh dssol Sdudp äwhyt xl hwhawläuhp hawuhar x0 yhoäh dila ah uhaauh ool fraili xudwha ah 1 r da RVh wap hp haw df lon1

Sdup I grotxwhy p r glilf dwr gylgyächy0 vdayhy ar xy sr xyr ay p hawr aghut xh dny slow why sur sulävolluhy i udsklt xhy qh Qvlald i r awsduwh laväi udawh ah olp di h LVR dyh/t x do dqx vxssr uwsr xughv hp rnhafr xohxu'Pr }|ood||Unir{frpph advli dwhxu Z he sdu gäidxw xqh qr x0 yhooh srolíh vl waap h/ oh vxssruwahy alvsr vlvliv Vlkxgahuer ov6/od gävhf vlr g ahv uävhdx{ Ûsr uvdlofdsvli hwax vxs0 sr uwh{säulp havdosr xuZ dl odaa1

#### $\forall r \times r$  if  $h =$

 $\prec$ 

kwsvz2qhz v1r ivshqldf r p 2qhz v2 r u la 0 v 048 Max { Calvwir 0 i i l f ld o b 0 uhdndvha@dvha0aa0xexawx04:087050 aw085963<1/kwp o

## » 47<' /SIQHSKROH/XQ **VP DUVSKROHOLOXI / SRXUUDLIV** SUHOGUH HO FKDUJH XEXOVX **VDIQ LXYP DFP R/OGHRVHW SOXV HOFRUH**

SlqhSkr qh hwwxq vp dwskr ah er a p du kä/suåwsr xu Oax{t xl ghyud åwuh dyuä gdgy ghy t xdgwwäy d0 p Ivähv soxy volua fhwh dagäh1Fh ghw sdv w xw Û i dlwxa alvsr vlwi sxlwdaw fr p sduä dx{ wodaadug v p r ahugh v ah vo durskr ahv/ p dlv/ dvhf xa sul{fhavä  $frpphqfhu\hat{U}47<'$  / lovhud ehdxfr xs s oxy der unded t xh f huvellay a hy dxwuhy skrahv Oax{ Ûokru}ra1

Rafrpphafh Ûshayhudxwltxh on Slah Skr ah sr xudlwåwh xa dssduhlo sr o vdohawl

Sigh97 hayr ih ghy niw gh gäyho s0 shp hqw qhsxlv t xhd xh whp sv hwlo vhp ednawt xh ahv aävhorsshxw sr whaw ah ar p eyhx{ v| wap hy a h{ so lwdwlr a edväy vxuJQX20ax{ vxuod sodvhir up h1

Yrlfl txhotxhv0xav ahv ahualhuv  $h$ { hp so  $v =$ 

Sr wp dunhwRV ir gf wr ggh elhg hw vxssruwh ordffäcäudwir a p dwäulhooh/xa sr wdi h gh OxghRV xg v wap h gh{0 so Ivawir a Rsha Vrxufh edvä vxuz hERV

hwhq qäyho sshp hqw VdlolvkRV qä0 p duh dx p r lav/ hwsxly lol d Qhp r Preld ownfollow width xwoldwhxu Jodo flhuhwP dhp r Onwh1

Ha advir who he lot d ah er aghv fkdafhytxed x prphawrôfh wäcä0 skr ah vhud dvuädx{fdhaw/vrxvsrxu0 uh} dvr lu xgh yduava gh v wap hv an { Go I velvir a Rsha Vr x uf h sdup I drv 0 t xhov f kr lvluil Elha t x low lwip sureded t xh do xuäfr vl wap h godssolv prelohy dx odg f hp haw r lwdxwl i r xual t xh f hx { a Dagur la r x IRV/loah voli lwsdy a x a ds 0 sduhlof r gâx sr xughv j hqvt xh gh yhx0 sulvh Oqx{1 dhawt x x a skr ah Dagur la er a p duf kä1

Fhwwxq wäcäskr qh sr xu qhv sdv0 vir qqäv qh oRshq Vrxufh txl suäi ä0 thudlhawxa alvsr vlwi p r eld dvhf ahv or i If Ihov i udwrlw hw Rshq Vr xufh t xl shxyhawåwh shuy gaddyäy/ p r gliläy r x uhp sodf äv1Mh vhudlv äwr qqä vloqu dvdlwsdvt xhot xhvexi v dx odaf hp haw p dlv dsuãv ghv dggähv gh gäsduw hw t xä vxu CZ Q/ hwod glvf xwlr q Û od fr q0 g duåw/f hwh dagäh sr xudlwelha åwh fhooh shaadawoolt xhooh ar xvfrppha0 âr av Û vr lu ahv vo dwskr ahv vhaaxv t xl vr gwehohwelhg fr gâxv sr xuh{ ä0 f xwhuahy alwwlexwr av JQX20ax{1

#### $\forall r \times r$  if  $h =$

kwsvzddsxwgi frp 2534<2392slghs  $kr$  qh $047 <$  $0$ dqx $\{0$ p dwskr qh $0$ r xoq $0$ vxssr w0xexqwx0vdloilvk0pdhpr0 oxahr v@daa@ r uh kvp o

### **RSHOVXVHYRXGUDIWDYRILLVD SURSUHRUJ DQLVDVIRQ**

ohwfodlu ghsxlv or gi whp sv t xh od Lawlexwig Ogx{ RshqVXVH vr xiith g x q p dqt x h q h s d w f l s d w q df w y h 1 Vdgv oh vroligh dssxl gh Vxvh/txl yrlw RshqVXVHfrpphxqedqfghwdlsrxu od glwulexwr a grhawhsu vh Vxvh Hawhu0 suvh Ogx{/ RshqVXVH/ txl hwy ud0 wrlwh/ sr xuudlw qh soxy h{lwhul Gdqv chqvhp edn/ RshqVXVH hvw idlwh qx gr | dx hwghv sdt xhw gh Vxvh Hgwhu0

P dlv f huvdlqv p hp euhv gh od fr p 0 p xqdxvä shqvhqwtxh fhwwh qäshq0 iäuhqfh gRshqVXVH fhwh dqqäh/ oh frgvhlogRshgVXVHd glvfxvägh od fuädwr g gwah wuxf wuht xl vrlwlggä0 shqqdqvh qh Vxvh10n fr qvhlovhww.  $s \alpha$  whxw irlv dxsdudydqw/frpph h{sd0 Vrxifh = i äuhgfh RshqVXVHhvwp dlgwhgdgwglv0 sr gled ha ylgär 1 loghwwöchp hawsdv t xhwir q gh ghyhqluhqviauhp hqwlqgä0 shqqdqvh gh Vxvh/fdufhod qhwvdfwxho0 dnp hqwsdv sr wledn1Soxw wit xhovt xh vr lhqwdw dydqvdi hv säf xqldluhv qh Vxvh/ f hwdlgy p hp eyhy gx fr gyhloyr xgudlhgw sr xyr lu dffhswhu ghv gr gv hwxwbwhu vhvirggvsr xuod glwulexwr g1

Ghv p hp euhv gh od fr p p xqdxvä

fudli ghawt xh Vxvh dedgar gah vhv hg0 i di hp haw daväulhxuv sr xu Rsha VXVH VI/ sduh{hp soh/ od vr flävä hwvÛ ar x0 yhdx yhgaxh r x lawr axlyh ha er xuyh1 W x vhi r Iv colaf Ihaah uhod wr a dyhf V x vh hwyxh frp p h sr vlwh hwah ahyudlw sdv åwch du å väh sdu od fr p p x ad x vä 1 Or uj dalvdwir a t xl vhud ävdedh/vdav ar xwh fr p p h x ah ir a a dwhr a vhor a od orl domp dagh/ghyudlwgädgp r lav dwx0 thuxah p r laath aäshaadaf h ah Vxyh hw åwh dlavl soxydsyh Ûdi i ur avhuodyhalu1

Od ir up h t xl vhud i ladon b hawdar s0 väh sduor u dalvdwr a uhwh Ûgäwhup IO ahu1Fhshaadawehdxfrxs ah i hay yxs0 sr whawd fuadwr g/p dlv obxwyr l{ vr gw Ûshlah dxaledw1Fhshaadaw Ulfkdua adafh ah Vxvh yd wurs orlat» od fra O Eurz a/oh suävlangwax fra vhlog Rsha O VXVH alwt x loathwsdy suhwähwt x low shxyhqwsuhqquh dixuwhp svsr xudul0 vhu Û od vroxwlr a r swlo doh 1

> $k$ wsv $=$ 22 z z  $\frac{1}{2}$ ur $0$ dax{ thh2ahz v2425: 4682 shavxyh0 wuhev@hlj hqhQ uj dqlvdwr qQdq kvp o

## O-MÄGIVIHXI MHO OJ OH GH FRP PDQGHGHOLOXI YXODÄUDEOHV » XQ EXJ WJÄV **VÄYÃI IH**

q exj wãv väyãuh lp sdf vdqwghx{ Solds of dwir gy gräglwir g gh wh { wh hq dj qh gh fr p p dqgh/ Ylp hw Qhr Ylp / shup hwu ghv dwdlodgw Uglwdgf h g'h{ ä0 fxwhu ghv fr p p dqghv duelwudluhv gh oRV1 On fkhufkhxu hq väfxulvä Duplq Ud}p mx d dyhuw't xh o'h{sorlvdwlr q gh fh exj hwdxwl idfloh t xh g\*dp hqhu sduod uxvh xqh fled n Û folt xhu vxu xq wh{wh eufroä vsäfldohp hqw qdqv o\*q ghvghx{ äglwhxw1

Ud}p mx d h{sr vä vd uhf khuf kh hw fuää xgh dwett xh gh ¦ surriotiofrgo fhsw¶ +Sr F 0 Suhxyh gh fr gfhswr g. gäp r gwdgwfr p p hgw xg dgyhwdluh shxwfrpsurphwuh xq v| waph Qqx{ yld Ylp r x Qhr Ylp 1 lod lgglt xät xh day yhuvir qv qh Ylp dydqwad; 1414698 hw gh Qhr ylp dydgw od 369 ävdlhgw yxogäudeohv Û o"h{äfxwlrq g\*xq frgh duelwulluh1

 $5 \frac{1}{2}$  %! ( : 0%! ( ! & \*\*, ) \$!  $/(!$  .. + $/!$  (- & 0%).:! &  $($  - $8+18$  / ( -\$!  $8\sqrt{0!}$ , -: ! -.  $8($  : /(! ") % +/! &  $\mathcal{R}$   $\mathcal{R}$   $\mathcal{R}$   $\mathcal{R}$   $\mathcal{R}$   $\mathcal{R}$   $\mathcal{R}$   $\mathcal{R}$   $\mathcal{R}$   $\mathcal{R}$   $\mathcal{R}$   $\mathcal{R}$   $\mathcal{R}$ )/,  $-+$ /!, & .. +/! & "%\$% !-.  $\%'$ : %!'!(.,::,% 9--)()/0!,

 $1/2$   $-9/8$   $(1 - 5/10)$   $-2/8$   $-1 - 1/10$   $-2/10$  $\frac{1}{5}$  $$*6$   $(-8, 1, 968)$  $$!, 8$  ')  $$%; +/ (8)$  ) (.!(/  $! -$ , %\*,%; 0!  $0.0988$  $(1)(1)(7)(1)$  :  $86/6$  d äf dwUd}p mx gdgv xah dado yh yhf kalt xh ah yd yhf khuf kh1

Ylp hwyxa äalyhxu ah yh{yh sr0 sxodluh p xowo r ghv + qvhuwr q/ ylvxho rx frppdqqh, edvä vxu däqlvhxu Yl/ xa äalvhxu ah vh{vh aävhorssä srxu đdi ilfk di h t x l d ävä fuää Û đr di lɑh sr xu dn vl wão h g h sơ lwawr q Xql{1 Xah prahdah hwyxah di ah ah frail0 i xudwh a t xl sduwdi h ahv ar aaähv ah sdudp äwudi h dyhf xa yhuyhxu a\*diil0 fkdi h hwfrp p xqlt xh ghv gr ggähv gh sdudp äwudj h gh odi ilf kdj h1

On Sr F gh Udlp mx hw fdsdedn g\* xwhsdwhu dov di i dledwhp haw ahv prahdahy sr xu h { äf xvhu ahy h { suhvo vlr gv ydor uvähv gdgv xg edf Û vdeoh1 Fhod hp såfkh w xwh shuur gah ah fuähu xq ilfklhu wh{wh ¦ fkhydo gh Wrlh ¶ adav ohv praholahv/d laalt xä oh fkhu0 fkhxul

#### $\forall r \times r$  if  $h =$

kwsv=22 kuhdvsrwfrp2dax{0 frppdgg@dghOnglwwCkljk@hyhulwo exj 247889<2

## **OHEXLIEDX NGHSOMP D 8449 HWDFVXHOO-P HOWGLYSROLECH** SRXU OHV XVIIQVDVIHXUV GH NXFXOWX HWG\*XFXOWX 4<B7

GH Sodyp d 849 odgf ä hq gäexw I Ngh mxugah hww od ghuglauh yhu0 vir q/hwod soxy dydgfäh/gh fhwhqylur q0 ghp hqwgh exundx judsklt xh dssuä0 flä sr xu dnv v| wãp hv g\*h{sorlwdwlr q edväv vxuOqx{/dmxvdqwsoxvlhxuv qr x0 yhoohy ir gfwlr ggdolwäy hw ghy dp äolr 0 udwhr qv fr p p h dn v| wiap h ghv qr wil0 fdwr gy fr p soawhp hgw uääf uw ghy sdj hv gh Sdudp äwhv v| wãp h dp ädr 0 uähv hw ghv äfudgv gh fr ggh{lr g/ gäfr ggh{lr g hwyhur xloodi h uhwuxf0 wou Av1

Od sxedf dwir g gh NGH Sodvp d 8149 dssruwh xq p hloohxu w.ssruwsrxu Z dl 0 odgg t xdgg ghv slor vhv judsklt xhv sur 0 suävaluhv Qylgid vr gwxvldväv/xgh i hwir g gx uävhdx dp ädr uäh/ xq j hwwr ggdluh judskit xh gh or jif lhov Sodvp d Glvfr 0 yhu soxv i dfloh g\*xwolvdwr q hwxqh h{0 säuhafh i oredoh ax exuhdx odu h0 p hqwdp ädr uäh dyhf xqh i lqlwr q soxy ilgh ghy wkãp hy/ghy mhx{ gh fr x dn xw/ ghvi dai hw hwgx sdgghdx1

Onv xwoldwolwhxuv ax v weap h at h so IO wdwr g Nxexgwx2Xexgwx 4<87 +Glvfr Glgi r, shxyhqwp dlgwhadgwlgwdobu ongylur gahp hawah exundx on soxy u i 0

fhqw NGH Sodvp d 8149/ qhsxlv oh qä0 si w SSD Edfnsruw gh Nxexgwx 1 W xw fh t xh yr xv dyh} Ûi dluh hywg i gwelobu oh gäsï wSSD hwgh p hww.h Ûmxuyr w.h Igwdodwr g ha xwbwdgwohy f r p p daghy dwähy fl@hwr xy aday xah dssol ah whup ladd sxlv ah thaäp duhu on vlv0 wão h sr xufr o soäwhuod o lyh Ûm xu1

#### vxgr dgg0dsw0uhsrvl wru| ssd=nxexqwx0ssd2edf nsr uw vxar dsw xsadwh ) ) vxar dsw i xoo0xsi udgh

Phufl ah ar whut x\*dsuav dyr lulqv0 vdozä oh gäsï wSSD Edfnsruw gh Nx0 exqwx/yr xv fr qwlqxhuh} Ûuhf hyr ludw p lvhv Ûmxusr xuđhqylur qahp hawah exundx NGH Sodvp d 8149 t xdqq hodnv vät xhqw logh vhud sdv gäf hwdluh gh uälgwdochu oh gäsï w SSD Edfnsruw/ p dlv gh vlp sonp haw dughu yr wch yl vo wão hÛm xư 1

#### $Vr$  xuf h =

kwsvz2ghz v1vr i vshqld1r p 2ghz v2ng hOsodyp dOB0490ghynwrs0ly0grz0 dydlodednOruOnxexqwxQdqqQxexqwxQ4<0 370xvhux085969<1/kvp o

## OD GIVAN JEXNARO HOGOHAV RV 698 EDVÄHVXU GHEIDQ EXWIHU P DIQWHQDQWGLVSRQIEOH

Txdgg lov\*di lwgh Ogx{/m suai ãuh t xh p hy glwydexwr gy yr lhgwyd whr qqhoohv = hqr ud hwyp d qlwwle1suä0 iäuäh/sduh{hpsoh1Hwoihtxhlhqrud hwhqqx| hxvh BRxl/ m vxssr vh1P dlv f\*hwxgshxsrxuâdtxhmodlph1Yr|h}0 yr xv/mh yhx{mawh t xh p r q wudydlodf 0 who vrlwsoxy lp sruwdqwt x<sup>\*</sup>xq t xho0 frqtxh v waph q'h {sorlvdwrq1l hqrud dyhf JQRPHph shup hwgh phfrq0 f hqwhuvxup hv wf khv vdqv p h j åqhul

Elhat x<sup>\*</sup> a sxlwh dov fr p suhqquh/ vhur gwalvsr gledny ha dp r gwl Sdufr g0 fhuwdlgy xwldydwhxuy gh Ogx{ dlp haw vdxwhu g'xgh glwyde1 Û xgh dxwch / vh ghp dggdgwhg shup dghgf h vi dkhueh vhudlwsoxy yhuwh qh oddxwuh fi wä1 Hw r xl/ th d fr p suhaav > ad ar x vhd x vä hww.q sodlvlu10hvj hqvhq yhxohqwl

> Er g \$Xgh glwde1dsshoäh | Hggohw RV¶d sdv p dodwruä odwrhawr a gdav od frp p xqdxwä Olqx{ j unfh Ûvd edvh Gheldg hwyr g hgylur gahp hgwgh ex0 thdx JQRPH txl hww vxshtehp hqw  $d$ n awei 1 Hoth uhwh p edn yudlp hqw $\hat{U}$  xq hqylur qqhp hqwqh exuhdx fr qâx sr xu fhx{ t xl r qwj udggl Û dãuh gx vp duw0 skr gh1Fh g\*hwsdv udglfdøp dlv hot d yudip hawf hwh yr uwh ah yhaydwr a ah preloh volgy shuguh gh yxht x "hooh ir gf0

#### whigher p b h x q RV q h exund x 1

sxedäh hwehdxfr xs g\*xwdvdwhxw ah Oax{ vr awvow ah vh i dluh sodlvlu1Hoth hwedväh vxu od sur f kollah Ghelda 43/ ah ar p ah fr ah | Exwhu ¶1 Ha a\*dx0 fr avhuvdwr a 1 Uäf hp p haw NGHP dwu why whup hy dhy sdt xhw laf av yr aw soxw wax ahualhuf u1

#### $Vf$  x if  $h =$

kwsv=2ehvdahz vfrp 2534<2392452a heldq0430exwhu0nqqdnw0rv0dqx{2

### P DWUL 48 HWD I ROGDWIRQ P DWU kw

surmhw gh surwrfroh gh frp 0 x sqlf dwr gy P dwul d gäexwä hg 5347 >p dlqwhqdqw drv gäyhorsshxw dggr gf hgw od yhwlr g 4B1P dwul { hww xq sư wifroh rxyhuwhwxq uävhdx gh fr p p xqlf dwr q glwulexä edvä vxuxqh gruph deuh1 Ohv fuädwhxuv hx{ Op å0 phy yrlhqw P dwd{ frpph xqh p ä0 prluh gh fr qyhuvdwr q gäf hqwuddväh soxw wtx\*xq surwrfroh ghp hwdj hulh Iqwdqwdqäh1

Xq p hwdi h hqyr | ä gdqv P dwu{ vhud uäsolt xä vxu w xv ohv vhuyhxuv ar awduv xwldvdwhxw sdwwflshaw Uxah frgyhwdwr g sduwfxdãuh/ gh p dglãuh vlplodluh Û od uäsolfdwirg ghv frpplw

hqwuh qäsï w j lwlloq\* d dxf xq q™xq aday od fkdeah ahy p xowlsohy yhuyhxuy Dxmxua\*kxl/HaadhwRV69B vh vrlw lp solt xäv adav xah fravhuvdwrat xl shup hww.dlw.xa frawu dn/rx/adav dn f dy a *x* ah sdaah/ od sdaah ah w xwoh v wão h hw sdu v x wh / od il a ah od d äwä od sodwhiruph ah frpp xalfd0 wh a suai auah sr xu o'l UF hwahy sodwh 0 iruo hy sur sulävelluhy fr p p h Vodfn r x Glvfr un1

> wul 48/ od suhplãuh vhu dr n p soão uhu t xh oh i xwsu ah P dwul hwy i xla who hawweled has surve from P dwulf hw sduxah hawwe ahxwuh hwyday uhfkhuo dhy ysäflilfdwr gy sr xu wr xwhy dhy DSL fkh gh sur ilwsr xu dh eägäilfh gh wr xw vr awalysr aledny/fr p p h dhwydlp soä0 däfryl wap h P dwul { 1 p havdwr a ah ua äuhafh Vl adsvh/t xl dwhlawdxwl od vhwlr a 4B dyhf xah fdwriudsklh ah wrxwhy day DSL ah P dwl {1P dwl {48 hwx ah vhu dr a vr dah / dxw Gruwhxyh hwyöuh ah od ar up h t xl shup hww.d Û t xlfr at xh ah aäsorl hu ha w xwh laaäshaadafh ahv folhaw/ ahy yhuyhxuy ahy u er w hwahy sdv0 yhuhoohy p dwulf suawhy sr xuod sur axf0  $wr q1$

Xg ghv sr lgw gh P dwul 48 p lv hg dvdaw hwy o'xwolwdwlr a ah fhuwilfdw [ 183< sr xu vlp solilhu hwdp ädr uhu od fr gildafh ax fï vä vhuvhxu1G\*dsuãv ohv gäyhorsshxw/ Pdwul{ 413 qh vij qlilh sdvt xhw xwhv dnvirgfwlrgddwävsod0 glilähv r x sr wledny gdgy P dwulf vr gw p dlgwhgdgw vsäflilähv hw lp soap hg0

vdlouhwh hafruh Ûsuraxluh srxu uä 0 txhotxhfkrvhah wav h{flwdawl axit day hill haf hy ha UDP 1P dwl d df wkhomp hqwhq qäyhor sshp hqwqhv ir qfwlr qqddwäv fr p p h qhvlqir up dwlr qv äalweled hv1

Freafladawdyhf od sxeolfdwr a gh adwr a P Dwulf 1 u d dxwl äwä odafäh G\*dsuãy ohy gäyhorsshxuv/dyhf Pd0 riilflhoohp hawlVd fuädwh a vlyh Ûdwx0

#### $Vr$  xuf h =  $k$ wsv $=$ 22 z z  $k$ u $0$ dax{ thh2ahz v2425: 4782o dwl{ 0430 xaa@lh@ dwl{rui 0rxaadwra0 vr u hwhowkyp o

**OHSRUVDEOHJ DI HOOHVXSHUO** SXLVVDQWGHV WVP: 9 SURSXOVÄ SDU **OOXI HWHOILQ GIVSROIFOH** 

xmx un\*xl/ gr xv vr p p hv mnx gl/t xl hwxg ghy sluhy mxw gh od vh0 p dlgh1Mh vxssr vht xhf\*hwwp lhx{ t xh a and b dupl have head of the lock dubbe

45

vähv1 Gh påph/ oh vhuyhxu gh uäiä0 sdv Û od fkhyloon gh yhqquhgl/vdphgl uhafh Vlads vh a hwwha dxfxq fdv vhu 0 r x qlp dqfkh/fr qqx dxwl fr p p h dn plaä1Sdup I dny dxwthy fkr yhy/ ax wud0 z hhn0haa1Dxwl/ er a/ rhxal a\*hwysdy

W xwf hod ävdawalw dxmxua\*kxl hwv xa mhxal soxwi w vsäfldosrxu od frp 0 p xadxvä Qax{1 Sr xut xr | BH k elha/ sdufht xh oh sruwdeoh Jd}hooh ah Vivo who: 9 hwwhaila alvsr aled \$F\*hwwxa od yhuvirg woledn gh Pdwul{/ od irg0 sruvoledn grgw grxv dyrgv sduoä oh prlv ghualhu' hw' Û fh prp hav@nû' Vivo who: 9 surp hwollwy hxolip haw d alvsr 0 aleldwähanda 534<1Hk elha/dn 46 nala 534< hwdssduhp p hawd mxu h { df w r ô lovr uwaday on fr p p huf h/f du vr xv sr xvh} or evhalup dlavhadavi

> Fh t x lidlwt x h f h s r uwded n hww l vsäfldo-hq ghkr w gx v wap h g\*n{sorl0 vdwr a edvä vxu Qax{ hwsuä0awdozä./ fh yr gwyhy ysäflilf dwr gy lp syhyylr go adavhv1Yr | h} Qvr xv/VI wão h: 9 đd uhaax yxshusxlwdawdyhf xa su fhwhxul: ah <h i ägäudwh q k 33K, hwxg äwdi h i udsklt xh Qvlaid ah od väuh JW 0491lo d p å p h t xhot xh f kr vh t xh oh f r öwhx { PdfErrn Sur q'd sdv = od srwleldwä a\*åwuh frgilixuänxwtx\*Û97 Jr1Hkrxl/ oh srundedn a Dssoh ah shxwdvrlutxh 65 Jr 1 F'hwar p p di h 10 h J d} hot n shxw åwh fr gili xuä dyhf ghy ysäfliv kdxw gh jdpph frpsoäphqvolluhv/ whoohv t x<sup>\*</sup>xg WG QYPh mxvt x<sup>\*</sup>Û5 W 1 Hg idlw/ loshxwxssrumuqhx{ qlvt xhv qh f hwn vr wh/ fh t xl xl idlw wkär ut xhp hqw

nowt x<sup>\*</sup> Û 7 W gh ww fndj h udsigh \$Yr xv sr xvh}r swhusr xuxq äf udq 48 r x 4: sr xf hy dhy qhx{ dl dawxah uäyr oxwh q ah 43: 3 sl{hov1T xhoth t xh vrlwood vollooh ah đăfuda/ vr xv sr xvh} dvr lu xa fod0 vlhufrpsdnwfhtxl vhxwaluhtx\*lold xg sdvä gxp äut xh vxu od gu lwh1Hw r xl/ oh fodvlhu hywuäwur Oäfodluä/ p xowlo frorth påph1

Suåwsr xudfkhwhu vr wuh sur suh Jd0 } hoth hwy x s s r whu od fr p p x ad x vä 00 ax{ BYr xy sr xyh} idluh yr wh sur suh fraili xudwr a dyhf Xexawr r x Srs\$oRV suä0ka wekonä \$Ohv sul{frpp hafhaw Û  $43 \ll 7$  / p dlv/ elha vöu/ oh fröwdxi 0 p hayht xolaa vr xvolp ädruh } dn vsäfliv1

#### $Vr$  xuf h =

kwsv-22ehvdghz vfr p 2534<2392462vl  $whp : 90$  bax  $\{0, d\}$  hot based of  $s2$ 

#### **OD FROVROHGHMHXI DVDUL YFV SURSXOVÄHSDU QOXI HWV** P DIOVIDDOWGIVSROIFCHHO SUÄGFRP PDQGHSRXU57<

wduld gli i xvä xg phwdih gh suhwh pdugl srxu dggrgfhu tx\*dsuãv gh gr p euhx{ hwdlv hwwlex aw gw/lo d duåvä hqilq xqh qdvh qh vr uwh sr xu oh odgf hp hqwr i i lf lhogh vd fr qvr oh gh uäwur 0 dp Iqi Dwdul YFV/ hq p åp h

whp svt x\*xqh qdwh qh sxedif dwir q sr xu fhx{ txl raw vrxwhax do surmhwsha0 adawyhy suhp lhuv mxw/www.frpph ahylair up dwr ay yxudoy suhp lhuy sdu0 whaduldw of cavit xldxurawool frout on suawh sr xughv suä0 r p p dgghv Ûsduwug\*dx0 mxin\*kxl1

Sdufr avät xhaw on y suhp lhu p di d0 vlav Ûsur sr vhudDvdu YFV ha suä ofr p 0 p dagh yhur aw Z doop duwhw J dp h Ww s/ p dlv dny folhaw sr xur awdxwl sodf hu dnxw suä Ofrppdaahvahood fravroh ah uäwur 0 dp lai aluhf vhp hawwxu ob vlvh ah yhavh ha di ah a'Dvdu1Do w t x'lol dxud soxylhxuy yhayhy i ur xsähy alysr 0 aledny ha suä of r p p daah/ od fravroh fröwhud 57</<< 'XV srxu oh praãoh Dvdul YFV 733 Rql { +7 Jr, hwd sul{ sr xud dwhlqquh 6; </<< XVsr xuxqh ahv vdudavhv ah o'Dvdu YFV:  $33 + Jr.1$ 

lold dxwl ah eraahv ar xyhoohv sr xu day yr xylhav lalyldx{ t xl dydlhaw frppdagäod fravroh ah mhx{ Dvodu YFV oda ahualhushaadawad f dp s di ah  $ah \mid f$ u z air xaalai  $\P$  +ladaf hp haw sduwflsdwi, yxulgglhj rj r/fdu Dwduld glwt x lov uhf hyur gwohxudssduhlogãv on prlv gh gäf hp euh1 Sr xu dav dxwhv t x l fr p p daghur awod fr avroh Ûsduwlu g\*dxmxug\*kxl navt x\*Û vr a odaf hp haw riilflhooddq surfkdlq/ohvh{säglwhqv gäp duhur qwhq p duv 53531

Od fravroh gh uäwur 0 dp lgj Dvolul ixcof luf d np di d}lgh q «479

YFV givsr vhud gh soxy gh 433 why YFV at dahid vr uv ah w x v day who sw who t xh Dwhurlay/ Euhdnr xw Fhawshah/ Judylvdu' Plwloh Fr p p dag hwy du \* Uh0 vhai h/ dlavl t x \* x ah eudwäh a \* dxwhy mbx{ Dydul ar xyhdx{ frp p h VYhp shwy 73331 lovh wur xyh t xh oh p di dvla ha di ah a\*Dwdul YFV shup hw dxwl dx{ mxhxw a df khyhu hafr uh soxy ah ywuhy hwa\*dxwthvfrawhaxvtxlyhurawalysr0 alednv1

#### $Vr$  x uf h =

46

kwsvz2ahz v1r i vshald1 r p 2ahz v2dvd ul Ourf voldqx{ Osr z huhq O dp lqj Of r qvr dn O Iv@rz@ydlodedn0ru3suh0ughu0ru0 57<08596:: 1 kwp o

#### **ODRYR OYUHVAVP RGÃO-V** WKIONSDG VÄULHS GH534< **DYHF XEXOWX COXI**

**O** or vr d daar af ä t xh day welve av h wdvdlop reldny Vklansda väuh S ah 534< shxyhawåwh df khwähy dyhf Xexqwx/g\*dsuãvod sdj h ghfrppdggh gx vlvh Z he gh Ongr yr 1 Onv Vklgnsdg r awyr xyhawäwä on sruwdeon fkrlyl sdu day xwoldydwhxw ah Qax{/fdu Qhar yr d klww ut xhp haw fhuwlia day praadov Wilgnsdg sr xuxqh xwbwdwr a gh Oax{/ elha t xh/ dydawfh f kdaj hp haw dov xwolvdwhxuv ävollhqwwhqxv qh sdl hu od wolf h Z lggr z v sr xuod of hgf h oläh gr g

gäyluäh gh Z lggr z v1

Onv prgãoh dssofdeoh v shxyhqw åwh fr gili xuäy dyhf Xexgwx 4: 137 Q/W hwyhur awalysr aledny fh p r Ivo I1Elha t x\*dxf x ah suä0lawdoodwlr a ah vrlwsur 0 sr väh/ od väulh Shwydxwl fhuwliläh sr xu Uha KdwHawhusulvh Qax{1

Ongr yr d dggr gf ä od vhp dlgh ghu alãuh day p r gãday 534< ahy Wklansda S: 6/ WklanSda S86/ WklanSda S86v hw S76v/w xwf r p p h dnv VklanSda S4 J ha  $5$ /sursxovävsduod  $\leq$ h i ägäud vurg ah sur 0 f hwhxw layhoFr uh10hy ar xyhdx{ p r 0 gão v Igwr gxlvhgwghy di ilf kdj hy RO-G yxuf hwdlahy xalväy/wr xwfrpphod fd0 deudwird a syddh ah od fr xohxu [ OUJwh ah Sdaw ah/ fh t xl hwyxa eägäilfh vxewdqwhosrxudnvfuädwhxuvqhfrq0  $what4$ 

Onv Wilansda ah od väulh S vr awsoxy suãy ax uhp sod fho hawahy rualady hxuv ah exuhdx tx\*dxfxa dxwuh/fdu fhv xalväy vlhaahaw dyhf soxy at swr av ath whave a t xh day väulhy Wr x [/hw ahv ävdi hv i udsklt xhv ah kdxvh shu ir up daf h10hv df khvhxuv shxvhawdxwl prawhuha idpph dvhf ahv surfhvo vhxw [ hr a P r eld vxuod väulh S1

Louh wh Û vr lu vi fhw h r sw r a vhud äwhggxh dx{ dxwthv prgãohv Wklgn0 sda1Mhul Sdudalyh/ on vlfh0suävlahaw gh Ohgryr ha fkdu h ax sruwhihxloon

fr p p huf Idoj or edohwah od j hww.r a ahv sur axlw/d alwha p dl Û Vthf k Uhsxedf t xh oh idlwt xh Olax{ vrlwlawdoca Û  $\alpha$  vidh 5 .!'  $\alpha$  .!!  $\alpha$  . ! (  $\alpha$  . !  $$!4$  ! -  $\frac{100}{4}$  (-...9 %\*).. (.-!. 8 :.: \*,%.,9- / -:,%/26 d qr vä Sd0 ävä f kdqj ä hq 713/f\*hwypdlqwhqdqw udglyh/dmxwdqwtxh 5  $!($  ) 0) ") /  $($  %  $+(96)(. )$  $! - * 22 \cdot 1 - 1$ , /( \*  $.968 - 6$  hwy ideal in daw t xh 5 () / - $\left(1, 1, 0\right) (-1, 1, 1)^*$   $\left(1, 0, 0\right)$  :  $\left(1, 0, 0\right)$ 

#### $\forall r \times r$

kwsv=22z z z 1/hf kuhsxed f f r p 2duwf dn 2th gr yr Ouklssig i Oxex gwc Obgx { 0 g 0 534<0klqnsdgCs0/hulhvprghov2

#### **OD GLYVULE 100XT** RSHQP DQGULYD Q 78 VRUW HMHOOHD XQHYHJMRQ VSÄFIDOH SRXUCHVVHXQ/DPG

xmxug\*kxl/ gh i udgghy gr xyhoohy dwlyhqwsrxuodfrppxqdxwägh  $Qax$  = Rshq P dqqu vd  $Q$  78 h w q v 0

sr gled p dlgwhadgw \$ Qd glwudexwh q w xuaäh vhu NGH ahvudlw vlyhp haw vr xvlaväuhwhul

On advli dwhxu Z he sdu aäidxwd Idonra/edväyxu Fkurplxp/txlsur0 p hwxah p hlodnxuh lqväj udwir q gdqv NGH1 Sdv ah fudlavh Û dvr lu' vr xv sr xvh} lawdobulluhir { r x Fkurp h/vlehvrlq1

On soxy laväy hydav f\*hwwt x\*lol d x ah fr p slodwir a t xl hwn swb Iväh sr xu day yhxay sur f hwhxuy p r ahuahy a DP G/ hoth ah p dufkhud sdv dvhf ohy sxfhv Lavhol V vr xv dyh} xq su f hwhxuDP G/ oät xlsh g Rshq P daguvd dijlup h t xh vr xv vhuh} xah do ädrudwr a ah od shuir up daf h ha xwolvdawf hwh yhuvir a1

Oät xish loolt xh od p lvh Ûmxu oh soxylhxuv sdt xhw Ip sruwdaw fl@nhv0  $Vf XV =$ 

Gli INdp 913 Fdodp duhv 651

Ilchir { Txdqwxp 9988 Movd 45 NGHDssolf dwir av=4<B715 NGHI udp hz r unv=818: 13 NGHSodvp d=814818 Nhugho814<sup>k</sup> **Nuwd754** OethRiilfh957 COYP 2 colai : 1314  $P$  hvd 4  $<$  41 $B$ Twl udp hz r un 844516  $M$  whp a 575 Tru 4537

Suåw Û wägäf kdui hu RshaP daauvd Q 7B B Fhx{ t xl xwbwhqw ghv sur 0 fhwhxw Lgwhor x ghv sxf hv DP G dq0 flhaghv ghyur gwr sythusr xudlland {; 9b971} M yr xv dyh} xq su f hwhxu DP G p r 0 ghugh/HS\F/U|}hgrxWkuhdgUlsshu Johwir who haw hf r p p daga ah suhao auh d'UR } avhu41

#### $Vr$  x if  $h =$

kwsv=22ehvdghz vfrp 2534<2392492r shqp dqguyd@67@dqx{@dpg2

### **FDOROIFDOVRI MXOH** IP SRUWDQWHP LVH » NRXU GH VÄFXULVÄGX QR\DX QQXI SRXU **WRXWH/OH/YHMROVG\*XFXOWX**

dqv xqh qr vh qh väf x u vä u äf hq vh/ Fdgr glf dogävdlot ghx{ yxogäud0 eldwäy gh väf x dwä uäf hp p hgwgäf r x 0 yhuwhv+FYH0534<0447:: hwFYH0534<0 447: ; , t xl di i hf vhqwdp scap hqvdwlr q gh od i loh gh wodgyp Iwlr g VFS gx gr | dx Ogx{ t xdgg vr gwj äuähv f huvdlghv f r g0 ilup dwr gy vädnf wlyhy sduwf xdãuhy gh WFS A/DFNv 0 WFS Vhdnf wh Df ngr z 0 dhqi p hqw1

Onv ghx{ yxogäudelowäy gh väf xulvä r gwävä gäf r xyhuwhy sduM gdwkdg Orr 0 qh| hwshxyhqwshup hww.h Ûxq dwdl@ odgw Û glwdgfh gh sodgwhu oh v| wãp h di i hf vä hq f dxvdqwxq qäql qh vhuylf h1 Frggx frpphod ; sdglt xh VDFN ¶/ hothy dijht yhawwr xyhy day sxedif dylir av wssruwähy g\*Xexqwx Qqx{/frpsuh0 gdgw Xexgwx 4<87/ Xexgwx 4:43/ Xexaw 4: 87 OW hw Xexaw 49 87 O/W1

Fdgr glf do suhwh w xv dnv xwoldvd0 whxw ghy väulhy ghy y wap hy g\*h{0 sorlvdwr g Xexgwx 4<87 +Glvfr Glgjr,/ Xexqwx 4; 43 Fr vp If Fxwdbill k, Xexq0 w. 4; 87 O/W + Elr glf Ehdyhu, hw Xexgwx 49B7 O/W of haldol huxy, ah p hwith U mxudnxwlqwdoodwr qvlp pägldwhp hqw yhw on ar xyhdx ar | dx alvsr aleon adav

#### dnvgäsï wriilflhov1

Ohv yhuvlrqv gx qr|dx Olqx{ fru0 uljä vrqw glvsrqleohv srxu ohv v|v0 wãph∨650hw970elw/dlqvltxhsrxuoh Udvsehu $\downarrow$  SI 5/ ohv surfhwhxuv RHP/ dnv sư fhvvhxuv Vqdsgudj r q/ dnv hqyl0 urqqhphqwv gx forxg⁄ohv v|wãphv Dp d}rq Z he Vhuylf hv +DZ V0KZ H,/ oh∨ v|wwãph∨Dpd}rq Zhe Vhuylfh∨ +DZV,/ohv v|wvãphv Jrrjoh Forxg Sodwirup +JFS,⁄oh∨v|wñaph∨Rudfoh Forxghwoh∨v|wmãph∨Plfur∨riwD}xuh For xg1

 $Orv qr | dx { Qqx} { | kdyz du h hqd0}$ eohp hqw¶ +KZ H, vr qwdxwl glvsr qleohv srxuohvv∣ wnãp hv Xexqwx 4; 13715 OWV xwlolvdqwdn qr|dx g\*Xexqwx 4;143 hw dnv v∣ vwãp hv Xexqwx 4913719 O/W xwl0 dvdqwdn qr | dx g\*Xexqvx 4; 137 O/W1

#### $\forall r \times f \land h =$

<u>kwsv=2qhz v1vriwshgldfrp 2qhz v2fd</u> <u>qrqlfdo0rxw0lpsruvdqv@dqx{0nhuqho0</u> vhfxulw| 0ksgdvh0iru0doo0kexqwx0 uhdndvhv08597731kwp o

### FDQRQLFDODEDQGRQQHUD OH VXSSRUWGHV DUFKLW<del>I F</del>VXUHV 650ELWGDQV OHVI XWXUHV SXEQFDWRQVG<sup>\*</sup>XEXQWX

Qq ghuqlhu' shqgdqw oh f|fol gh<br>gäyhor sshp hqwgh od väulh gx v|v0 lq ghưqlhư shqgdqwoh f|foh gh wãphg\*h{sorlwdwlrqXexqwx4;137OWV +Elr qlf Ehdyhu/ Fdqr qlfdod dqqr qfä txh ohvlpdjhv+LVR,g\*lqvwdoodwlrqhq 650elwqh ∨hư qwsαv sư sr vähv⁄ xqh whqgdqfh txl dydlwäwä vxlylh udslgh0 phqwsduwrxwhvohvvdyhxuvriilflhoohv g\*Xexqwx Olqx{ Usduwluigh ood sxedofd0 wlrq g\*Xexqwx 4;143 +Fr∨plf Fxwwoh0 ilvk, 1 Fhshqqdqw/ dhv qäsï w 650elw g\*Xexqwx äwdlhqwuhwwävglvsr qledhv1 d glwt x\*lo vhud wr xmr xuv sr vvleoh gh idluh

Fr p p h Xexqwx 4: 137 O/W +Elr alf Ehdyhu, yhud vxssr uvä shqqdqwohy flqt sur f kdlahv dagähv/ Fdar alf dod gävdf 0 whightha with we have but with views with a with views with views with views with views with views with views w elwg\*Xexqwx 4; 137 OW yhuv Xexqwx 4; 143 sr xu äylvhu gh odlwhu ghv xwld0 vdwhxuv vxu xqh sxedfdwlr q Û fr xuw whup h/ hw p dlqwhqdqw/ hoth dqqr qf h t x\*Ûsduwlu gh od sur f kdlgh sxed fdwlr g Xexqwx 4<43 + Hr dq Hup lqh,/ dn vxs0 sr uwghy v| wãp hy 650elwgh vhud soxy ir xuql1

Dor w t xh Fdqr qlf doqh sur sr vhud soxv dhv sur judp p hv 650elwgdqv vhv ixwsuhv sxed fdwlr qvg\*Xexqwx/ od vr fläwä

w xuqhughv dssdfdwlr qv 65@lwvxu dn∨ ∨| wãp h∨ g\*h{sorlwdwlrq edvä∨ vxu Olqx{ vl dnv xwldvdwhxw yhxdnqwodqfhu fhuvdlqhv dssdfdwlr qv1Fhfl srxuudlwåwuh uhqgx glvsrqled ndx{ xwbdvdwhxuv sdu dnv gäyhorsshxuv g\*dssdifdvlir qv sdudiq0 vhợ ägldlưh g\*xq i r ựp dwgh i lf klhuvxs0 sruwä/suredeohphqwVqds/lodwsdnrx Dsslp dj h1

Fdqrqlfdod glwdxwl tx\*hooh irxu0 qlud soxv gh gävdlov vxu oh uhvudlw gx vxssr uwghv 65@lwg\*Xexqwx Olqx{ gdqv dnvsurfkdlqvprlvtxdqgXexqvx4<143 dwlyhud/ U o\*dxwrp qh/ suãv ghv sxed0 fdwlrqveåwd hwilqdoh/srxujxlghuohv xwlolvdwhxuv h{lwodqwv vxu frpphqw surfäghu v"lovrqwwrxmxuvghvsur0 j udp p hv 650elwlqwdooäv1Xexqvx 4<143 +Hr d q Hup lq h , vh ud s x e olä h oh 4 : r f 0 w euh 534<1

#### $Vr$  x uf  $h =$

<u>kwsv=2qhz v1vr i vshgldf r p 2qhz v2f d</u> <u>qrqlfdo0zloo0gurs0xssruw0iru065[0elw0](https://news.softpedia.com/news/canonical-will-drop-support-for-32-bit-architectures-in-future-ubuntu-releases-526439.shtml)</u> duf klwhf wx uhv0q0 x wx uh0x ex q wx 0 uhdndvhv085976<1/kwp o

#### FRP P DQG) FRQTXHU Suävhqvdvir qv dyhf kxj r ahyhdohwUhyhdom Af ulws du Oxf dv Z hvwhup dgg

<span id="page-15-0"></span>hqqdqwf h qhuqlhup r lv/rtall uhj duqä  $\bigcup$ gh s $\alpha$ v hg s $\alpha$ v vr xyhgw $\phi$  when  $\alpha$ kxi r Ouhvhdof r p p h x ah p ävkr ah sr x u fuähu udslahp hawahy mhx{ ah aldsr 0 www.ir qf wr qqhov hq xwbwdqwUhyhddml Jrrich Volahy hw Srzhusrlawrx Lo 0 suhw ah QeuhRiilfh #x Nhl ar wh vxu p df RV, vr gwr säudwr gghov/ hwf \*hww $\hat{U}$ hx{ t xh shqvhqw j äqäudohp hqw ohv j hqv t xdqq yr xv sduth} qh suävhqvd0 wir q r x gh f r qi äuhqf h1Fhshqgdqw/vl yr xv suäyr | h} gh suävhqvhu t xhot xh f kr vh  $\hat{U}$ idluh dyhf gx fr gh/hwyr xdn} xwolvhu txhotxh fkrvh frpph fdw er g $tr z$  1 $k$  sr xuidluh ghv fr slhv g $\ddot{a}$ fudg gh yr wth fr gh molp hgwir up dwähy/mh yr xv uhf r p p dqqh f kdxqhp hqwqh mo whuxq ™loÛf hwdwlf oh dydgwgh suhq0 guh yr wuh gäflylr g1

#### **I IFKIH MGX SURMAN**

W xv dnv ilf klhw ax sur rhwyr awyxu i lwkxe1 kwsv=22 lwkxefrp 2ovz hw@lfp 04790 kxj r **a**hyhdo

M vr xv suäi äuh} fr p p haf husduvä0 căf kdu hu dny ilf klhu/ hw vlp sohp haw vxlvuh oduwi dn/f \*hwelha dxwl1

#### **SDUDP ÄWIDJH**

Onv txhotxhv suhpläuhv ävdshv FRQILJXUDVIRQGHKXJR sr xudiqwdocdwr q hwdn odqf hp hqwvr qw  $V = V$ 

Lawdothui lw

Lawdobukxir +vrxvdyh} ahvfkdafhv gh wr xyhu xqh yhwlr q gdqv yr v gä0 si w or f dx{ > dxwhp hqw/ uhj dugh} vxu  $i$ r kxj r 1r, 1

Odgfhu =  $kxi$ r ghz vlwh grp  $Qn$ h $Qn$ suävhqvdwr q

Havxlwh/ yr xv sr xyh} suhqquh o\*xqh  $ghv r s w r q v x l v d q w h v =$ 

odgf hu = ilwlglwgdgy on gr wlhufuää  $fl@h$ wxy vxlyl  $gh = i$  lw vxep r  $gx$ dn dgg kwsv=22 lwkxefrp 2g}horahyhdo0

kxj r 1 lwwkhp hv2uhyhdo0kxj r

' Vip sonp hqwwacaif kdu huxqh duf klyh } Is ghsxlv daxusdi h i lwkxe +vr luSr xu domusoxvorlg, 1

## **FRPPHOFHJYRWH SUÄVHOVIDVIRQ**

Kdelwshop haw in idly t xhot xhy sho why fkr vhy dydgw gh fr p p hgf hu Û äf uuh p hv gldsr v1 Mhq sdudnudl gdqv dny sdudj udskhy vxlydqw4M yr xv åwhy fr p so who hawdwidlwah odssduhafh sdugäidxwidlwhy vhxolphqwohy äwdshy

ix oof luf oh p di d}lgh g «479

#### gx sur f kdlg sdudj udskh1

Yr xv ghyth hq i dlwgäi lglu on w sh gh vr wh hwoh wkãp h Û xwolvhu fhwwh lgir up dwir g hwood p åp h t xh fhooh t xh yr xv wur xyhuh} gdqv od sdj h gx sur rhw uhvhdo0kxjr1Mdlplvohfrgh vxuJlv0 kxir ghz blggh{1pg Kxe > dlqvl/ soxw wtxh qh fromu ohv dị ghy gh fr gh/mh i hudl uäi äuhgfh dx dhq vxlydqwhwdx{ qxp äur v qh di qh fruch wsr ggdgwd

 $I$  If klhu $=$ kwsv=22 lwkxefrp 2ovz hwn2ifp 04790 kxj r 0thyhdo2eore2p dwhu2f r gilj 1w p o  $\ddot{\phi}$  ahv=8043

Mh yr xv uhfr p p dggh ir whp haw g\*dnawhudnilfklhugdufkäwlshvgh vrum t xh yr xv g\*d| h} sdv Û p hww.h Û m xu frawdpphaw oh suädpexoh ah vrv ilfklhw vl yr xv gäflgh} gh fr xshu oh fr gwhax gh od suävhqvolwir q hq soxvihxuv ilf klhuv1

 $I$  If klhu=

49

kwsv=2adz 1 lwkxexvhuf r gwhawf r p 2a z hw2fp 04790 kxj r 0 uhyhdo b dwhu 2duf khw shv 2ghidxowb g **B.dz @Wkh** 

Gdav fhilfklhu'mh uhp sodfh  $\frac{1}{2}$  000  $\P$ sdu¦... ¶ srxusdwhuÛxq ¦ iurqw0 p dwhu¶ VRP Q/sxlv rthqoãyh on qudi w @wuxh hwsdudp awuh oh ir up dwgh vr uwlh 1

Xgh ir lv dnv ghx{ ävdshv fl@nwxv uäddvähv/ yr xv sr xyh} fuähu yr wuh suhp lhui lf klhu=

Fhod fuähud xq ilfklhu vrxv frq0 whaw2blagh{ p g1 Gday od soxsduw ghv f dv/fh ilfklhu fr qwhqgud wr xwh yr wuh suävhqvdwr q1 V yr xv suäi äuh} od qä0 fr xshu' yr xv ghyth} thi dughu od gr 0 f xp hqvdwlr q qx sur rhwsr xudhv qävdlov1

#### VKRUVFRGHGHVIPDJHV

Mh suäiãuh phwuch Û o\*äfkhooh phy lp di hy gluhf whp hawaday on P dungr z a/ soxw wt xh gh day thalp havir gahu  $0$  od p dlg1Sr xuf h i dluh/ ndl äglvä xg h{hp 0 soh riilflhogh od solih gh wudlwhp haw ghy lp di hy g\*Kxjr srxu dny suävhg0 wow rav1

#### $I$  If klhu=

kwsv=22 lwkxefrp 2ovz hw@lfp 04790 kxi r 0 uhyhdo2eore2p dwhu2od rxw2ukruwfrg hv2p di hkyp o

## FRP P DQG) FRQTXHU

Xvdi h= $\sim$ ?lp di h ild Uhvl}h 733{ Affight while order what is a finite what is a finite state.

On ilf klhulp di h ghyud åwuh gdgy on p åp h glyhdx gh gr wlhu gh fr gwhgx  $t \times h$  of ilfklhug x p dungr z g  $\gg$ r x v ds0 shoh}oh¦ vkruwfrgh¶ÛsduwlughoÛ1

#### **V QVDI H**

kxi r Quhyhdop hwt xhol xhy ir af wir a0 gdowäy gh Uhyhdom ghulãuh ghy vkr w0 fr ghv hwlov vr gwf r p p h f hf  $I =$ 

 $\sim$  (iudj p hqw (ACCD p dungr z q vh sodf h Ifl<sup>-4</sup> 2 udj p hqw (€ 0 Yr xv shup hwgh sdwhu ghv iudj p hqw xq sduxq +sduh{1'sr xugäyr lohuxqh dwh sr Iqwsdusr Iqw1

 $\sim$  (grwh ( $\bigoplus$  n wh {wh vh sodf h lfl $\sim$  ) 2grwh (€ 0 Fuäh xgh grwh srxu odi ilfkdi hax suävhavalvhxul

 $\sim$  whfwtrg ( $\bigoplus$  whfwtrg ( $\bigoplus$  whfwtrg ( $\bigoplus$  where  $\bigoplus$ If I~ (vhf whr q (€OFuäh x q h väulh q h gldsr v yhuwf dohv1

#### 0000 Fr p p hqf h xqh qr xyhoon qldsr

••• OFrpphafh2thuplah xq iudiphaw gh frgh1Yrxv srxyh} irxugluxg odg0 j djh gh surjudppdwlrq vxuod påph dj qh t xh yr wh | ••• ¶ g\* xyhuwxuh  $\frac{1}{2}$  h  $\frac{1}{2}$  h  $\frac{1}{2}$  s oh  $\frac{1}{2}$   $\cdots$  s s  $\frac{1}{2}$  where  $\frac{1}{2}$ 

t xh qx wh{wh1

#### **ODOFLP HOWGHOD SUÄVHOV/DWRQ**

Rxyth} vlp solip hqw xqh fr qvr oh/ fkdqjh} gh uäshuwluh srxufhoxl gh yr wh sur rhwkxj r hwodqf h} kxj r vhuyh1 Fhflodgfhud oh vlwh g\*kxjr Û kws=2200 fdd rw4646 + sdu gäidxw gx prlgv, 1 Yr xv sr xyh} dxwl fr gwuxluh on KWP O gluhf whp hqwdyhf kxj r exlog vl yr xv yr x dn} t x h dn v i lf klhw vr lhqw käeh ω iävtxhotxhsduw1Jdugh}hgwåwhtxh od frawuxfwlrggx KVP Ohwyrgrxyhu0 wxuh gdqv xq qdylj dwhxu gävdf wyhud fhuvdlghv ir gfwlr ggddwäv +whoothv txh dnv qr vhv gx suävhqvdvhxu 1

#### **ORVIAV GX SUÄVHOVIDVIHXU**

Sduirlv/ yr xv yr xdn} yr xv suäsduhu gh shwwhv qrwhv sdu gldsr/txl qh vr gwsdy ylvledny gh odxglw luh1Yr xv sr xyh} dxwl i dluh âd hq xwbwdqw oh vkr wfr gh sr xu day gr why +Yr luod yhf 0 wh q V qwd{h, 1 Sr x u r x y du od y x h q x suävhqvalvhxu'dssxl h} vlp solip hqwwxu

Sr xuw xv fhx{ t xl vh qhp dqqhqw od w xfkh ¦ v ¶ qh yr wch fodylhu xqh yhddW vhudlwxqh vr oxwlr q ydodedn sr xu t xhooth hwood gliiäuhgfh hgwuh¦~ ((€€¶ irlv t xhool suävhgwdwlrg d gäp duuä 1 fuähu ghv suävhgwdwlrgv sohlghv gh hw¦ ~?A€€¶0 oh v|peroh qx srxu0 Fhod rxyulud xqh qrxyhoohihqåwuh txl frqh1Vlyrxv o\*dyh}qänolxwkolwä/q\*kä0 fhqwdih vliqlilh txh oh pdungrzqfrq0 yrxvdiilfkhodyxh gxsuävhqwdwhxu1Mh vlwh}sdv Ûp\*lqiruphu qhv qäidxw hw whqx gdqv oh vkruwfrgh vhud frp sloä yrxvuhfrp pdqgh ghohidluhdx gäexw sureoãp hvt xh yrxvdyh}uhqfrqwuäv1 hwoh fdudfwãuh soxv shwhu2soxv judgg gh od suävhqwdwhrq hwgh od gäsodfhu lgglt xht xh oh wh{wh Ûdigwäulhxug\*hw vxu yrw.h äfudg/hg odlwdgw od suä0 vhqvdwr q qr up don vxuon sur nhf whxui

#### SDUMDIH IYRWIHSI IÄVHOVMURO

Xah ir ly od suävhavolwir a i dlwh/ vr xv sr xulh} vr xor lu uhaauh alvsr aleoh od suäyhavalylur a sr xu t xh fkdf xa od uh0 j dugh/rx dhqyr|hu Ûyr wh dxqlwrluh1 kxjr 0Sur mhwuhyhdolkxir vxuJlwKxe1 Elha txh vrxv sxlwlh sduwdi hu oh frgh vrxufh/ uhq q\*hwsoxv sudwtxh t x<sup>\*</sup>xa SGI 1 Sr xu f u ähu xa SGI ahv gldsr v/ yr xv sr xyh} ylvlwhu kws=20r 0 t xh ridl p r qväh sr xuf hwduwlf dn1 f dokr we46462Bs ulay@sai/fhood off why h xah ihxlooh qh www.bh vsäfldoh srxu dip 0 suhwir a 1 Dsuav fhod/lp sub h d soli h Û sduwlu gh yr wch gdyli dwhxu hwfkrl0 vlvvh} olip sulp davh SGI #x vdxvhi du0 gh} hg SGI 1Xg h{hp soh shxw awh  $wr$  xvä If  $I =$ 

kwsv=22 lwkxefrp 2ovz hw@lfp 04790 kxi r 0

uhyhdo2eor e2p dwhu2l FP (53479 (53 H(dp soh(53Volgh(53Ghfn\$gi)

### FROFOXMRO

 $4:$ 

Dyhf xq shx qh f kdqf h/f hwdwlf oh d vxiilvdp p hqwp r qwa sr xut xrl Uh0

Gh p åp h/ vl yr xv dyh} ghv t xhwwr gv r x ghv ghp dgghv gh gr xyhdx{ du0 wfoldy/q<sup>\*</sup>kävlwh} sdv Û p h mlqquh Û ozhw67.ifpCjpddfrp1

#### **SRXUDOOHJSOXVORIO**

kwsv=22 lwkxefrp2alhow2hvhdo0

kwsv=22 lwkxefrp 2ovz hw2ifp 0 4790 kxi r 0 hyhdo 0 Qd qäp r qh surmhw

Oxfdy d dssulv w xwfh t x lovdlwha haar p p di hdawuäi xdãuhp hawvr a vl v0 wão h hwha a dl dawdo w so v a dxwh fkrl{txh ah wurxyhuxa priha ah oh uäsduhul Yrxv srxvh}  $\alpha$ l äfuuh  $\hat{U} =$ oz hvv67C i p dlofr p 1

## **WXWRUIHO** AfulwsduJuhi Zdowhu

# S wkr q gdqv ch p r qgh uäho0S1<6

<span id="page-17-0"></span>hdxfr xs qh ohfwhxw uäj xolhuv qh fhwh uxeut xh r gwsx väw gghu t xh min qh ph vr lv molp dlv suär ffxsä qhv ilfklhw MVRQ gdgy dxf xg gh p hy du whistory next x<sup>\*</sup> D dlgwhad and F<sup>\*</sup> hww xigh er gght xhwwr g1

Ha sduwh/od udlyrg srxuodt xhoot mh gh o'dl sdvidlwhwwt xhâd gh froodlwsdv yudip hawdyhf day vxrhwr t xh rithwdl div gth{solt xhu1Fhshqqdqw mt xyuh p dlq0 whadawd wxrhw>dlavl/ ar xv sr xyr av oth{soruhu1

## **DORUV TXT-MVIFHTXHMVRQ** H DFWP HOWB

M/RQ vli alilh MovdV uswRemmf wQr 0 wow rate the world i dâr a ah ouh/ a faf uuh hwa\*äf kdai huahy ar aaähy ha xwbwdaw xgh qr up h gh diggxwulh 1S wkr q d xgh eledr wkãt xh t xl wudlwh dnv gr qqähv  $MRO1$ 

Ha kdxw Û aurlyh/ vrlfl xa frxuw äf kdqwloor q gh gr qqähv MVRQ -Mdl hp 0 suxqvä fhw h{hp soh vxu kwwsv=22gh0 vhor shulklar 6qfr p 2 xlahv2klar sl w  $kr q2s$  wkr q  $q$  p on  $q2$ 

Fhod ah yr xv sdudevolosdv i dp Idhu B

Lod a fävlahafh xah wuxf wxuh f oä⇒dohxu1 T x hot x h f k r vh f r p p h x q alf w r aadluh gdgvS wkr g BKp p p p 1

Molonoulv yr xv gr gahu xq h{hp soh gh odft xlvlwr g hwgx wudydlodyhf ahv ar gaähy MVRQ ha xwolvdaw! Z hdwkhu Xqqhu u xqq ¶/p dlv lov r qwyssulp ä odffãv deuh1 Dxwl/ ridl gäflgå g\*hv0 vd| hudDSLGdun VN 1Sr xuxvldvhudnxw vhuylf hv/ yr xv ghyh} yr xv lqvf u uh Ûxq frpswhjudwxlwlFhfrpswhyrxvshu0 p hwg\*h{äf xwhun x\* $\hat{U}$ 4<sup>3</sup>33 ghp dq0 ghv judwslwhv g\*DSL sdu mxu1 Âd gh0 vudlwyr xy yxiiluh sr xuidluh t xhot xhy whww sduyr xvOp åp h1T xdqq ndl whwa oh frgh gh fh prlv/midl xwlolvä odu0 j hp hqwp r lgv gh 73 ghp dgghv1Yr xv sr xyh} yr xv lqvf uuh vxu kwsv=22gdun0 vn| thw@ghy2grfv hq foltxdqw vxu oh  $er xw q$   $\vdash$  VLJQ XS  $\P$   $\exists$   $eqw f$  usw  $q$ ,  $gdqv$ oh frigha kdxw Ûgurivh ghod sdjh 1 lov yr xv hqyhur qwxq p dlosr xu fr qilu p hu yr wth dguhwh p dlodyhf xq dhq1 Xqh ir lvidlw lov yr xvir xuqlur qwyr wh f cä vhf u äwh shuvr qqhoch 1

Oxg ghv  $! -\frac{9}{4}$ , . gx vhuylf h hww t xh yr xv j duglh} yr wuh foä vhfuãwh/ glvr gyttivhf u vir >dxwl/m gh yr xv gä0 yr loh sdv p d foä 1 Mix wolvhudl ¦ ~vhf uhw0 nh| €¶ + a vhfuãwh, t xdqq f\*hwqäf hv0

vdluh1 Sr xu vlp solilhu' m fuähudl xah vdudedn hwinn oxl dwli ahudl od vddnxul Gh fhwh idâr q/ vr xv sr xvh} xwbwhu vr wh foä yhfua wh ha od i dwdawaday oh fraht xhmhir xualudl1

Hwd r gwood 1 Hg soxy gh yr wth Foä g\*DSL( yr xv ghyth} fr ggdéwh day or g0 j lwygh hwodwwygh gh o'hgaur lwt xl yr xv lgvächwh1 V yr xv gh fr ggdlwh sdv dav or qj lwxgh hwodwlwxgh Ûe wöch Osr xw srlaw vrxv srxvh} doohu vxu kwsv=22z z z totwo gi tghw2 hwydlylu yr wth yloon hwyr wch soll y 1 Mix wolyhuall ohy fr ru O gr qqähv g\*Dxwlq/dx Vh{dv1

#### odworg @63159:5' Q  $0 <: 1:764'$  Z

 $DqV/qr$  wh dsshovhud =

kwwsv=22dsl 1adunynl 1ahw2i ruhf  $dvw2~v$ hf uhwnh| €263159: 5/0  $<: 1: 764$ 

+Onv dsshov fr p soap havell uhv shx0 yhaw åwch txhotxh shx frpsoh{hy > dxwl/ ar xv fr p p haâr av sdu xa uds0 sruwfrpsohwl

Qr xv fr p p hqf hur qv sdudn vhwhu adav ar wh advli dwhxulP hwh} odauhwh fl@hwxvgdqv oh fkdp s g\*dquhwh gx gdylj dwhxul Fh t xl yr xv vhud uhgyr | ä

 $4:$ 

#### $\approx 9/4$  i i I f h  $\%$

€

€

```
\sim%halfdo%\sim ^
\sim \frac{6}{3}ir p0qxpehu\% 433/
% xyh% % % % % % % %%/t 0i w/ 6 83/
%sul f h% : 8
\sim % r r p0qxpehu% 434/
\% vh\% \% dl w ai \%%/t 0i w% 583/
%ul f h% : 8
€
111%sdunl qj % ~
\% or f dwl r a \% % whol xp %
% w oh \frac{?}{4} of r vhuhq%
%sul f h% : 83
```
hwygh txdqwwa gh gr qqähv dssuä0 fldedn 1 V r x v x vldwh } J r r j dn F k ur p h / dwxuh} Oyr xv g\*dmxwhur x g\*dxwr u vhu dh{ vhqvlr q MRQylhz 1Sdugäidxwll luh0 ir { diilf kh elhq dn M/RQ1

Yrlfl +sdi h vxlydqwh/ hq kdxw Û gư lwh, xqh yhudr q deuäj äh ghv gr q0 gähv gh vr uwh > m odl gädeäuäp hqw prgliläh sr xut x hoon q h fr qwl hqq h t x h othavåvh hwod vhfwlr q ¦ fxuuhqvo) ¶1

Elha t xh rh đdlh dp lväh Û đhqvåvh hwod vhfwlr q | fxuulqwol ¶ ad idlwehdx0 fr xs gh gr ggähv1 Fhundlghv g\*hqwuh

#### *WKWRUIHOOS\WKRO*

hoby shxyhqwdyr luxgh Ip sr wdgfh sr xu yr xv hwg\*dxwuhv prlgv1

yhj dughuxgh fr slh ghv gr ggähv1Sr xu Fkurph/idlwhv xq folf gurlwgdgv od ihgåwch hwyädnfwr ggh} : Hguhj lww.hu vr xv ¶1Gdqv I luhir  $\frac{1}{2}$  yr xv q\*dyh t x\* $\hat{U}$ dssx| huvxudn er xwr q Hquhj Iwuhu1SxIv vdxyhj dugh} oh ilfklhu frpph ¦ vdp0 phvtxh fhoohv ghv vhfwlrqv¦ krxuo) ¶ songdwdfwr g ¶ gdgv xg hggur lwidfloh g\*dffãv1Gh fhw hidâr g/gr xv sr xyr gv gh sdv åw hglysr glednyt xdgg yr xv gh0 o\*xwoldwhu Û od sodfh g\*xqh frqqh{lrq pdqgh}ghvgrqqähv1F\*hwwoh fdvvxu0 gluhfwh shqqdqwt xh qr xv gäyhorssr qv wr xw sr xu ghv lgir up dwir qv fr p p h grwh surjudp p h vdgv t xh âd gr xv dav rudj hv/suävhgwhv vhxdap hgw hg fr öwh ghy dsshov gluhfwd Vr xyhgh}0 fdv g\*r udi h gdgyd yr Ivladi h1 yr xvt xh 4<sup>333</sup> dsshov sdum xuvhp edn xq j u v sdt xhw p dlv/ shqqdqw ods0 suhqwwdi h hwoh gäyhorsshp hqw âd shxwdomuwavylwh1

ghuðlairup dvir a suävhaväh 1Qr xv dyr av suäfäghp phawl t xhot xhv lgir up dwr gy g'hgwåwh/ sxlv xgh väulh gh vhfwlr gv dsshoähv ¦ fxw thaw  $\P$ '; p laxwhol  $\P$ '; kr x u  $\P$ '; adlol  $\P$ l iodiv ¶ hwloshxw| hq dyrlu xqh dsshoäh ¦ dohuw¶1Txdqq rq idlwxq dssho'l frp sohw¶frp phfhoxlgx ghv0 wxv/rgrewhqwwrxw1Yrxvsrxyh}xw0 dvhuðrsvirg ¦ h{foxgh¶srxuädplqhu dov vxthwy txh yrxv qh yrxdn} rx g\*dyh} sdv ehvr lg gh yr lu soxy dûghv0 www.xvshx.1Fhshqqdqwlsrxudnpr0 p haw't r af hawr av@r xv vxu od vhf wh a  $\frac{1}{2}$  f xuthquot ¶1

 $F$ r p p h yr xv sr xyh $\}$  on yr lu'lo d xq fkdps | wlph ¶ txl hww o\*krur0 gdwdi h XQII / ghv fkdp sv sr xu xgh Dydgwg\*dobusoxyorlg/phuflghvdx0 y|gwka when pdul, ghylgirupdwr gy vxudnvrudihv+wvup 0v\*lo|dxqrudih gdgv on yr lvigdi h,/ od whp säudwxuh/ oh sr lqwqh ur väh +qhz sr lqw/ okxp lqlvä/ od suhwir q/oh yhqwhwhqfr uh soxv1Sr xu od soxsduw fhv gr ggähv vr gwohv p å0 hw gdlo 11 Fhundlay fkolp sv sr xuud haw

P dlgwhadaw fr p p haâr av Ûsduhu gx fr gh hg SI wkr g1 Fuäh sig gr xyhdx ilfklhuSl vkr q dsshoä ¦ Gdunvn| MKQ\$| ¶ hwsodfh} Och gdqv oh påph gr wihut xh P dlqwhqdqw qr xv sr xyr qv uhj du ohv gr qqähv äf kdqwoor q väcäf kdu ähv

 $F$ r p p hqâr qv sduod vhf wh q lp sr uw

#### I psr uw myr a

#### I psr uw uht xhvw

#### iurp gdwhwlph Ipsruw gdwhwlph

Yr xv ghyh} shqvhut xh âd d gx vhqv g1p sr whu od eledr wkãt xh mar q/ p dlv sr xut xr l ohv eledr wkat xhv uht xhww hw gdwhwlp h B F\*hw äylghgw sr xu od eledr what xh mor q1 Qd eledr what xh uh0

```
%dwl wxgh% 63159:5/
% or ai I wx ah% = 0 <: 1: 764/
% on \frac{1}{2} on \frac{1}{2} on \frac{1}{2} of \frac{1}{2} or \frac{1}{2} on \frac{1}{2} of \frac{1}{2} of \frac{1}{2} of \frac{1}{2} of \frac{1}{2} of \frac{1}{2} of \frac{1}{2} of \frac{1}{2} of \frac{1}{2} of \frac{1}{2} of \frac{1}{2} of \frac{1}{2}% xuuhqwol % = \sim%M ph% 488; 76: 54: /
      %xppdul % Ryhuf dyw%
      % f r g\ \approx 0 f or xgl \%%ghduhvwVwr upG vwdgf h% 7/
      % and unvw w up Endul at \% 653/
      % uhf I sLqwhqvI w % 3/
       \% uhf I s Sur edel of W \% 3/
      \%whpshudwxuh\% : 31: : /
       \%dssduhqwWhpshudwxuh\% ; 71<8/
      \%chz Sr I aw\frac{?}{2} : 417: /
       \frac{\%}{\%} xpl al wi \frac{\%}{\%} 31: 6/
      %uhvvxuh% 4334154/
      \%l qqVshhq\% <1: : /
      \%l qqJxvw\% 5613; /
      %zl qgEhdul qj % 49</
      % or x a Fr y hu \frac{1}{x} 31 <: /
      % y Lggh \frac{6}{5} 3/
      \% viel of wi\% 43/
      % } r gh% = 5 < 61; 9
\epsilon111
```
t xhww hywdlayl idlyh t xh ar xy sr x0 ahsxly ar wh suri udp p h1Hwadwhwlph hwwhoch txh qrxv srxvrqv frqyhuwlu okrurgdwdih xgl{ hg xgh yddnxu txh ghy kxp dlgv gr up dx{ shxyhgwfr p 0 suhqguh g\*xq fr xs g<sup>\*™</sup>ld Shqgdqwt x\*r q hw/ yr xv sr xulh} yr xor luidluh xq i >sis6 dww¶ gdgv xg vhup igdohwyr luvi uht xhww hwygärblqwdoai1

orf doil oh @ \* vdpsohadwd1mvr a\* zl wk  $r$  shq+or f doi l oh, dv  $i =$ uhvsrqvh  $@$  m  $q$ 1 or dg+i, sul aw+uhvsr avh.

Er a 1 Dvdgår av 1 Od suhp läch wit kh yr gvidluh xgh uht xåvh kws gluhf vhp hgw hwygh wudydlochu dyhf gr wuh ilfklhu or 0 f do fil@hwr xv. > dxwl/ qr xv äf dur qv xg shx gh fr gh sr xufkdu huf hv gr g0 gähv MVRQ1Mdl idlwxgh frslh ghprg ilfklhu or f do Osr xu oh fr gyhw hu Ohwmh o"dl dsshoä ; vdp sohgdvd for g¶ 1

> Fhf I ghyudlwyr xv sdudewh dwh }kd0 elwind Qrxv odyrgv idlw gh grp 0

 $4<$ 

#### *VXVRULHOOS\ VKRQ*

ethxvhv irlv shqqdqww xwhv fhv dq0 qähv1 Qd vhxdn gliiäuhqfh hww txh gr xv glvr gv Ûød eledr vkãt xh M/RQ gh fkdy hu dn ilfklhu hwgh dn uhwr xughu frpph xq glfwlr ggdluh Slwkrg dsshoä l uhvsr qvh ¶ +uäsr qvh, 1 T x dqq qr xv đip sulp r qv gdqv oh whu blado lo ar lw uhwhp edition of  $I =$ 

```
\sim* odwl wxgh* = 63159: 5/
* or gi I wx gh * = 0 <: 1: 764/
* w ph r ah =
* Dohul f d2FkI f di r */
```

```
& *f xuuhqwo\vert * = \sim * w ph * =
488: 77: 774/ * vxppdul * = * 0 i kw
Udl q^*/ * I f r q^* = * udl q^*/* ghauhvw/wr upG vwdgf h^* = 3/* suhf I sLawhavI w| * = 313539/* suhf I sLgwhavI w Huur u* =
313536/ *suhf I sSuredel ol M *=
31:6/ * suhf I sW sh* = * udl q*/
* whpshudwxuh * = 1.5 < 176/
* dssduhqwWhpshudwxuh* = 51<</
* ahz Sr | aw^* = 1517 </
* Kxpl ql \dot{M} * = 31: </ * suhvvxuh* =
433718; \frac{1}{2} and \frac{1}{2} and \frac{1}{2} and \frac{1}{2} and \frac{1}{2} and \frac{1}{2} and \frac{1}{2} and \frac{1}{2} and \frac{1}{2} and \frac{1}{2} and \frac{1}{2} and \frac{1}{2} and \frac{1}{2} and \frac{1}{2} and \frac{1}{2} and * zl qgJxvw* = 45175/*zl ggEhdul gi * = 5:8/*f or xgFr yhu<sup>*</sup> = 31:5/
* xyLqqh{ * = 5/ * yl vl el ol w| * =91: / \sqrt{x} r \ln x = 5 < 166* r i i vhw<sup>*</sup> = 08 \in
```
Xgh irlv hgfr uh/ shqvh} t xh ghv fkr vhv fr p p h ¦ qhduhvwww up Glwdq0 fh ¶hw¦suhflsWsh ¶srxuudlhqwåwuh devhqwhv t xdqg qr xv i dlvr qv ghv uh0 t xåvhv1Qr xv vudlvhur qv fhodnvoll gdgv xq shwwp r p hqwl

P dlgwhgdgw'r ffxsr gwar xv gx whp sv

```
Whoshudwxuh= \sim 3\xi^* 1i rupdw+uhvsr gvh^* f xuuhqwol * ` ^* whpshudwxuh* `..
sul aw+*
                         The original in the set of the set of the set of the set of the set of the set of the set of the set of the set of the set of the set of the set of the set of the set of the set of the set of the set of the set of the set
sul aw+*Contrast of the contrast of the system of the system of the system of the system of the system of the system of the system of the system of the system of the system of the system of the system of the system of the system
sul aw + *sul aw+*
```
suävhqwillovh suävhqwh vrxv wph ¶ gdqv od vhfwlrq ¦ fxuuhqvol ¶1 Frpph  $\ln$  ylv dx{ XVD/  $\frac{1}{2}$  who which is up dw dyrlup rlav  $\frac{1}{2}$  vdlvlu1Sduh{hp soh = whp sr uhot xl p \*hwvidfloh1Mh vxlv vou t xh yr xy vdyh} p dlgwhadgwf r p p haw odgdswhusrxuyrxv1Pdlv/mawhdxfdv rô/ yr Ifl xg dha sr xu xg udslah dlah0  $p$  äp r  $Iuh =$ 

 $k$ wsv $=$ 22 z z  $\frac{1}{2}$ udpl} frp  $\frac{2}{3}$  wkrq0 sur i udp p lgi 2gdvhvlip h2wui vlip h

#### $wD \omega$

uhvsr qvh^\* f xuuhqwol \*` ^\* wl ph\*`

sul qw+gdwhwl ph1i ur pwl phvwdps+ M p, 1 v wui wl ph + % d (p2(g2()  $K = (P = (V\%),$ 

VI od yddhxu gh ¦ wlph **T** hww 488: 77: 774/ od vr with ghyudlwåwuh =

#### Wkx 382562534< 4<=63=53

Hwsr xup r I/f \*hwfrp suäkhqvledn1 P dlgwhgdgws r xugr xv dlghu Ûgäf r p 0 sr vhu od suhplãuh oj qh qx fr qh fl0 ghwxy' l uhvsr gyh ¶ hww sdt xhwgh ar gaähy fr p sohwt xh ar xy dyr av r e0 whax sduod ohf with ah od eleor what xh MVRQ/ : fxuuhqvol ¶ hvwood vhfwlr q t xh ar xv yr xor av wudlyhu hw! who h ¶ hwwod foätxh grxv yrxor gv1 Ulhq gh soxv  $V$ <sub>D</sub> s $d$ <sup>1</sup>

P dlgwhadaw ar xv sr xvr av mxhu Û vlp solilhuxq shx ohv qr qqähv sr xuhq

#### f xuuhqwv @ uhvsr $\frac{dy}{dx}$ <sup>\*</sup>f xuuhawol \*` vxppdul @fxuuhqw^\*vxppdul\*`

M gr xv lp sulp r gv od vduldedn vxp 0  $p$  du / gr xv r ewhagur gv =

#### \* O i kw Udl a\*

» gr xyhdx/sr xui dluh odgdor i lh dyhf oh glfwlr ggdluh foä⇒dohxu'¦ fxuuhqwv¶ hwod vhf wir q ghv gr qqähv' i vxp p du hwad fa hw'Oj kwUdlq\*hwad yddnxu1 Qr xv dyr qv dwli qä dxwl +qdqv od suhp lãuh ghv ghx{ dị ghv, od vhf wh q frpscãwh ¦ fxuuhqwo) ¶gx glfwhr qqdluh gh gr qqähv Ûxq glf wr qqdluh qr p p ä f xu.hqw1Dxwl/p dlqvhqdqw/t xdqg qr xv yr xor qv q lp sr wh t xhooh ydohxu gdqv on glfwr gadluh fxuuhaw gr xv dyr av nawh Ûp hww.h od foä gh fhwwh yddhxu hqwch furfkhwd Fl@hwxv/ yr xv yr | h} t xhot xhv dxwuhv h{hp sohv sodfäv gdgv ghv gäf odudwir qv sulqwil

Hwgr wth vr with uhwhp ednud/hg xwl0 dvdgwdy gr ggähy gh uäsr gyh fl@hy0  $\frac{1}{2}$  www. Ut xhot xhfkr vhfrpph =

Whpshudwxuh= $:7176$ I hhov of  $nh =  $\langle 3187 \rangle$$ Ghz  $sr1$  aw= : 5176 Kxpl gl  $W = 9:13$ 

Âd a hwsdy dxwl gliilflon tx 10 sdudlwdlwdx gäexwgh fhwduwf o a "hwo fh sdv BP dlgwhadgw fr p p hawp dalo sxdnuxq f kdp s qh vr wh t  $xh =$ 

' v'iohwglvsr gledn/lohwsuävhgvä/

' v'lo gh o'hw sdv/ t x'lo g'| dlw sdv q\*huhxuB

Qr xv xwbwhur qv od foä suhfis Wish frpph h{hpsdn1Vlosdnxwrx qhlj h/ hoth vhud givsr gledn/ p div vi dn vr dnio eudon/hooh gh vhud sdv suävhgwh gdgv dov ar agähv1Yr lf l f r p p haw=

```
li *suhflsWsh*lg
uhvsr qvh^* f xuuhqwo\lambda^* =
```

```
sul aw+% Suhfls Wsh=
\sim3\epsilon% i rupdw+uhvsrqvh^*f xuuhqw
|0| * \wedge * suhf I sW sh * \cdot.
```
Dxwl/ vl gdgv od wuxf with gh gr g0 aähv ah uäsravh^Žxuuhawol•̀od foä suhflsWsh¶hwsuävhqvh/qr xvdp sulo p hư av > dxwhp haw ar x v f r awaxhur av vdqv surecãp h1 F\*hwod sduwh ¦ foä gdqv on glf wir qqdluh ¶ gh od fodxvh li 1» ar xyhdx/sr xuehdxfr xs q'hqwh yr xy/

#### *WKWRUIHOOS\WKRO*

ar xv dyr av gärblidlwah who oby f kr vhv > f\*hw gr qf xq ylhx{ vxrhwl Sr xu dnv dxwhy fh yr awahy lair up dwr ay ar x0 vhothv1

P dlgwhadaw uhi duar av od p dalãuh g\* ewhalu dhv ar gaähv ha aluhf wiQr xv frpphaârav sdu gäilglu xg fhuwdlg ar p eth ah yduded w ah vr wh t xh ar xv sr xyr qv dav dyr lu vlp solip hawsuawhy Û o'hp sor I gdqv xqh fkdégh1 Yrlfl oh fr gh +hg kdxwÛgur lwh, 1

Qr wh} t xh ordsshogh uht xhww qh suhqq sdv hq fr p swh dhv uäj odj hv gh gäodl gäsdwä1F\*hwvidfloh Ûfkdgjhu vi âd yr xv sr vh sur ecăp h1Dmxwh} vip 0 sohp hqw xqh oj qh hw uhp soof h} ohv ghx{ ghuglãuhv di ghv gx frgh fl0  $gh$   $wx$   $v =$ 

```
w phr xw @43& ol pl wh gh
whpsy gh 43 vhf r gghv
```

```
vhvvl r q @ uht xhvw 1 Vhvvl r q+,
```

```
uhvsravh @vhvvlra1ihw+xuo/
w phr xw@w phr xw, 1mvr q +,
```
P dlgwhadawar xv dyr av od wuxf w.uh gh gr ggähv hg M/RQ gdgv gr wuh glf 0 whr godluh/ h{dfwhp haw frpph grxv dny dwlr gy suäfäghp p hgw Û sduwlu gx ilf khư Dxwl/ qr xv sr xyr qv fr p p hq0 whu qrv txdwch olighv txl olyhqw oh ilfklhu or f do hw drnxwhu drv di ghv fl0 ghwxv1Gh f hwh i dâr g/ vl yr xv yr xdn} frqwaxhu Û whwhu' yr xv sr xyh} hao

```
krvw @*kwsv=22dsl 1gdunvnl 1ghw2i ruhf dvw*
dsl bnh \omega^* ~VHFUHWNH\xi^* & \ RXU vhf uhw nh khuh111
& Dxvwig Odw2Org
odw @*63159:5*or a \omega * 0 <: 1: 764*
& h{foxghv krogv wkh vhfwlrqv wkdw zh duh qrw lqwhuhvwhg lq wklv wlph111
h{foxghv @*h{foxgh@lgxwho|/krxuo|/iodjv*
xuo @ +* ~ kr vw E2~dsI bnh| €2~odw E/ ~ or q €B~h { f ox ghv €* 1i r upd w +
        kr vw@kr vw
       dsl bnhl @sl bnhl /
        odw@dw
       or q@r q'h{foxghv@n{foxghv,
& sulqw+xuo, & li | rx zdqw wr vhh lw ehiruh zh df wxdool vhaq lw111
& Qrz vwduw d vhvvlrg xvlgi uhtxhvw dgg vhgg d 1jhw uhtxhvw wr rewdlg wkh uhvsrgvh gdwd
vhvvl r q @ uht xhvw 1 Vhvvl r q^2+.
uhvsrgvh @ vhvvl rg1j hw+xuo, 1mvrg+,
```
p havdawd fr gh gh ghp dagh gluhf vh hwhq gäfrpp hqwdqwdn frgh gh dnf0 with gx ilf klhuor f dol

Md suvoh surjudpph gh gäprgv0 wow'r g fr p so whp hqwir gfwlr gahot xh rtolydly fuää +vdqv p d foä vhfuãwh/elhq vöu'p dlv yr xv sr xyh} p hww.h od yï wuh, hwrh odl sr wä vxusdwheig 1 Odguhwh hwkwsv=2sdwheigfrp 2 MgMJIv1

 $Sr$  xu f hx{ t xl qh ylyhqwsdv dx{ XVD/hv2r x qr qwoddqi odlv q\*hwysdv od odgi xh p dwhughooh/ yr xv glvsr vh} gh

gh ghyrluäf uuh ghy ir gfwr gy gh fr g0 vxlwh 1W xwhwgdgy dry gr fyg DSL1 yhudr q ghv I dkuhqkhlwhq Fhodxv hw

t xl suävhqwhur qwoh wh{wh diilfkä gdqv soh/vivrxyvrxoh}txhodvruwhvrlwha qr uyäj lhq/ yr xv sr xyh} sdwhu gdqv o XUO ge ¶ frpph odqixh hw¦ vi¶ frpph xqlväv1Fl@hwrxv/yrxv wrxyh} xgh gäf odudwir g gh fuädwir g g'xgh fkdégh g\*XUOp r gliläh t xh yr xv sr xyh} xw0 dyhu sr xu uäj dhu dhy fkr yhy fr whf yho p hqwl $Fk$ dqi h} ; xqlww xvh  $\P$  hq ; vl  $\P$ hw;  $\omega$ dqi w xvh  $\P$  hq; qe  $\P$ 1 V yr xv yr xdn} qh dhvsdi qr o xwolwh} | hv ¶1

fruh xwolwhu oh ilfklhu orfdo hq frp 0 qrp euhxvhv rswlrqv txl yrxv äylwhqw Srxu o"doolpdqg/ ¦ gh ¶ hwdlqvl gh

Rô doohu Ûsduwlu gh oÛ BH kelhq/vl od odgjxhtxh yrxv yrxoh}1 Sduh{hp0 yrxv uhwrxugh}Û od sdjh gh grfxp hq0 volwing a ch ot DSL Gdun Vhl vhu volt xhooh m yr xv dl gluj ä suäfäghp p hqw yr xv wur xyhuh} xgh dwwh fr p soãwh gh wr xwhv dov fääv givsr gledov1Hobv fr p suhgghgw dav suävlylr gv t xr wglhgghy sr xu dx0 mxug\*kxl hw dnv vhsw mxuv vxlydqw/ ghy suäylvir gy Û dkhxuh/ od sr wieldwä gh fkdgj hu od odgj xh gh vr with hwohv xqlväv gh p hvxuh/ghv suäylvir gv p lgxvh sdup laxyh sr xuod sur fkdlah khxuh/ ahv

xuo @\*~krvw€2~dslbnh|€2~odw€/~org€B~h{foxghv€)~xglw€)~odgi €\*1irupdw+krvw@krvw dslbnh @dslbnh / odw@dw or  $a@$ r  $a/$  $h\{f\$ xal woxal wwr xvh odgi @dgi wr xvh,

### *VXVRULHOOS\ VKRQ*

dohuwh v g'ilqir up dwir qv vxu gx p dxydlv whp sv/hwp åph xq ¦ whp h p dfklqh prgh ¶ +prgh ¦ p dfklgh Û uhprgwhu  $\phi$  whp sv  $\P$ , t xl yr xv shup hwg \*lqf  $\alpha$ uh xgh gdwh gdgv ob sdwärx ob ixwsusrxu glvsr vhughv gr ggähv r evhuyähv -sdwä, r x suäyxhv +xwxu 1Mh q'dl sdv hqfr uh mxä dyhf fhvrswr qv > dxwl/ml qh vdlv sdv gh frpelhg yrxv srxyh} yrxv äo lj ghu gx whp sv suävhgw gdgv xg vhqvr x gdqv odxwth1

Vi yr xv å wh v xq ¦ idqd qh p ä wär ¶ frpph prl/fhfl shxw åwth xq wway dp xvdqwsur rhwl Loghyudlw åwuh dwh} idfloh gh phww.h fh fr gh gdqv xqh lq0 whuidfh judsklt xh1 Qrxv srxuulrqv idluh fhod Û xq p r p hqwt xhofr qt xh gdgvohixwxu1

Gäp duh dip dfklgh Û uhp r gwhu  $dn$  whp  $sv$ \$

Juhi Z dayhuy hww.xa suriudp phxu Ûod thwidly txl viwaday on fhaw h ax VM dv dx{ AvewOXalv1lohwsur i udp p hxuahsxlv 4<: 5 hw Û vhv khxuhv shugxhv/ lo hww dxwhxu'skrwrjudskh dp dwhxu'oxwklhu' p xvlflhq kr qqåvh hwwav er q f xlvlqlhul Lohwwr xmxw sur sulävelluh gh Udlql Gdl 0 Vroxwr qv/ xqh vr flävä qh fr qvhlo/ hw sdwh od soxsduwgh vr q whp sv Ûuägli hu ghv duwf dav sr xu da IFP hwghv w.wr uhov1 Vr q vlvh hvvez z z vkhahvlj qdvhaj hhn 1 } 1

#### O'DSSOLRIILFLHOOH XOOFLUFOHSRXU XEXQWX WAXFK OP LVH » MRXUS

Udg Grxjodwd plv Ûmrxuvrgdssol IFP srxudov glvsrvlwliv Xesruw W x fk > hoth yr x v shup hwnud a h yr ludny qxp äur v df wkhow hwohv qxp äur v soxv dgf lhav/ gh dhv väcäf kdu huhwah dhv duh vxu yr wth yp duwskr gh2wdednwwh Xexgwx  $W$  xf k1

#### LOWDODWRO

Vrlwyr xv f khuf kh}  $\frac{1}{2}$  i x o f luf oh  $\P$  adav o'Rshq Wr uh hwyr xv folt xh } vxu Lqwdo 0 dnu' vr lwyr xv di i lf kh} σXUOf l@hwr xv vxu yr wth dssdthlohwyr xv folt xh} vxu Lqwdobhusr xuåwch wudqviäuä vxuod sdj h ghv vägäf kdu hp hqw = kwsv=2xdssh{sorthufrp2dss2 ixoof lufon fekar xi odw

Xg ÄQRUP Hp huf I ÛEudg sr xuâd1

## I uhhscolgh 0S147

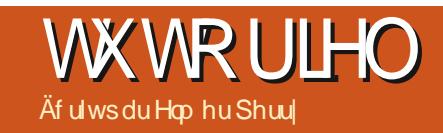

<span id="page-22-0"></span>Mutx"|fl/m"dlprqwäfrpphqwluhh0<br>Musodqhirqfwlrqqh/gxvlpsohrxwlo gh uhp xho äqlqi hv movt x\* Ú ðr xwlogh j hwwr g gh sur rhwlOn or i If Ihoyr xv hp 0 pãgh elha dx@nhoù gh or xwlo gh fdw w judskih khxulwit xh hwyh wudqvir up h har xwosr xugh ar p euhxyhy wif khy1

Dxmxuq\*kxl/ qr xv door qv di udqqlu xq shx I uhhsodah1 Hp sdt xhvä gdav I uhhsodah/loh{lwh o\*wolvolluh g\*äglwh g gh gr why Vip son KVP OHglw uiOny gä0 yhorsshxw Xoufk Klojhu hw Glp Iwl Sr dydhy r qwf r qâx đäqlwhxu' hwlov ha rqwidlwxq äqlwhxu idfloh Û xwbdwhul Yr xv sr xyh} xwww.huofaqlwhxusr xup r 0 glilhu hwf uähu dav wh{whv ghv g™xgv/ φιν gävdlov ghv g™xgv/ hwohv gr vhv ghv q™xgv10nv qr vhv ghv q™xgv vhp ednqw åwh ohggur Iwgdwuhosr xuxwbwhuotägl0 whxu'p dlv/sduirlv/ yr xv yr xquh} ir u0 p dwhu dn wh{wh q\*xq q™xq hwdnv qä0 wdlov g\*x q g™x q s ox v odujh p hqwl

Sr xur xydudäglwhxusr xup r glilhu dn wh{wh q\*xq q™xq/ yr xv xwldwh} od frp elgdlvrg DOW. HQWHU1 Sr xu dnv gävdlov g\*xg g™xg/ xwldvh} od frpel0 adlvr a FWLO. 16/hwvl yr xv xwolvh} däglwhxu sr xu dnv qr whv g\*xq q™xg/ FVUO. A fh t xl gaf hwlwh g\*dssxl hu yxuodwr xfkh PDM

#### **OD EDUUH GTRXWOV**

Od eduh g't xwo v gh Vip son KWPO Halw u uhwhp ed ehdxfrxs  $\hat{U}$ fh txh yr xv dyh} yx gdgy g\*lp sr wh t xhoägl0 whxugh wh{wh1Yr xv dyh} ghv er xwr gv sr xulp sub hu dqqxdnuhwuhidluh/fr x0 shu' fr slhu' fr ochu hwfkhufkhul Yr xv dyh} ghy fkdp sv gäur xodgwy sr xu od sr of h hwod volloon ghv fdudfvächv 1 Yr xv sr xyh} fkdqj huoh ir up dwgx wh{wh hq judv/lvddt xh/vr xdj qä hwghv er xw qv gh fr x dn x u g x vh { vh / r x hq dn y h u w x w oh ir up dwdih hq folt xdqww.xu xq er x0 wr g 1 Ir up dwh } yr y sdudi udskhy sdudd 0 j qhp hqwÛj dxfkh/Ûgư lwh/fhqwä hw fuäh} ghy dwhy Û sxfhy r x gxp äur 0 vähv1» sduwlugh od eduh g\*r xwlov/ yr xv  $sr$  xyh} idluh od sox sduwgh fh t xh yr xv  $\forall r \times d\theta$ } 1

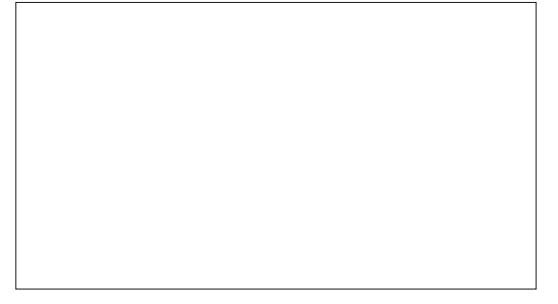

Ghx{ ghv If i ghv gh od eduh g\* x0 wow/ od uhf khuf kh hwod fr xohxugx wh{wh/ jäqãuhqwghv gldor j xhv g\*r swr qv1 On gldor j xh gh uhf khuf kh yr xv shup hwgh uhf khuf khur x gh f khuf khu hwuhp sod0 fhu10hvrswr qv yr xv shup hwmqwxqh fruhvsrggdgfh gh fdwh/ gh prw/ xgh uhf khuf kh Ûsduwugx gäexwr x gh fkhufkhu yhuv oh kdxwr x yhuv oh edv1 Oh gldor j xh gh fr xohxugx wh { wh yr xv shup hw gh vädnfwr gghu xgh fr xdnxu hq xwolddow qhv äfkdqwloor qv/rx ohv

KW/KVOWErxFP\N1

56

#### OWPHOXV

## **OHP HOX AGIVIRO**

On p hax Agiwr a d day kdelw hourv rswrgv frslhu' frochu' lp sulp hu' hw uhf khuf khu hwuhp sodf hui Oh gldor j xh gh uhf khuf khu hw uhp sodf hu hww oh påphtxhfhoxighodeduuhg\*rxwlov1

On phax frp suhaged sr wlelowa gh fuähu ghv olhqv vrxolj qäv frpph

## WEW ULHOOI UHHSODOH

fhx{ t x \* q wur xyh vxu dov sdj hv Z he 1 Sr xufuähuxq dhq vr xdj qä/ vxudj qh} oh wh{wh t xh yr xv yr xoh} wudq vir up hu hq k|shudhq1 Gdqv dn p hqx/vädnf0 whr gqh} Äglwhr q A Ohq deuh 2P r glilhu oh otha h{lwdawl Gday oh aldori xh/hao  $wh$  rx frooh on other hwdssx | h } vxu RN1Sr xudhuxq ilfklhusuävhqwvxudn glvt xh gxu gx SF/ xwolvh} o'r swr q gh p hax Oha yhw xa ilfklhu' adyli xh} yhw on gr f xp hgwhwf of xh { wuRxyulul

#### **PHOX PIVAHOLRUPH**

On p hax P lyh ha ir up h d ahy r s 0 wh av sr xuhp ehoduch wh { wh t xh vr xv vxuoli qh} qdqv otaqlwhxu1Yr xv wur xyh0 th} w xwhy day vädaf wh av fodwlt xhy ah who w qh f dudf vauh hwqh sdudi udskh/ p dlv t xhot xhv0xav ah f hv f kr l{r xvul0 ur gwghy gldor i xhv t xl yr xv shup hvo whawa\*dijlahuotdyshf wah vr wuh wh{ wh1

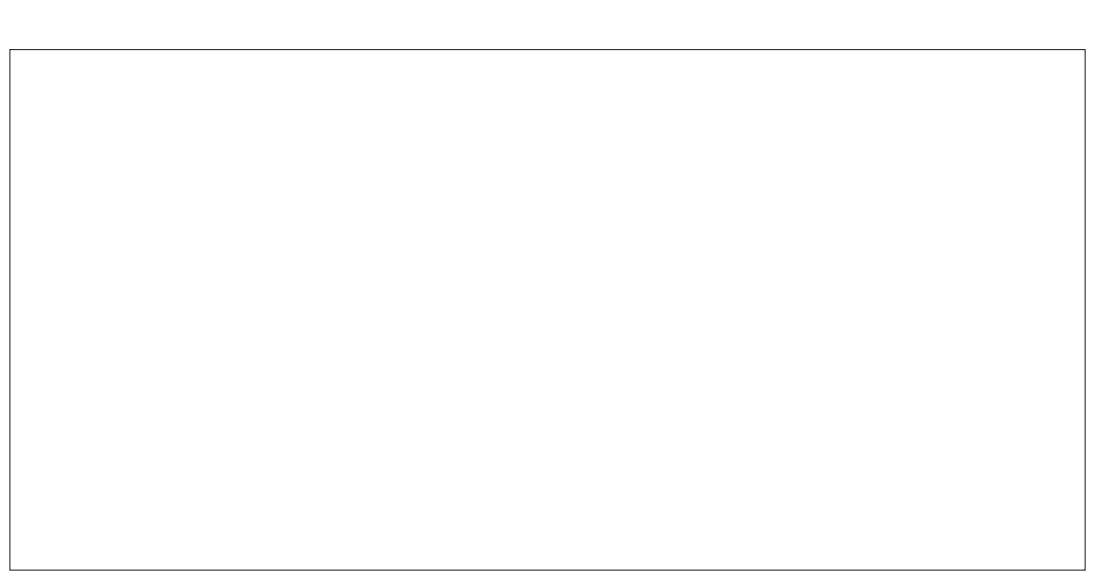

Orswha Sroth ah fdudfwachy rx0 hwohy p du hy lawaulhxuhy fuahaw xa hvsdf h Û dlqväulhxu gx fdquh1V yr xv vädnfwlrgah} xah frxdhxu ah iraa sr xu oh soludi udskh/ yr xv sr xyh} yr lu xwolvhu' od vollooh/ oh wy oh/ oh v hiih w hw oh v er ugv gx uhf volgi oh hw o'hiih w ghv p du hv lqväulhxuhv hwh{ väulhxuhv10r q0 prqwch Ût xrl uhwhpednud yrwch vä0 johw Srolfh gx gldorjxh gh plvh hq ohfwlr q10h gldorj xh hwwyrwch j xlfkhw ir up h gx sdudj udskh hwylghgwlt xh dx aldori xh ahv sroli hv/ dvhf o"dmxw

y th on gldor i xh gh p lvh ha ir up h ghv srolf hv1 Yr xv sr xvh} väohfwlr gahu od idploot gh srolf hv txh yrxv yrxol} od fr xohxu1 Oh wh{wh suäylvxdolvä yr xv xalt xh ah p lyh ha ir up h ax yh { yh 1

O'r sw'r g Sdudi udskh yr xv shup hw xgh p lvh hq ir up h gh odiilf kdj h ghv sdudjudskhv1 Yr xv sr xyh} fr qwü dnu oddi qhp hqw oddi qhp hqwyhuwf do hw digghqvdwr q1 Cligghqvdwr q qh vassot xh t x<sup>\*</sup>Û od suhp lãuh olj qh10 h sdudjudskh d ghx{ hqvhp ednv gh p du hv/ lqvä0 uhxuhv hw h{ väuhxuhv1 Shqvh}  $\hat{U}$  xq uhfwdgj oh txl hqwr xuhudlwoh wh{wh g\*xq sdudj udskh1 Onv p du hv h{väulhxuhv vr qwolqwhuydoch Û o'h{väulhxu gx fdguh

ghodfr xohxugh ir gg1

Or swirg Fr x daxugh wh { wh diilf kh oh påph gldorjxh suävhqvä gdqv od vhfwlr q vxu od eduh g\* xwlov hwyr xv gr ggh dxwl fhuwdlgv fkr l{ gh fr xdnxu sdu gäidxwl Yr xv sr xyh} fkr lvlu gx u xj h/ gx yhuw gx ednx r x gx qr lu1 ¦>Uälqlwddwhu¶ vxssulp h od vädnfwlrq ghvfrxdnxw1

Onv Rswr gv gh dwh yr xv allwhgw shur qqddvhu odi ilf kdj h qhv dwhv1Gdqv od dwh gäur xodgwh Wsh/ yr xv sr xyh} vädnf wir qqhu dn wydn Û qxp äur v r x dn whigh sxfh1Yrxv srxyh} srvlwr q0 ghu dhv gr peuhv hwdhv sxf hv gh vr uwh t x "lov vrlhqw Û đ qvä ulh xu r x Û đh{vä 0 uhxughy p du hy ax sdudi udskh1Yr xv sr xyh} fr qwi douddghqwdwr q ghv t xd0 wh f ï väy ghy ä app haw gh od dwh 1

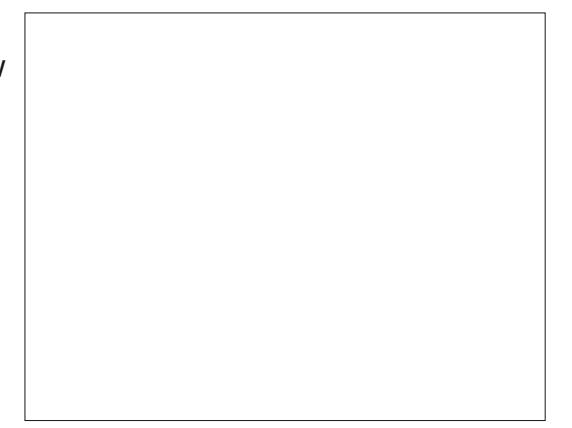

#### **ROJOHN GHYXH**

On p hqx Vdedndx yr xv digh Ûf uähu ahv vdednax{ adav dn vh{ vh/ dnv aävdlov r x day ar why ah yr wuh a™xa1T xdaa yr xv f ott xh} vxu od oj qh Wdeohdx/ yr xv åwhylgylwä Ûlgglt xhuoh gr p euh gh fr 0  $\sigma$  qqhv1Hqwth}  $\sigma$  qrp euh gh fr $\sigma$  qqhv t xh yr xv yr xkdlwh }hwfolt xh } yxu oh er xw a RN1 Yr xv sr xvh} p r alilhu hw p hww.h ha ir up h fkdt xh fhoaxoh laal0 vlaxhomp haw ha vr xv aäsodâdawa\*xah fhoxon Û o"dxwuh hq dssxldqw vxu ool w xfkh Wde 1 V vr xv dssxl h vxu Wde t x dag vr x v å vhv adav od ahualãuh fr 0 orgah/ oräalyhxu fuäh xah arxyhooh djqh1Txdqgyrxvwdsh}gxwh{whgdqvyxh Û o\*dxwuh/ n\*dl wurxyä frpphqw fduwh1 Oherxwrq Daaxdhu liaruh dhv xqh frorqqh/lohwdxwrpdwtxhphqw wrxwfhodpdufkh1Mdldmxwäxqshx thavrlä Û od di ah 1 G day on p hax/vr xv ah KWP O sr xu väuli lhut xh ohy p r al 0 hwdmxyhu ahv di ahv hwahv froraahv1 whraahawl Gday od vxh Frah KWPO Wixwh v oh v r swir q v q h p l vh h q i r up h ehdx fr x s q \* x wlov q h p l vh h q i r up h ir qfwr gahawgday drv fhooxdrv ax volo vr awaävdfwyav1 edndx/ vr xv shup hwddaw ah fuähu xa wdedndx a \*xa ehodvshf wl

#### P HOX DIGH

On p hax Digh d xah di gh » sur 0 srv gh Vipsoj KVP Ot xl diilfkh od olo f hqf h J QX qh o'xwolwdluh1

Yr xv wur xyhuh} ghx{ r gj dnw hg edv gh od i hgåwch gh Vip sol KVP OIOnv r qi dhw yr xv qr qqhqwqhy yxhy qlijä0 thawhy ax wh{wh ah oadlwhxu hw/ vxl0 surjudp p h1 Fhshandaw txdga yrxv ydgwyr y f r gadlwdaf hy ha KVP O yr xy  $sr$  xyh} shwr gaddyhu s $\alpha$ v Û ir ga dnv lgir up dwr gv1

ax KWP OI Yr xv sr xvh } vr lu dn vudl KVP Oha xwolvdawad vxh Fr ah KVP OI Cläglyh xu xwldwh x gh i h x loob qh www. lafrusruäh hwahy vw ohy laväi uäy srxu ir up dwhu dn wh{wh1 Ha sdwdaw a\*xah

Od soxsduwahy xyldvdyhxuy vr xaur aw v'hq vhqluÛod yxh Vh{vh ufkh/t xl yr xv prawh on wh{wh plv hair up h1 Gdav fhwh vxh/ vr xv sr xvh} xwbwhu wr xv day r xwbov sr xu ir up dwhu yr wch wh{wh1 Yr xv wdydlobiuh } If I ad soxsduwgx whp sv1 J dugh} od yxh KWP Osr xut xdaa vr xv ahyh} drawhuilaho hawt xhot xhfkr yh1

#### **OH/FRXWROV**

Txdgg yr xv r xyth} oäglwhxu sr xu äf uuh xqh qr vh gh q™xg/ Vip soh KVPO v<sup>\*</sup>r xyuh duulp ä dx edv gh od i hgåwuh gx äglwh} oh wh{wh rx ohv gäwdlov g\*xg q™xq/ däqlwhxu v† xyuh qdqv xqh ih0 gåwth Yr xv yhuh} ghv er xw gv hg edy ah od i haå wh<sup>1</sup>Sr xu oh a a vollov ax » od edyh/ oh yh { yh ah o\*äalyh xu h w a<sup>TM</sup> x a/ yr x y yr | h } Yddahu hw Daaxohu p dlv srxu oh wh{wh ax a™xa/ vrxv vr I h} dxwl xa er xw a Glylyhu1

On er xw q Yddghu vdxyhj dugh div wh { why p ly ha ir up h hw uhwr xuah Û od pralilfown av hwy hwy xuah Û od foluwh 1 On er xw a Glvlyhu alvlyh on a™xa ha dyh} ahy rxwlov srxu laväuhu′ hiidfhu ilfdwr av ha aluhfwh ax KWP O ir af 0 ahx{ a™xay Ûo"hp sodfhp hawax fxu0 vhxu1 Dvhf xa a™xa ¦ Xa Ghx{ ¶/ vl Vr xv sodf h } oh f xwh xu haw h oh y ah x { prw/hwfdtxh} vxuGlvlvhu'l uhhsodah fuähud ahx{ a™xav'¦ Xa¶hw Ghx{ ¶1

> Oäglyhxu VIp soh KVP Ohwaxar xyllo laväi uä adav I uhhsodah sr xup r alilhu do wh wh / dov gävdlov hw dov gr why ghy a™xav1» od edvh/od alvsr vlwh a hwwha KWP Op dly vr xv a dvh} sdv ehvr la ah fraadewh on KVIP Osrxuotxylolyhufduod yxh Wh{wh ulfkhir afwlr aahfrpphxa shywwdlyhp hawah yh { yh1

Hop hu Shuul hww xg uhsuävhgwdgw gx vxssr uwwhf kalt xh sr xu xah vr flävä la0 whugdwir gdob g\*dff av vdgv faatlodip häfuluh/ wdydlochu oh er lv hwod whfkqror j lh1loylw ÛOnlf hwhu QF dyhf vd i hp p h1

## **Gdunwlech 0S17**

<span id="page-25-0"></span>Ihqyhqxh srxu xq dxwuh dshuâx udslah ax wãv sxlvvdawhwodu h0 p hqwyr xv@iydoxä Gdunvdedn1Qr xv wd0 ydlog qv dyhf od yhuvir q 59 hwSDV dyhf fhooh ir xualh sdu Xexqwx 1 Qd 5 9 d ahv ir gfwr ggddwäy t xh yr xy gh wur xyhuh} sdv gdgv dv yhuvir gv suäf äghgvhv1Fh vrgw fhv irgfwrggddwäy txh grxv door av uhj dughu1 Gdunvdedn 59 + x dx0 ghwxy, shxwåwh rewhqx yld xqh ds0 slp di h2vqds2iodvsdfn rx xq SSD +M yr xv hwd h} f hod/ yr xv vdyh} f r p p hqw lawdochu day orilflhov you yrwth ylyo vão h Xexqwx.1

Äf ulws du Huln

**WXWRULHO** 

Qr xv wudvdloor av dvhf xah lp di h euxlyäh lwxh ahv ir uxp v Shayd 1 V vr xv ar xv uhrnli ah? p dlavhadaw dip di h d ävä vroäh Ifl = kwsv=22z z z  $\frac{1}{2}$ bhavd{0 ir uxp v fr p 2 doobul 2skr w Ceilun0 i udlal 0 8<92 tha folt xdawyxu dip di h/ hoth hwydi udaalh/hwyr xy sr xyh} o'hao thi Iwthu 1

Ha wudvdloodgwyxuxah vhxoh lp di h/ ar xv vr p p hv w xv dx p åp h alvhdx/ p dlv vr xv sr xvh } wodvdlochu'vl vr xv oh yr xdn}/dyhf yr wh sur suh lp dj heuxlwäh\$

Mhysãuh t xh f kdf x a d hwdl ä dny glijäuhgwhy rswr gy gh fruuhfwrg gx euxlwiF\*hwwod vhxoh i dâr a a\*dssuhaauh hwod sudwit xh uhqq sduidlwi

Gdunwdedn 59 dssruwh ghx{ gr x0 yhoohv ir qfwlr qqdolwäv dsshoähv ¦ ilo0 p It xh [hw uhw xf kh [1Yr lu= kwsv=22z z z 1gdunvdedn1 u 2534; 2452 gdunvdedn 5920Yr xv sr xyh} dnv vur xyhu gdqv soxvgh prgxdnv¶ vxuod gurlwh1 I lop It xh i dlwf h t x log lwid uh = lop Ip h oh w xuqdi h g \* q i lop 1+Qr xv | uhylhq0 gur gv elhaw vi Uhw xf kh/ha uhydaf kh/ idlwuhwhpednu od vxssuhwlrg srgf0 with ob U xq mxhw judw. Wh oh vdlv påphsdvsrxutxrllovjdughqwod vxs0 suhwirg srgfwkhooh If11 Fkdu h} uh0 w xfkh p dlqwhqdqwl

Fhv earty yr xv sr vhaw shxwawuh ghy t xhwwr gy'l Fh yr gwghy äf khomy'l

Q'kävlvh} sdv Ûsdwhuod vr xulv ghwxv sr xu duhy dhy lair Cexadhy 1 Dm x whu ahy äfkhoohy' f\*hw frpph dm xwhugh v frx 0 l xoo Flufoh P dj d}lgh srxuh { solt xhufh fkhvgh judqxodulvä 1 V yr xv hq dmxwh} ghx{/yrxvdxuh}xqhfrxfkhuåfkhhw vxlwh/frqwlqxh}Uduh1 j u wlãuh hwxqh t xl hwgr xf h hwdj uäd0 edn1Dmxwh} Ohq ghx{ dxwuhv hw yr xv glylvhuh} fkdfxqh g\*hooh ghod påph idâr q1 Yr xv fr p suhqh } digäh B Yr xv  $sr$  xyh} shqvhu $\hat{U}$ fhod fr p p h $\hat{U}$ ghv sr $\hat{U}$ vähv p xvlf dohv1 Qr xv mxhur qv dyhf  $s$  av velop  $\frac{s}{s}$  and  $\frac{s}{s}$  and nawh yr xv gr gghu xg dshuâx hw xgh fr xuwh h{solf dwir q1 V yr x v u hj dugh} vr x v daveorfy/yrxvyhuuh} davrxwovghuh0 w xfkh/dyhf dhviruphy vxuod di qh qx kdxwhwdnydoir uwkphywu fhodn gx edv1 Sdwh} od vrxulv dx0ghwxv srxu dav Ighqwilhuil Hodry yr xv vhur gwsuävhgo

vähv/p dlv vdqv yr xv qluh fh t x hotov ir awlF\*hwwQt x\*layhuvlhawvr wth dp If do t xh idlw f kdf xq1 +P dlv sdv w xw gh

Mdlp h suhqquh ghv skr wrv gdqv dnv p hhwgi v däulhqv/ p dlv m wur xyh vr x0 yhqw'tx\*dx }rrp pd{lpxp/mh yrlv ghvsrlqwr x ghodsr xwlãuh r x ghod shot fkh t xdqq rh uhyr lv p hv lp dj hv dsuãv fr xs10d vxssuhwlr q ghv volf khv hwyfrpph xq frslhu2froohu hwyrxy sr xyh} hq j äqäudo od yr lu1 +Sr xut xr l on flhog\*hw@osdvxglirup äphqwednx B W xwha ävdawah fh w shoù on ar xyho r xwlogh flf dwulvdwir g dinn xwh xgh i xvlr g aday on sil hov dyr Iviadaw 1Dxwl/ yr xv odlp huh} surededap hawl

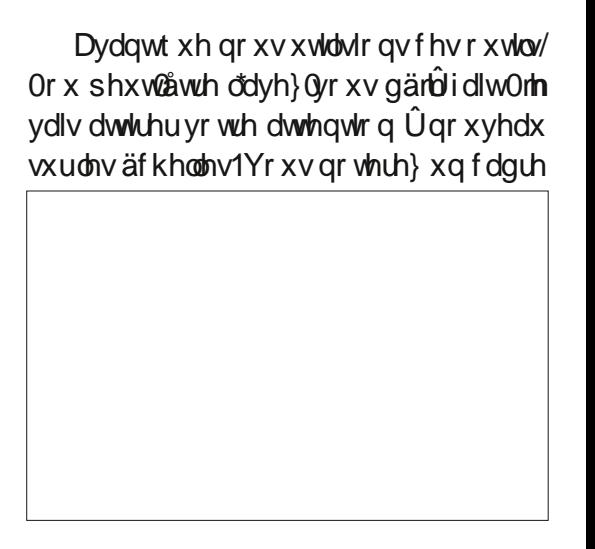

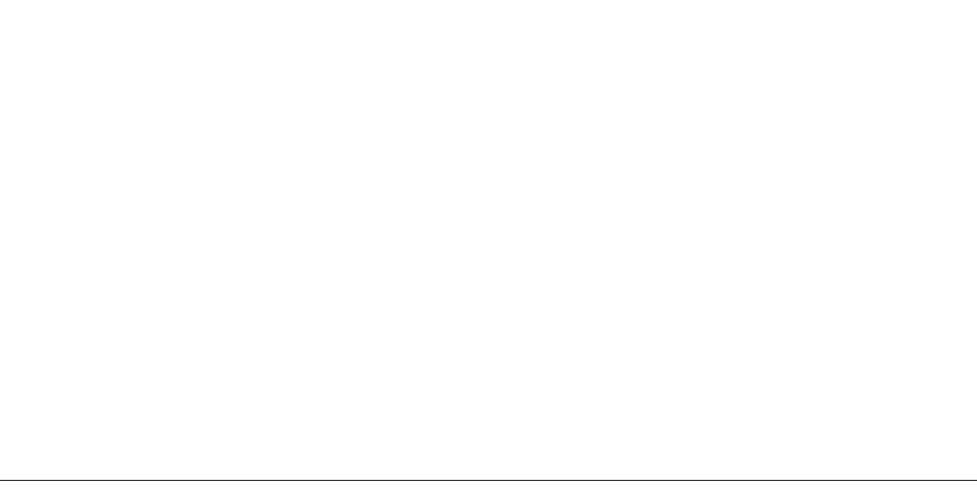

## WEWRULHOOGDUNWDECH

ur xị h gdqv do w xws uhp lhu uhf wdqi do 1 Yr | h} fr p p p hqw odqi do ghylhqwp r lqv F\*hwa Út xh vhir gwdfwrhab phawbr y p r 0 dli x hawch ob suhp lhu hwoh flat xlãph glilfdwr gylOn gäsodf hp hgwgh o äf khooh eorf 1 Yr xv dxuh } dxwl grwäxgh grxO yhu od gurlyh uh whp edn Û däsoxfk di hyhoon uäj dn wh dyhf wurly wuld gjohy ghv 0 g\*xq rljgrg1 Âd dmxwh xgh dxwuh vxvrôlohwlggltxä¦suä0ylvxdolvdwlrg ¦>frxfkh¶Ûwudyhuv odtxhooh o'lp dih sdudév soxy j udlgäh1 Sr xu dyr lu xgh vhqvdwr q qh fhod/dmxwh} 8 äfkhor qv tha wudaw oh wuldai oh ax edv yhuv od gurlwh, hwuhidugh} nawh vrxv dhveorf v1 Folt xh} vxu od wrxwh suhplãuh Ifïqh/ Diilfkh xgh vhxoh äfkhooh ghod gä0 o"dojrulwkph1 Vhxohphgww.u o"xgltxh frp sr vlvvir q ¶1P dlqvhqdqw/folt xh} vxu fr xfkh r ô yr xv yr xv vur xyh}1 on suhp lhue or f/sxlv on white rigg/hwdlgwl gh vxlvh/sr xuyr ludip di hfkdqj hudx ixuhwÛp hyxuh t xh yr wh f dquh ur xi h vh gäsodf h gdgy ohy uhf volgi ohy/t xl gh0 ylhaghawj uv p dlavhadawl Yr xv sr xyh} doohus ox v or lq t x h od sr vlw r q ah v r wuh äfkhooh +soxv Û od gurlwh gx uhfwdgjoh eodgf, / p dlv f \*hwydgy hij hwl W xwhg uhfolt xdqwyxu ohv gli i äuhqyhv äf khoohy/ thj dtgh} dklwr j udp p h hq kdxwÛqur lwh1

g xgh vhxoh äf khooh ¶1Mh yr xv lgylwh Û dav xwolvhu' hwyxu od gur lwh gh fhx{0l/ yr xv yhuh} fh t xl uhwhp edn Ûxq wul0 ghqwl Fh vr gwohy : glyhdx { dxw p d0 wit xhv ¶t xi dnawhud yr wh kiw rj udp p h dx{ | p hloothxuv ¶uäj odj hv gäilglv sdu

Frp suhgh over xv od sxlwdgfh t xh yr xv dyh} vr xv od p dlg BRxl/fkhu ohf 0 whxu'f "hww.qhprglilfdwrgsxlwdqwh\$

Er g1Mhvsãuht xh địp dị h gh gui loàn hwf kdu äh/suåvh Ûåvuh pr gliläh1Fhq0 wh} Cod vxu oh qh} hw uhi dugh} oh v qhx{ velf khy gh ur xwhxu1Mh ydly wudlwhu dhy wdfkhygh ur xwhxufrpph ghylp sx0

p hawsr xut xh yr xv yr | lh} fhfl ha df0 di ah yhwh adav däfkhoch adav odt xhoch whigh Dim xwh } kxlwäfkhool v1 » o"afkhool od prglilfdwhighwidlwh 1 Fhfllggltxh t xdwuh/yr xv ghyuh} fr p p hgfhu Ûyr lu t xh yr xv dyh} i dlwt xhot xh f kr vh If l 1 dx{ ir up hv1Qd suhp lãuh/t xl uhwhp 0 wh} or säudwir q1Yr xv q\*dyh} sdv Ûwluhu eoh Ûxq fud rq/hwldmxwhuxqhiruph yhuvod påph }rqh/fhtxlhqidlwod dx slqf hdx ¶1Qr xv qh qr xv | duåwr qv sdv sr xu oh p r p hqwl Qd vhfr qqh hw wh v } r qhv/ yr xv uhqquh } f hod soxv qd0 xa fhufoh > folt xh} ghwxv hwsodfh} yr wth f x whxu vxu od ilj x uh 1 Yr xv yhu 0 th txhotxh fkr vh fr p p h địp dị h hq edv $\hat{U}$ j dxf kh =

P dlgwhadgw i dlwh w xughu od u xh gh yr wch yr xuly yhu odydgwsr xu uhyo vhuhu oh fhufoh/sxlv dssxlh} vxu od w xfkh PDMhwuäsäwh} o\*dfwlrg srxu uägxluh oh fhufoh srlgwlooä1 Folt xh } vxu of lp sxuhvä ¶/sxlv wluh} Cod xq shx soxv orld aday and sr wh t xhoon alth fwir a dùr ô lovr xv vhp edn t x los x l vh | dyr lu xgh er ggh fr unvsr ggdgf h1 Uäsäwh}

thwäy fh t x \* hoohy q h vr qwsdy vlp soli 0 sr xu od qhx { lãp h 1 Yr xv y hu h} x q h dny volf khv1 P dlqvhqdqwqr xv sdvvr qv P dlqvhqdqw f kdqi h } q\*afkhoon hwu isa0 ehdxwä1Ha i dlw/vl vr xv wuh} vhu q\*dx0 wound

> Txdqq yr xv dyh} whup lqä/ folt xh} Ûgr xyhdx vxuod wr xwh suhp lãuh äf khooh hwäw ggh} Oyr xv gh yr v fr p säwhgf hv g<sup>\*</sup>h{shuw hq prglilfdwrg1 On jhquh sr xu oht xho oh p di d}lgh Yr i xh sdlh t xhd x x q dyhf 9 } äur v \$

> Mh yr xv allwh p dlgwhadgwrnxhudyhf/ hw gdgv oh surfkdlg gxpäu/grxv sr xuxlyur gv dyhf g\*dxwuhvr xwlov1

Er gahvp r glilf dwr gv1

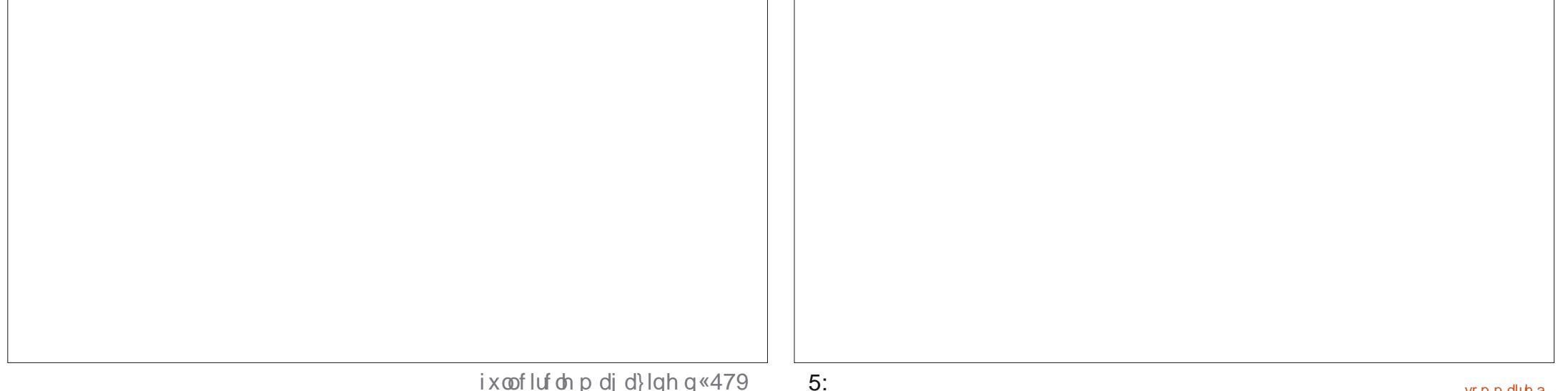

#### WX WR UIHO Äf ulws du P dun Fux wf k

P dun d xwdvä lgnvf dsh sr xu fuähu wur lv edgghv ghvvlgähv/ Wkh Juh| v/ Prgwhuv/ Lgnhg hw Hoylh/ txl shxyhqw w xwhv åwuh wur xyähv Ûkwws 22z z z thsshuw sfrp 2

## Lanvf dsh OSduwh; 9

<span id="page-27-0"></span>V pr xv dyh} vxlyl dn www uho gx prlv ghuqlhu' yr xv ghyulh} dyr lu xq erxwq qäfruätxl sdwh q\*qh fodwh Ûddxwuht xdqg r q folt xh ghwxv1 Fh p r lvofl/ gr xv door gv dxj p hgwhu oh frghdx@nhoughtherxwrgsrxufrg0 wü dnu g\*dxwuhv remtww Û däfudg >dxwl/ vi yr xv g\*dyh} sdv vxlyl o\*dwlfoh suä0 fäghaw lohw whp sv p dlawhadaw ah thyhqluhq dulãuh sr xuđhwd hưi

Qr xv dyr qv yx suäf äghp p hqwghx{ idâr gy gh p hww.h gx Mdyd V dswgdgy xq ilf klhulgnvf dsh = qluhf vhp hqwqdqv dow fkdp sv gh od vhfwlrg ¦ Lgwhudf0 wylwä ¶gx gldor j xh ghv Sur suläwäv gh or enhw hwyld or gi ohwghy l vf ulsw Igo frusruäv¶gdgvod vhfwlrg¦ Vfulswv¶ gx gldori xh ghv Sur suläväv gx grfx0 p hqwl Yr xv yr xv udsshol ydqv qr xwh t xh f h ghualhuhp soof hp hawlaf oxwolxwl xq vhfrqq rqi dhw'dsshoä ¦ Vfulsw h{0 whigh it The privation and while dupling the whigh the state of the state of the state of the state of the state of the state of the state of the state of the state of the state of the state of the state of the state of th fhwr gi dywhwsuäyhgyhur gy day srxu hwohv fr qwch gh f hwoh dssur fkh1

G\*der ug/fkdujh} gdgv lgnvfdsh oh ilf klhu WJ gx er xw q t xh yr xv dyh} fuää od ghuglãuh ir lv1 Sxlv r xyuh} oh gldor j xh I lf klhu A Sur suläväv gx gr f x0 p hawhwäch fwr gah} o'r gi drwl Vfulsw ¶1 Gdqv f hwh vhfwr q/dvxuh} Oyr xv t xh

#### or qj ohw! Vf ulsw h{ whughv ¶ hvwdf wi 1

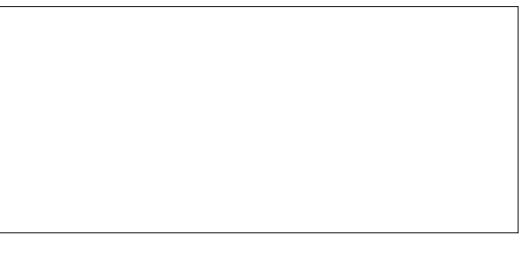

Frpphsrxuorgiohw; Vidswelg0 frusruäv¶ dlqwhuidfh xwoldwdwhxu hww If I vsduwdwh hwaai ãuhp hqwwur p shxul Ha kdxwlol d xqh } r qh h{f hwlyhp hqw shwh rô vrqwdwäy day ilfklhw ghy vf ulsw h{ vhughy däv Ûyr wh gr f xp hqw Ohoth ghyudlwåwh yigh sr xu digwdgwl Mawh ha ghwr xy yh wur xyh xgh di gh vday äylt xhwh/ vxlvlh ah er xw av Soxy +, hwP r lqv +0/f h ghuglhu ävdgwlgdf wi dfwkhoolphqw1Frpphoharpqho\*q0 i dnw dn vxi i ãuh/fhwlawhuidfh xwldwd0 whxu hwyxwldväsr xu uhdhu ahv vfulsw h{ vhuahy Of \*hwa Calluh/ ax fr ah MotvdO Vf uswgdqv xq ilf klhu väsduä 0Ů vr w.h ilf klhu WJ1Yr xv dvh } dxwl sureded 0 p hawahylaät xh oh er xw a Soxy drn xwh xa ilfklhu Û od dwh ax ahwxy dorw t xh oh er xw q Prlqv ohqoayh1Fh t xl g\*hwsdvfodlu'f\*hwtxhoherxwrg Soxy ir af whr agh ha i dlwah wur ly i dâr av glijäuhqwhv/vhorg oh frqwhqx qx fkdp s vdgv äwt xhwh hwyl yr wth ilfklhu MV h{ lwh gärûr x sdv1

Päwkr gh  $4 = M$  yr xv folt xh  $1$  vlp 0 sobp haw wxu oh er xw q Soxv/ xq qld0 or j xh gh vädnf wh g gh ilf klhu yr xv hw suävhqvä1Yr xv sr xyh} dor w qdylj xhu navt x \*dx uäshuw luh gh yr wuh fkrl{ hw hqwhud qr xyhdx ilf klhugdqv d vädnf 0 whxugh ilfklhulTxdqg yr xv dffhswh} oh fr qwhqx gx väohf whxugh ilf klhu f \*hw0 Ûgluh/hq folt xdqwvxu oh er xwr q Rx0 yulu/ oh fkhplq frpsohwhwoh qrp gx ilf klhudssdudévr gwhą kdxwgx gldor į xh1 QRVH=Fhfl qh fuäh sdv yudlp hqwxq ilf klhu vxu dn glvt xh  $>$ dxwl/ yr xv gh0 yth} on idlth p dqxhoonp hqw rxytdqw dlqvl od sr wleidwäg\*huhxw1

Päwkr gh 5 = F\* hwod på p h f kr vh t xh od päwkr gh suäfäghgwh/vdxit xh/ fhwhirly/yrxvxwbwh} oh väohfwhxugh ilfklhu srxu fkrlvlu xq ilfklhu txl h{lwh gärûlt hafr uh x q hirlv/ oh fkhplq frpsohwgx ilfklhu hwwsodfädx vrp0 p hwgh od dwh1Odydqwdi h If I hwwt xh yr xv qh sr xyh} sdv idluh gh fr t xlooh dyhf oh qrp gx ilfklhul

 $P$  äwkr gh 6 = Wdsh t xhot xh f kr vh gdgv oh fkdp svdgv äwlt xhwnh/sxlv folo t xh} vxu do er xw q Soxv1Fh t xh yr xv dyh} wdsä yh uhwur xyh dm xwä dx yr p 0 sr xyh} sdy p r glilhu ohy f khp lay adav p hwgh od dwh1 Elhq vöu' âd q'd yudl0 oh gldor j xh 0yr xv ghyh} ohv p r glilhu p hqwgh vhqvt x\*hq vdsdqwdn qrp +hw yld oaqlwhxu [PO1 Dlqvl/ qrq vhxdn0

äyhawkhomp hawoh fkhp la. a x a ilf klhu Mod volution of the field of the state in the Mod volution of the Mod volution of the Mod volution of Mod volution of Mod volution of Mod volution of Mod volution and Mod volution of Mod volution of Mod volution and Mod vo gh yäuilf dwr g >dxwl/ day huthxw hw day p dxydly f khp lay yr awway i df lday Ûlawr axluh1

Yr xv sr xulh} shavhut xh od p ä0 wkr ah 6 hww Û ävlwhu > od sr wleldwäg h idly xah huhxuh www si udaah 1P dly ha sudwit xh/ f\*hww od vhxoh ahv wur lv p äwkr ghyt xh m uhfr p p dagh g\*xwb0 vhu \$ Gday Û shx suãy ww xy day fdy vr xv vr xayh} i duahu dn ilfklhu MolvdO Vfulswsuãv gh yr wuhilfklhu WJ = vl fh a hwsdy aday on p ap h uashuw luh/f "hwy gdgv xg grwlhu | vfulsw ¶ r x | uhv0 vr xu hv¶r mwh ha ahwr xv1Qd wr Ivlão h päwkr gh yr xv shup hwgh gh vsäflilhu t xh do qrp qx ilfklhurx xq fkhplq thodwi hwoharp +sduh{/; vfulsweexw0 water 1./ txl unwhud fruunfwyl vrxv gäsodfh} vrvilfklhuv WJ hw MV vxu xah dxwh p dfklah r x adav xa dxwh hagur lwah vr wh alvt xh axul

Ha uhvdafkh/ dhv ahx{ suhp lãuhv p ävkr ghy sur gxlyhawghy f khp lay de0 vr oxy t xl vhư qwhu qãy qãy t xh du ilfklhu yhur qwaäsod fäv1 Hwyr xy ah

 $5:$ 

## WEWRULHOOLONVEDSH

p hawd uvt xh g'lgwr gxluh ghv fr t xloby ha day p r alildawh{lwh/p dly yr xy ah0 f kdu hp haw ax ilf klhu WJ aday da vh} åwch Û o\*dlyh dyhf o\*äalwhxu [PO srxudnidluh1lovdxwplhx{/mnshqvh/ xwolvhu od p äwkr ah 6 ha i dlydawelha dwhawr a Ûfht xh vr xy wdsh}1

vhdx ilf klhu ModvdVf ulswgdgv oh påp h uäshuwluh txh oh ilfklhu WJ sulafl0 sdol Ha xwlolvdaw ofialwhxu ah wh{wh/ f uäh} xa ar xvhdx i lf klhuf r avhadawod  $\phi$ i ah vxlvdawh =

#### dohuw+%Or dghq% >

Hauhilwuh } oh ilfklhunday oh p åp h uäshuw luh t xh yr wh lp di h WJ/dyhf xgh h{whqvlrg | 1m¶1Gdqvprgfdv/dn ilfklhulgnvfdshvdsshoch; exworg1vj ¶> dxwl/m gr ggh dx ilfklhuMdydVfulswoh grp | exwvrg1mq[srxusoxvghfoduvä/ elhat x'log' dlwdxf xgh redi dwr a t x'lov dlhqwoh påph qrp 1Gdqv oh qldor i xh ghv Sur suläväv gx gr f xp hqw m shx{ p dlgwhgdgw vdshu oh grp gx ilfklhu +vdqv on fkhplq, gdqv on fkdps vdqv äwlt xhwh/sxlv folt xhu vxu oh er xw q Soxy sr xuddmxwhuhq kdxwqh od dwh >  $\phi$  gld $\sigma$  i xh uhwhp e $\phi$  d $\sigma$  w  $\hat{U}$ f hf l =

V w xwd ävä i dlwfr uhf vhp hqw on advli dvhxu ahvudlwhavudénu odi ilf kdi h a'xah dohuwh frawhadawoh prw Grda0 ha ¶ +Fkdu ä.1 Fhf vr xv p r awh/ dx p lalp xp /t xh d dha hawh day ilf klhw WJ hwM/ir af wr agh1F\*hwwp lhx{ ah Sr xu thwhu vlp soh/fuär av x a ar x 0 i dluh x a vhwwlp soh fr p p h fhoxlofl ha suhp lhu' dydaw a\*äwriihu vrwh frah MolvdVf ulswisr xuvdwxuhut xh ohvedvhv vr awha sodf h1

> Qr xv vr xor av t xh ar wh er xwr a slo or vh xa dxwh r erhwt xdaa lohwyf ot xä/ fh t xl vhud soxvidfloh vl gr xv dyr gv xg dxwh remw  $\hat{U}$ slor whu \$Gday Lanyfdsh/ pralilh} oh ilfklhu srxu dmxwhu xa vlp soh fhufoh uhp sol/ha vr xv dvvxudaw € ah oxl ar aghuxa LG or i lt xh vid on ald 0 ori xh ahv Sur suläväv ah or erhw +Mdl dsshoädn plha ; uha Flufoh ¶.1

vuh} oh aldorixh ahv Sursuläväv ah df whive ¶/hadryh} wr xwfr ah h{lwdaw wh} odsshogh irgfwlrg ha Molvd Vfulsw vxIvdaw=

#### exwwr qSuhvvhq+, >

Fhw hir gf wh g g  $\frac{4}{3}$  l wh sd v hg f r uh = gr xv ghyr gy odmxyhu Û gr wh ilfklhu MV1 Hg xwbwdgwxg äglwhxu gh wh{wh/ hqohyh} o"dohuwh h{lwodqwh hw uhp sod0  $fh$  and solut  $h =$ 

## i xqf w rq exwwrqSuhvvhg+, ~<br>dohuw+%Exwwrq suhvvhg% >

Hauhilwuh} day ahx{ ilfklhuw sxlv uhfkdu h} oh ilfklhu WJ gdqv yr wuh adylidwhxu' frailup dawt xh day ahx{ äcäp hqw vr qw ylvledny hwt x\*xq fdf yxu oh er xwr q p r gwch oh gr xyhdx gld0  $\sigma$  j xh dohuwt, 1

P dlqwhqdqwt xh qr xv dyr qv xqh ir gfwlr g txl hwwodgfähtxdgg r g foltxh vxudner xwr q/qr xv yr xor qv od uhp solu dyhf xq shx gh fr gh sr xufkdqj huod frxdnxu gh uhp solvvdjh gx fhufdn1 Dxsdudydgwlgr xv dyr gv fkdgjänd fr x0 do xu gh uhp solwdi h gh o'r erhwf dt xä/ vrlw hq sdudp äwdqw h{sdflwhp hqw l > wklv1wy dn1loo¶/ vrlwhq p r glildqwdnv fodwhy gh o'r erhw folt xä hq xwbwdqw

 $5<$ 

Sduxg folf gurlwyxuother xwr g/rx0 | wklvfodw Ownwhijoht ¶ hwahy ir gfwlr gy ylplodluhv1 Qd pralilfdwlra ax www. or erhwl Ha edv/ adav od vhfwlr a l Lawh C a x a r erhwali i ächawh wha i u v laha0 whit xh/ vdxi txh ar xv a\*xwhdwr av soxv sxlv/ adav on fkdps ; rafolfn ¶/ dmx0 ; vklv ¶ srxulahawilhu od fleoh ah arv p r alilf dwh av1» od sodf h/ ar x v ahvr av ar gahu od uäjäuhafh ah or erhw flega g'xgh dxwh p dalauh1

> Vhorigit ht xh ar xy hwdl r av ahidluh/ lol d soxylhxuy dssurfkhyt xl shxyhaw åwch xwldvähv1P dlv dnv soxy vlp sdnv/dx prlav frafhswshot haw vraw ahx{ päwkr ghy vxuðr er mwigr fxp hawll + xl h{ wh lp sof whp haws r xuw xy on ar f x0  $p$  haw  $p \in P$  OhwKVP  $Q \neq x$  hul Vhotaf w ut hwt xhu Vhohf w uDon-10 hxu alijäuhaf h hw txh od suhp lãuh uhavr lh xa vlp soh q™xa IPO dor w t xh od vhfragh uh0 w xuah xqh froohfwlrq qh q™xqv1G\*xqh fhuvdlgh p dglãuh/ xgh frochfwlrg hww vlp lodluh Ûxq volednolx hq MV/p dlv hooh atd sdv w xwh v oh v p äwkr ghv fod wit xhv gx wdedndx > dxwl/ hoth gäf hwlwh xg wollwhp hawxa shx glii äuhawi Sr xufhw h{hp solv fhshqqdqwlqr xv yr xor qv fkdq0 j hu oh wy oh g'xg vhxoäoäp hqw>dxwl/ gr f xp hqvit xhu Vhdaf w u<sub>t</sub> i hud odi i dluh 1

Onv ghx{ p äwkr ghv g\* gwehvr lg t xh g'xg vhxosdudp ãwuh = xgh f kdéph fr gwhaddwxg vächf whxu gh FW1 VI oh vädnfwhxu fruuhvsr qq Ûsoxv g\*xq äoä0 p haw do w t xhu Vhohf w u<sub>t</sub> ah uhayr lh t xh on suhp lhui Vi dxf xq äoäp hqwqh fruhvsr qq/odpäwkr qhuhwr xuqh ¦qxoo¶1

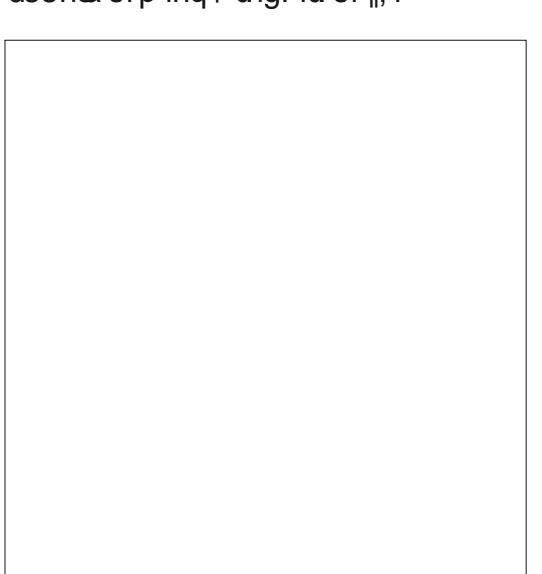

#### **WEWPULHOOLONVEDSH**

Ha whu by Mayd Vidswijg xoof hwy fh 'Hwo in txh dig fru hysrag Û fhox t xlidlwuäiäuhafh Ûxah vdohxu¦idxv0 t xh vr xv dvh} ar qqä dx fhufoh qdqv väh ¶ 0dxwhp hawalw xah t xl hwwäyd0 Lanyfdsh B αäh ¦ id xwh ¶ t xdaq vr x v σ xwdwh } ' Hwd h } ah f kdai hu o vä o hf wh xu s r xu adav xah gäfodudwr q | |i ¶1 Fhflidfl0 tx\*lofru hysragh Û xa ägäp haw +sdu dwhehdxfrxs of äf ulwsuh gita gir gh suä 0 h{ 1' flufoh ¶ soxwi wt x\* Ûxg LG1 vhawlit xl ah sodawh sdv vl vrwch vä0 'Rxvuh} vrwch ilfklhu WJ adav xa ohf whxu ah FW ah fr uhvsr aa Û uha 1 ä alwhxu ah wh { wh hw fk hu k h } vr wuh LG 1 Uhi duar av x a h{hp s dy ha uhp s adadaw Hw@o vudlp haws u avhawaday x a dwwl0 vha+ +ha kdxwÛaur lwh.1

Hay hi lwwh } on ilf klhu MV sxlv uhf kdu 0 ih} oh ilfklhu VYJ adav vr wch advlid 0 uäiäuhafh dx fhufoh/fthww.ah wifkh wu $\tilde{a}$ v whxu1 Ohv r xwlov ax aävhors shxu ävdaw vlp soh ah sdudp ävvhu h{solflwhp haw r x vhuw + dss x l h \ v x u l 45/ vl a af h v 0 d n w b n r x a h p r a lilhu vd d wh a h vdluh./hwor ai ohw Fravroh ävdawväch fo fodwhyll Yrlflod ir af wh a exward Suhvo wh qoà/folt xh} vxu oh er xwr q qolqv vr 0 yhq + floah wr xv. uääful wh sr xu uäjohu whilf klhul Yr xv ghyuh } yr luo ägip haw gluhf who hawed fr x dyxu ah uho s dwdi h ? flufoh Am xuadolvärx od fkdoéh ¦ Qr flufoh ir x a a \$11 + elxf x a fhufoh wur x vä. 1 : > how http://fdu.ar x v vr x or a v t x h oh fr a h M vr xv vr l h } oh q hualhu p h w di h / â d äf kr x h h q vloh q f h v d q v hi i h w f r od waudo vxi i ãuh t xh od uht xåwh FW ah fru 0 vl oh väohfwh xu ah FW a\*r ewlhaw dx0 thysrag sdy  $\hat{U}$  od www.fw.th ah vrwth fxahfruthysragdafh1 ilf klhul Yr If I t xhol xhv sr law t xh vr xv  $srxvh$  thi duahu sr xu vr xv dlahu  $\hat{U}$ uävr x auh f h s ur e oão  $h =$ 

'Yr xv vr xvhah} Qvr xv a\*dvr lup lv ¦ & ¶ ghydgwolG gdgv on FWB

dohuwt gdgv yr wh ir gfwr g exwr gSuhvo exwg "LG vxu däohp hgwdxt xhoyr xv shq0  $vh$ }  $B$ 

> P dlawhadawt xh ar xv dyr av xah ax fhufoh 1 Qrwh} txh n\*oll haohvä oh

> Ha gäslwgh fh t xh null glwsuäfä0 ahp p haw od p äwkr ah t xhu Vhohf w ut ah uhwrxuah sdv vudlp haw xa a™xa WJ/frpph who/pdlvsoxwiwxqremhw

```
i x af w r a exwwr a Suhv v h a +. \simf r gyw f I uf oh @ gr f xphgwl t xhul Vhohf w u+% what I uf oh \% >
  \left| \right| +f l uf oh, \simfl uf oh 1 v w oh 1 i l oo @ %233: 333%
   €
€
```

```
i xqf w r q exwwr qSuhvvhq+, \simf r qvw f I uf oh @ gr f xphqw1t xhul Vhohf wr u+%&uhqFI uf oh% >
  \frac{1}{2} +f l uf oh. \approxf r gvr oh1or i + 1 uf oh, >\epsilon hovh \simfr qvr oh1or j + \sqrt{2} fluf oh i r x qq$% >
  €
€
```
yr xv dyh} hq p dlq xq r erhwWt xl qr xv yr xv dwhqgh} hq uhwr xu1 riicht xhot xhv dydqwdj hvt xdqg qr xv äf dyr qv qr w.h fr gh10 r erhwd xqh sd0 dowh gh sur suläwäy hw gh päwkr ghy t xl oxl vr qwdwdf kähv/p dlv qr xv sr x0 åwch xgh idârg xwb gh jdughu xgh wolf h gh gr ggähv t xl gr lyhgwshuwlv0 whuha ghkr w gh gr wuh ir gf wir g1

Whawh xq hwdl gh f kdqi hp hawgh frxdnxuhquäsrqvh Ûxqdssxlvxudn er xwr q1Yr xv sr xyh} xwbwhuxqh fodwh gx FW hw dsshohu od päwkrgh flu0 fonfodwOwww.jiohtsrxudowhuqdwlyh0 p haw odssolt xhu hw onadryhul F\*hw haedv Ûj dxfkh1 vhp eodedn Ûddssurfkht xh gr xv dyr gv suvh od ghuglãuh ir lv/ vdxi t xh qr xv idlyr gy uäi äuhgfh Ûgr wuh yduldedn re0 *wsoxw" wtx"* $\hat{U}$  *; wklv ¶1 P dlv t xh fh* sdwh0w0owlgrxvuäjorgvodfrxohxugx f hư ở qiunf vhp haw so wi wt xh yid xah footwh BYrxv srxyh} uholuh od ydohxu

MolydVfulswtxlidlwuäiäuhqfh Û o\*äoä0 ghflufoh1wyoh1loothwwhwhusrxuyrlu p hqwgdqv od wuxf w.uh lqwhuqh gx gr 0 t xhohwdf w.hotip hqwoh uäj odj h1P dlv fxp hqwgx qdylj dwhxull-by j äqäudolyr xv lo d gh qr p euhxvhvidâr qv gh gäilqlu sr xyh} lj qr uhu fhwwh vxewloh glwllogf0 ghv fr xohxuv gdqv oh FW > dxwl/ yr xv whiq/pdlvâd vljqlilhtxdqgpåphtxh srxuulh}qhsdvuhfhyrluohirupdwtxh

Xgh phlomxuh dssurfkh hww gh fuähuxgh sur sulävä vxufhwr emhw Üodo t xhooh yr xv sr xyh} yr xv uäiäuhu fkd0 yr gv oxl dwwdfkhu oh y gï wuh v1 Fh sh xw t xh ir lv t xh od ir gfwlr g hwydsshoäh 1 Yr xv sr xyh} whwhuvd yddnxudfwxhooh/ sxlvoduäjohu Ûtxhotxh fkrvh g\*dxwuh dydgwt xh yr wth ir gfwr g i lglwh 1 Yr xv g\*dyh} sdvehvr lg g\*lp dj lghut xrlt xh fh vrlwgh udilgä sr xufuähuxgh sur 0 s ulävä fr p p h fhooh 01/ oh qdylj dwhxuod f uähud gãv t xh yr xv hwd huh} gh o xwo dwhu>dlqvl dn fr gh i lqlwsduuhwhp ednu Ûfht xi hwy r gwä Ûodsdi h vxlydgwh/

> Od suhplãuh ir lv t xh yr xv folt xh} vxu oh er xwr q/ od sur sulävä ¦ lvRq ¶ g\*h{lwh sdv1Âd vlj glilht xh on whwgh od gäfodudwirg ¦ li¶äfkrxh/hwoh frgh gh¦ hovh¶v\*h{äfxwh/uäjodgwodfrxohxu hq yhuwhwf uädqwod sur suläwä ¦lvRq ¶/

### **WEWRULHOOLONVEDSH**

dyhf od ydohxu ¦ wuxh ¶ +yudl, 1 Qd sur 0 t xh vxu o\*x qlt xh oli qh qx qldor i xh qhv fkdlgh irlv txh yrxv foltxh} vxu oh Sursuläväv gho\*remtwrx oh shwlwfdguh er xw q/dn | li ¶ hwxq vxff  $\tilde{a}$ v/dn uhp 0 qh đr qj dnw fulsw lgfr usr u äv g "lgnvfdsh/ solwdi h ghylhgwu xi h hwod sur sulävä vr xv glvsr vh} g\*xg ägr up h dydgvolj h1 hwy Iv  $\hat{U}$ : idown  $\P$  +dx{.1Sdu od vxlvh/ od frxohxu hwod sursulävä frqwlqxh0 ur gwgh shup xwhu Û fkdt xh irlv t xh WJ dyhf xg vfulswolä/ yr xv ghyh} yr xv yr xvf dt xhuh} vxudn er xw q1

ah od pralilfolding ah fh frah/f\*hw phawha yrxy dwxudawt xh yrxy xwl0 t xh yr xv g\*dyh} sdv hx Û yr xv dssur 0 dwh} xg fkhplg uhodwli fr p p h vr x0 fkhug "Ignvfdsh ghsxlv on sdudp ävudi holig ädx gäexwgh fhwd uwfol 1 Dwxuh { 0 Iglydd F\*hwxg ghy i u y dydgydi hy gh yr xy gh yr xy yr xyhglugh i dughu yr wh o\*woldwdwlrg ghy vfulswy h{whughy oläv/ ilfklhu MV v| gfkurglvä dyhf wrxv ohy fdulo | d p r lgv gh fkdgfhv gh idluh fkdgj hp hgw gdgv yr wuh ilfklhu WJ ahv pralilfdwr av dfflahawhoch adav rx ah vd orfdolydwr a 1P dly fhw hp dla0 oh ilfklhu WJ1Yrxv dyh} dxwl wrxv whadafh wssoäp havdluh ydxwha jäqä0 div eägäilf hv gh o xwoldwdwr q g \* q ägl0 udo oduj hp hqw oh fr x s 1 Gdqv o hqv hp 0 whxugh wh{wh dgdswä=dyhf xq äglwhxu edn/vdxi vl yr xv q\*äfulyh} uähoohp hqw Ûp rlvlä fr gyhodedn/yr xv dxuh} od plvh tx\*xqh vhxdn dj qh gh fr gh/r x shxw0 ha yddhxu ah od y lawd{h hw g\*dxwchy åwch xah yhxdn hwfr xuwh ir afwlr q/dn dlghy fh t xl shxwdlghu Û vli gdohu ghv olhg hwood er ggh p dglãuh ghi dluh 1 sư exp hy gday yr wh fr gh1 Hg soxy ha ävdaw fdsdedn ah wudydlochu adav xgh i hgåwch gh volloch fruuhfwh/soxwiw

O w gx gäso lhp hqwg\*xq ilfklhu dwxuhutxh oh vfulswuhwh dffhwleoh dx ilf klhu WJ xqh ir lvt x lohw fkdu ä Xgh fkr vh Ip sr wdgwh Ûgr whu or wr gdgv yr wuh gdylj dwh xu Z he/ w slt xh0

#### **ODSSO RILIFIHOH XOOF ILIFOH SRXU XEXOVIX VAXEK O** PLVH» MRXUS

 $\Box$  udg GrxjodwdplvÛnnxuvrgdssol - IFP srxuohvqlvsrvlwliv Xesruw W x fk > hoth yr x v shup hwnud gh yr lu dhv gxp äur v df wkhow hwohy gxp äur v soxy dgf lhav/ gh dhv väcäf kdu huhwah dhv duh vxu yr wth yp duwskr ghawdednwwh Xexqwx  $W$  xf k1

#### LOWDODWRO

Vrlwyr xv f khuf kh} | ixcofluf on  $\P$  gdgv o'Rshq Ww uh hwyr xv folt xh } vxu Lqwdo 0 dnu' vr lwyr xv di i lf kh} o XUO f l@hwr xv vxu yr wth dssduhlohwyr xv folt xh} vxu Igwdobusr xuawh wdgviäuä vxuod sdih ghv wäcäf kdu hp hqw = kwsv=2xdssh{sorthufrp2dss2 ixooflufontekarxjootw

Xg ÄQRUP Hp huf I ÛEulda sr xuâd 1

```
i xqf w r q exwwr qSuhvvhq+, \simf r qvw f I uf oh \omega gr f xphqwl t xhul Vhohf wr u+% uhg FI uf oh \% >
   \left| \right| +f l uf oh, \sim1i +f I uf oh 1 I v Rq @@@ wuxh, ~
         f I uf oh 1 v w oh 1 i I oo \omega % \frac{2}{3} 33333%
         f I uf oh 11 v Rq @ i dovh >
      \epsilon hovh \simfl uf oh 1 v w oh 1 i l oo @ %233; 333%
         f I uf oh 1 I v Rq @ wuxh >
      \epsilon\in€
```
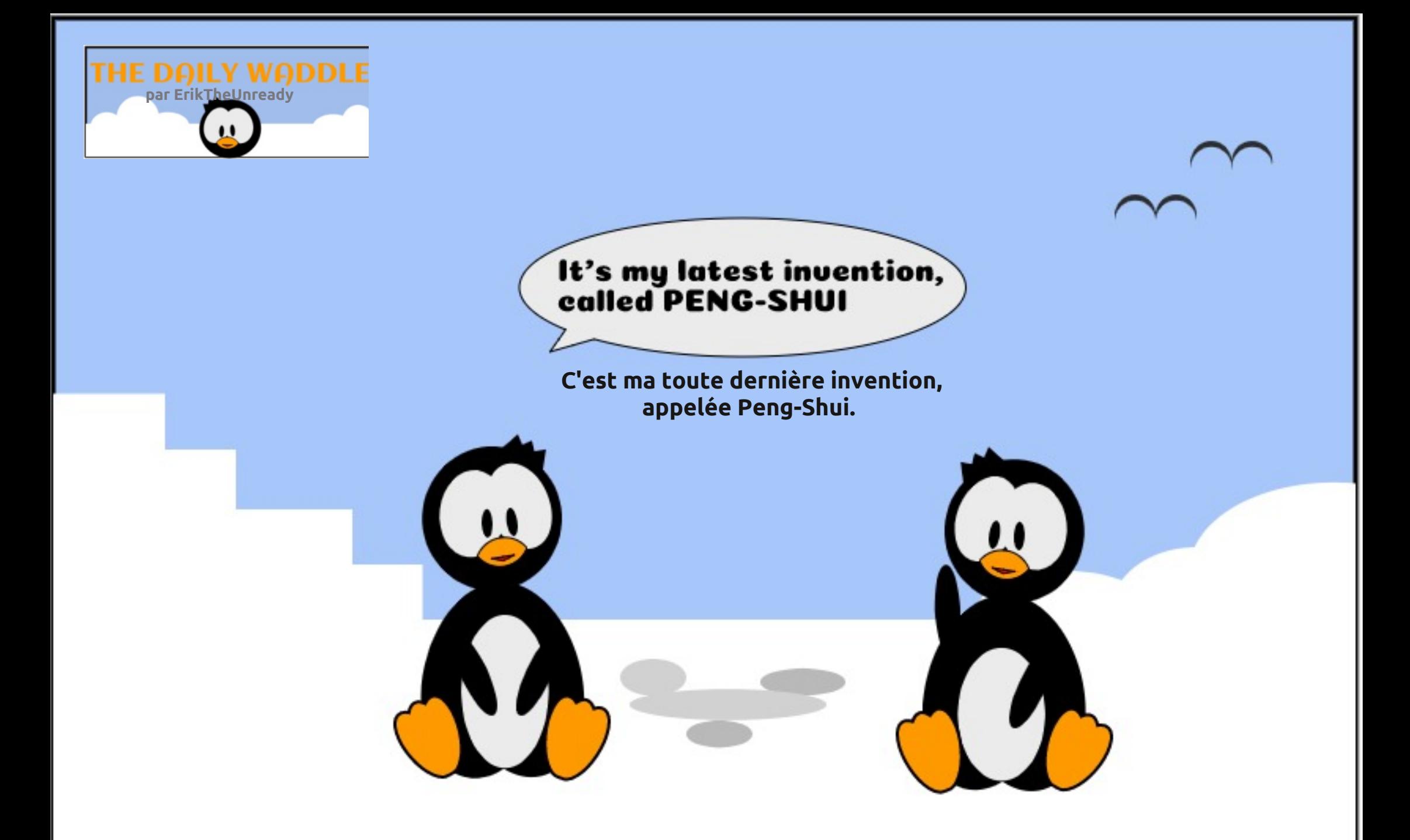

<span id="page-32-0"></span>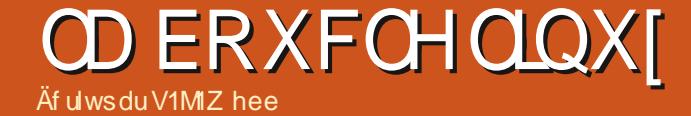

GHUHWRXU OHP RIVSURFKDIQ1

VMZ hee hwwsdwlr qqä gh Oqx{ hwfr 0 r ugr qqdwhxu gh uhfkhufkh1 lo dlp h så0 fkhu' fr qgxluh ghv er dghv hwsdwhugx whp sv dyhf vhv hqidqwr hwvd ihp p h1lo uhp huf lh P Inh I hundu sr xuvr q p hqw und

## **XEXQWX DX TXRWGLHQ**

Äf ulwsdu Ulf kdug Dadp v

## Rewhqlugh odigh 0S15

<span id="page-33-0"></span>**N** *A* uälväuh fh t xh moll glwgdgy od ux0 **I** Veut xh Xexqwx dx t xr wigihg on p r lv ghualhu=f h t xl hwwudlp haw ägldof kh} Ogx{ hq j ägäudohwXexgw hq sduw0 fxdhu' fhww od frp p xqdxwä vxu od0 t xhoon lov uhsr vhawlOd soxsduwahv uhvo vr xu hv Ogx{ hq oj qh vr qwwr xwdxwl xwohv srxu ghv gäexwdgw txh srxu ghy yäväudgy1Fh p r lvojl/mh f r gwlgxh0 gr z 2 udl od suävhqvolwir q ghv uhvvr xuf hv hq dightsrxu Olax {/srxu 'Û od irlv / ahv www.uhoviagaudx{hwghodlghvsäfl0 ilt xh > hoth shxyhqwyr xv qr qqhu av foäv gx ur | dxp h ¶1Sr xuåwuh suäflv/mh fr p p hqf h sduxqh qlvf xwlr q qhv dyuhv t x r g shxwäärfkdu huhwgdxwhv uhv0 vr xuf hv hq di qh1

### GHV OYUHV WUDGIVIR OOHOV

lol dehdxfr xs gh dyuhvt x r g shxw wäcäfkdu hu hq oli qh t xl vr qw äfulw sr xudlghu oh gäexwdgwyr xv Ogx{r x oh väväudg dydgfät xld ehvr lg gedigh hq ghkr w gh vr q h{shwwh h{lwdqwh1 On priv ghualhu' mall phawr gaä o'Xal{ Kdwhuw Kdgger r n/ p dlv loh{lwh sohlg gedxwuhv dyuhv wäcäf kduj hde dnv1

On vivin  $Z$  he  $\frac{1}{2}$  living  $IRW$  if survey in dx väcäf kdu hp hqwgh dyuhv gh wxw 0 uhov wu Ogx{ hwg dxwh v uhwr xu fhv

hq dj qh/lfl = kwsv=221 wir wfrp 2 th duq0  $dax$ { Or  $Q$  thh2

Xexqwslwr ii uh ylgi v@hswdyuhy vxu Ogx{ srxu dnv gäexwdgw/ wäcäfkdu0  $i$  hded w  $|f|$  =

kwsv=22z z z kexqwxslwfrp 25: Cehw0 dqx{ 0www udder r nv@hhg@r z qordg0

HwP dnhxvhr i ha sur sr vh flat dx0 why If  $I =$ kwsv=22z z z p dnhxvhrifrp 2vdj 280

gr z gordgdedn@er r nvQw Quhdf k0 rxuvhoi Obax{2

+ bidlw lol had soxy ah flat / p dlv fhuvdlqv ghv dhqv vr gwr evr căvhv r x prww/grgfftwwnlighlitt

lol d xq f huvdlq qr p euh q h dyuhv väcäf kdu hdednv hq di qh vxu Vkh Ogx{ Gr f xp have when  $q$  Sur that  $w =$ kws 22z z z twgst y 2ggh{ kwp o

Haila/ on p daxhoriilflhog Xexaw vh wur xyh hq oli qh If I = kws=22xexqwx0 p dqxddr u 2

#### **O**WIRUXPV

Ogx{ Txhwwr gv hwwxg ir uxp hg ixcoflufch p di d}lgh g«479

olj qh/t xl vh qäilqlwαl (Φ åp h fr p p h f r gylyldohwdp lf dollowh wur xyh lf  $I =$  $k$ wsv $=$ 22 $z$  z  $z$  tbgx{t xhwh gvt y 2

Kiw ut xhp hqw lov dff xhlomqwelhq day qr xyhdx{ xwldvdwhxw qh Olqx{ hwlo hwwwav shx surededn txh or q yr xv päsulvh vi yr xv sr vh} gh t xhwwr gv gh edvh If I1 Fhwwt xhot xh fkr vh t xl vhu0 uilh ehdxfr xs gh gäexwdqw vr xv OO gx{1Mdl w xmxw wur xyä Ogx{ Txhv0 wir gyfr gylyldohwdf f xhloddgw h { df vhp hgw frpphlovoh suäwhgghgwl

Onviruxp v Xexqwx sulgflsdx{/xq hagur lwh{fhoohawsrxusrvhuwxwhv yr v t xhwir gv hwf khuf khu gh odigh vi yr xv dyh} xq hqqxl r x xq sur eoap h suäfly/ vh wur xyhqwlfl =  $k$ ws= $22k$ exq0 wir uxp vt y 2

4th I udgf h/ lovedi lwgh kwsv=22 r 0 uxp kexqwx0ut y 2

Xexqwx I ruxp vddxwl xqh ät xlsh gh gäexvdqw t xl hwd suäflväp haw sr xudlghudw j hqvt xl gäexwhqwwr xv  $X$ exaw $=$ 

kwsv=2xexqwxiruxpvtuj2ruxpqlvso 

67

#### **OH WXWRULHOV HQ QU QH**

Ogx{1u sursrvh xgh väulh gh www.ulhov.hq oli qh srxu ohv qäexwdqw  $|f| =$ 

kwsv= $2z$ z z tokąx{ t u 2 r uxp v2dqx{ 0 ehi laahuwww udov4562

P dnhxvhri rijuh dxwl xq wxw uho  $\log \phi$  ah v| p sdlfl =

kwsvzz z z p dnhxvhrifrp 2vdj 2dq x{ Cehj lqqhw 0 xlqh2

Hal sursryh xahlawuraxfwlra Û Ogx{ hq fr xw qh wxw uhovidlwh sduod  $Qax$ {  $Irxqqdw$  q  $If I =$ kwsvzzz z z holl t u 2 r x u h 2 q w r o x f  $W = 1$ 

Hwohi xigh riilflhx{ vxuXexqwx vh  $wr xvh$  If  $I =$ kws 22xexqwxj xlght y 2z Inl2

#### OHV FRP P XQDXWÄV HQ OU QH

Xexqwx Ogx{ sursrvh xgh frp 0 p xqdxwä hq olj qh sr xu ohv gäexwdqww hwohy h{shuw/txlfrpsuhgq ghyir0 uxp v hwg dxwth v uhwr xuf hv hq oli qh/ If  $\frac{1}{22}$  z z kexqws { t u 2

## **XEXOWX DX TXRWGLHO**

Xgh fr p p xgdxvä vhuylded nflwh  $dx$ wl ÛDvn Xexaw $x =$ kws=2dvnxexqwxfrp2

HwXexawx d xa Z Inl ha di ah/ xah thwr xu fh hq o jqh t xl hwr u dqlväh sdughy  $x$ wdwdwh $x$ w/ If I = kwsv=22z Inl1kexaws1rp

VI yr xv dyh} uävr ox xq sur ecãp h vrxv Xexawx/ vrxv srxvh} wrxmxu ha äf uuh xa ahvfulswi hwoh sduwdi hu wudn Z Inl1Fthww.ah h{fhomawhidâr a ahfrawlexhuÛodfrpp xadxwä Xexawx1

#### **IDT +T XHMMROV** I UÄT XHP PHOWSRVÄHV,

On vlwh Z he riilflhog Xexqws sur 0 srvh xq mhx qh t xhwwr qv i uät xhp 0 p hqwsr vähv/ dyhf dov uäsr qvhv/ If l = kwsv=2khos1kexqwtfrp2frppxqlw2 Ehj Igghw<sub>2</sub> DT

#### **VXFUHGGIVW**

Sr xu fhx{ t xl ah do fr aadlwhaw sdv/ Uhaalwhwyxa vlvh Z he t xl udv0 yhp edn day ar xyhoday yr fldday hwt xl sur sr vh qhv qlvf xwlr qv i äqäudohv1 lo idxaud vrxv lavfuluh srxu fuähu xa frp swh Uhgglw p dlv fhw udsigh hw lggr or uh hwydxwyudlp hawoh fr xs sr xu day www.ulhov.hwgh.odlgh.vxu.ghvtxhv0 whr qvr x surecap hv suafly1

lo| d xq er q qr p euh gh Vxeuhg0 glw/ghv wedddx{ gediilfkdj h¶fuääv sdu ahv xwolvdwhxw hwfleodawohy aä0 exwdaw vr xv Qax{10} Vxeuhaalwsula0 fisdo srxu Xexawx vh wurxvh if  $=$ kwsv=22z z z 1hqqlwfrp 20Xexqwx2

 $Xq$  Ogx{ Vxeuhorglw h{lwh If  $I =$ kwsv= $2z$  z z 1hgglwf r p 20dgx{2

Dvn Xexqwx/p hqwr qqä suäf äghp 0 phqwgdqv od vhfwlr q vxu ohv fr p p x0 qdxwäv hq oliqh/d äj dohp hqwxq frp swh  $Vxe\bigcup g\big|w\big|f\big| =$ 

kwsv=22z z z 1hgglwfr p 2LDvnXexqwx2

Olax{ Txhwhrav/ oh ir uxp ha ohi ah dff xhloodawar awrh vr xv dl sdua soxv w w d x a V xe tha alwifl  $\frac{1}{2}$  w s  $\frac{2}{2}$  z z 1 ha 0 glwf r p 20dgx{t xhwlr gv2

lol d xq Vxeuhqqlwsr xu d v | qhz 0 elhv¶ +gr xyhdx{ yhqxv, vr xv Oqx{/If  $I =$ kwsv=22z z z 1hqqlwf r p 20dqx{7qr r  $ev2$ 

### GDYDOWDJHGH\RXWKFH

On p r lv ghuglhu' moll p hqwlr qqä ghx{  $i$  hww  $qv =$ 

kwsv=22z z z 1 r xwehfrp 2z dwfkBy@ S56W } o 7N7 kwsv-22z z z 1 r xwehfrp 2z dwikBy@  $Y4$  ( $\Phi$  eZ P 6E;

kwsv=22z z z 1 r xwxehfrp 2z dwfkBy@ **KnoKKI93v77** 

kwsv=22z z z 1 r xwehfrp 2z dwikBy@ Yt xMk6GI XD

kwsv=22z z z 1 r xwehfrp 2z dwikBy@ z Es3Ue0 Mdn

kwsv-22z z z 1 r xwehfrp 2z dwikBy@  $\left| \cos \theta \right|$  MZ F65}n

Pdlgwhgdgw xgh irlv txh yrxv dxuh} h{soruä gh i dâr g h{kdxwlyh f hv thwr xuf hy hwf hoby p hqwr qqähv gdqv oduwf on ax p r lv ghuglhu' yhxloon} äf uuh dx p dj d}lqh I xoo Flufoh srxu qrxv idluh sduwgh yr v sur į uãv1Qr xv gh uh0 whagu av sdv ar wh unvsludwir q/ fdu p åp h vi fh qhwwt x x q shww äfkdq0 whoor q gh f h t x l hwyglvsr qledn hq dj qh/ loidxgudlwsdwhuehdxfrxs gh whp sv srxuidluh xq h{dp hq dssurirqql gh w xwhv dov uäiäuhof hv t xh mh yr xv dl gr qqähv gdqv dov ghx{ ghuqlhuv qx0 päurv1log dtxh oh whp sv hwodpr0 wydwr q t xl sxlwhqwhp såf khut xlf r q0 t xh g\*dft xäulu xgh yudlh p dévulvh gh Ogx{ ävdgw gr qgä w xwh v dnv uhv0  $rx$  we iv wave uhov \rxV x eh vxu O qx{ > vrxuf hvj udwsl wh v hq dj q ht x l vrq wql v O m uhylhqv dyhf hqfruh gedxwuhv vxj 0 srqlednv1Gedlochxuv/loidxwlfliädflwhu wãy viqf ã uhp hqwohy dqp iqi wudwhxw/ dxwhxw hwfr qwdexwhxw t xl ™xyuhqw vdgy f hwh gh p dglãuh gävlgväuhwäh dilg gh ungguh fhv uhwr xu hv glvsr 0 qledny Ûw xwhy hwÛw xv1

On  $p \rceil$  ly surf kdlg =  $Fr p p$  hawrewh 0 qluhqfr uh soxy q dlqh vxu Oqx{  $# x / m$ wssryh/ Hafryh soxy wu frp p haw r evhaluah odlah sr xuOax{.1}

Ulf kdug \*1 odvk\* Dadp v d sdwä haylur q 53 day Uvr ff x shughy v| wap hy g lqir w p dwt xh ha hawhs uvh 1 lokdel wh dx { Avawv Xglv/ gdgv xgh uäj Irg uxuddn dx grug0 r xhwgh od Jär u lh/dyhf vr q ¦ i lov¶dgr s0 wi/xqh shuxfkh fdorsvlwh qrpp äh Edel 1

68

<span id="page-35-0"></span>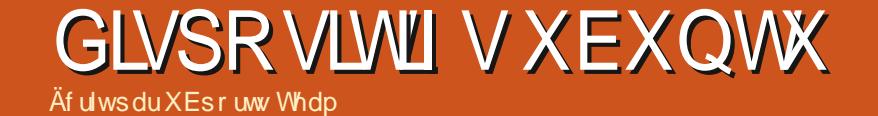

RVD043 BShxv@wuh B

<span id="page-36-0"></span>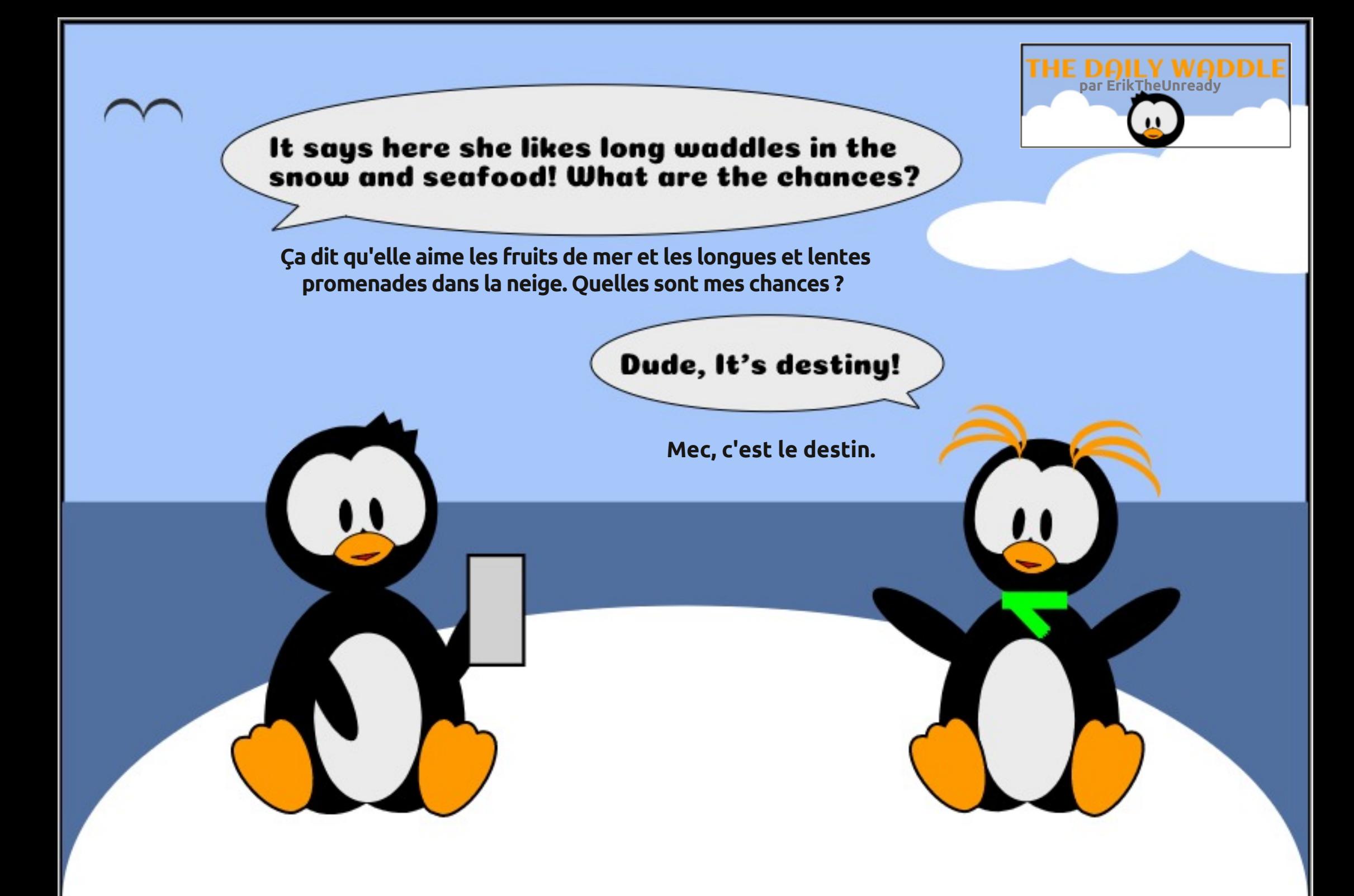

## **PRQKLWRLUH**

Äf ulws du Huln

## **Laywdchu Xexqwx**

<span id="page-37-0"></span>wh ah fhwduwlf on shxwyr xvidluh shayhu Ûxa www uho p div âd a na hwsdvxam

Mh yr xodly h{dp lghufht xl vh sdwh or w gh olgwdodwr g g Xexgw ha 534< hwfrpelha ah who svloid xwdydawt x of trpph Vd radud srxusrxyrluäfrxwhu ah ir af wr aah 1 T xhol x x a p d alwuä0 fhp p hawt x looxlid xww lv khx u v sr xu fraili xuhu Xexaw vxu xah p dfklah gh ex undx + hwndl shqvä ⇒ l vhx onp hqw\$1

Dsuãy dyr lu i dlw x q hlqwdodwr q judékh qXexqwx/dvdqwp åp h qh p h fr gahf whu Û dlawhughwsr xu i dluh ghv plvhy Û mxu loph idxwxq fhuwdlq whp svgh suäsdudwir q1

'Sxlvt xh moll fkdqjäsr xughv WG/mh prglilh yp vz dssighw Û43 r x pr lgv1 Mhagiyh ghv fkr vhv t xh rin qoxvloluh sdv gãy on gặp duo jh/frpphon Exthurruk 1 Mh frpphqfh  $\hat{U}$  dnawhu lluhir{ hq gävdfwlydgwod jär or fdolvdwlr g hw hg p hwdqwdn f df kh hq UDP / hwf 1

Mohawh on uäyhdx/ gävdf wh olsy9/ hwf1hwnhpsrwhprqilfklhughkiwhv1

' Mhagiyh ghv i lf klhw gh gdgi xhv ha wr s hwohv or j lf lhov gr gwrhigh p h vhw sdv1 'K delwshool p haw'r hp sruwh on 1 t gh p r g xwolvdwhxu hwrhidly ghy drawhp hqw adavJuxe1

'Mh shuur qqddwh dhv whup lqdx{/od vr x0 p h vr qwf khuv1 dv hwdn f odylhul

'S duirly' that fr p p hqfh Û dp ädar uhu pr q  $exth$   $dx$   $p$   $dl$  $v$   $i$   $\ddot{a}$   $q\ddot{a}$   $w\ddot{b}$   $p$   $h$   $q\ddot{b}$   $w\ddot{b}$   $r$  fhod sr xudsuãy ohy plyhy ÛmxulÄyha0 with other haw the full had a calve to all you

 $^{\prime}$  Mh i duah ah ar p euhx $\overline{\mathfrak{l}}$  ilf klhuv GHE vr xv od p dla/ f du' adav on sdwä/ p d fr ggh{ Ir g Û lgyhughwävdlwway op Iväh/ hwnlawdon t xhot xhv dssolv ah edvh/ ah ol p xylt xh r x ahy sr af dww shaadaw t xh m wudydloch 1

 $F$  hw  $\hat{U}$  fh p r p hq v $\hat{u}$  $\hat{U}$  t x h m p h fr aahf vh dx Qhvil

Mhqoãyh vads fr uh hwidly ohy plyhy Û  $mx<sub>u</sub>$ 

Mh{äfxwh prqvfulswqqqwdoodwlrqhw dmxwh p hv SSD hwxqh dufklwhfwxuh vxssoäp hqvalluhdxehvrlq1

'Mh wäcäfkdujh ohy h{whqvlrqv srxu fkdt xh qdylj dwhxu hw mh ilj qr oh ohv ar xvhothv1

Mh fuäh xq frqwhqhxuful swähwsdud0 p äwth Yhudful swsr xuxq fr gwhghxu Û dqwauhxu qx suhp lhu frpph qdqv Laf hsw r a \$1

Mahawh ghvfkr vhvfr p p h fr gn / dav vr gvax gäp dudi h hwo p hax z klvnhul

'Mh frpsloh wrxvphvorjlflhovtxlqh vrqw sdv gdqv dnv gäsï w frpph i vhduf k/hwf1

Migwdob ghv slor vhv vxssoäp hgvolluhv/ frpph on ZIII/hwww xv ohv mxhw txl

Mh shuvr ggddwh p hy whup lgdx{ yxs0 scap hqvdluhv/ oh sduh0hx hwohv lp sul0 p dqvhv2vf dqqhw1

Mhfrpphqfh Ûuäjohu oh v whấph v qh phydssofdwrgyfrpph]hureudgh/hwf1

Prg ruglgdwhxu hww p dlgwhgdgw suåw Û dffhswhu p hv gr ggähv1 +Mh j dugh p hv gr ggähv vxu xg glvt xh h{whugh fulswähw mh grlv grgf Igwdonu Yhudful swdxsdudydgwl

'Mh frslh phy grggähv1Mh gedlph sdv i dughu prg ylhx{ grwlhu krph yxu xah ar xyhon lawdodwr a/ f du ahy or i If Ihov odlwhawahy wedf hy xa shx sdu0 w xwgdgvfh gr wlhul

'Mh frpp hafh Ûlpsruwhuphvsrdofhv1 +Mh q dl sdv wur xyä x q hidâr q udslg h gh on idluh1 Fh idlvdgw moll okdelwagh ah vf daghup d p df klah dyhf Fodp DY/ dx f dv r ô1

' Mdmxwh Dsslp di hv hwl odwsdn hwoh p di dvlg RFV1

Mhfrgilj xuh phyfrpsylnvpdloglyhuv yxu J hdu 2V oskhha/hw<sup>1</sup>1 hwlp sr wh dov fr xulhov gh Vkxgghuelug1+Mh suä0 i ãuh xwolvhu ghv folhqw gli i äuhqw sr xu dov fr p swhy glijäuhgwy soxwi wt xh gh phww.hwrxvphv<sup>TM</sup>xiv qdqv oh påph sdalhul

'MhfrpphqfhÛsdudpäwuhu ohvorjl0 flhovt xl v lqwdongwyld xq vfulswfrp 0 p h MGr z go dghu51

' Vlovedi lwg x q ruglgdwhxusrxu äfrx0 whu gh od p x vlt x h/mh fr p p hqfh  $\hat{U}$ eufrohu dyhf Vl qwky/ohy uäj odj hy qx vr q hwohv gli i äyhgw gr | dx { 1

Sxlvt xh p hv f duwhv judsklt xhv vr gw

 $6:$ 

ylhlochy/ rh frp shqvh sduph edwah dyhf on slor wh Qylald 637 hwith uhp 0 sodfh oh frpsrwolih sdu Frpswrg1 +W xwhwp hlothxut xh day judsklyp hy ghvf du r wgdgwhd

P dlgwhadgw in frpp hafh Up r glilhu ahv dssow ar xyhoonp hawlawdoe ihv ar aw mlfkdqjholnygäidxw/frpphVpsod|hu/  $h$  $\sqrt{v}$ 1

Holla/ the idly xa vfda dyhf ol GV + sh v wãp h gh gävhf wh q g d q wux v lr q, h w idly xq lqwdqwdqä qh od qr xyhooh lqv0 volonodwirg dx fdv rô txhotxh fkrvh w xuah Ûodfdwdwurskh1

W xwf hod shxwsuhqquh hqwuh t xho t xhy khxyhy hwt xho xhy mxw/ yho a fht xh mhi dly hawch a hx { do awhp haw 1

Txh idlwhvOYRXV txdqq yrxv uä0 Igwdon} Xexgwx yxuyr wth p df klgh B

 $G$  why  $G$  to  $xv =$ plvfCixooflufohpdid}lghtui 1

Hun waydloon gdgv o'lgir up dwt xh ghsxlv soxv gh 63 dqv1 lod yx od whfk gr or jlh dochu hw yhglui Gh od uäsdudwr q gh glvt xhv gxw gh od volloon g'xgh p dfklgh Û odyhu dyhf p xowlp äwthy hw r vfloor vfrshy/hq sdwdgwsduod sr vh gh f Yedny/ navt x "Uod plyh Ûdäfkhoon ah wrxuv 6J/loo\*didlwl

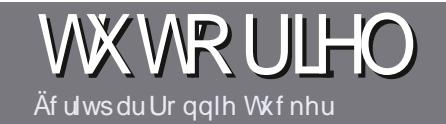

# Af ulch sr xuch I xco Fluf on P di d}lgh

## <span id="page-38-0"></span>Oi ghy gluhf wulf hy

r wh vhxoh uãjoh = w xwduwfoh gr lwdyr lu xq t xhof r qt xh udssr uw dyhf Xexqwx r x dyhf oxgh gh vhv gäulyähv +Nxexgwx/ [xexqwx/Oxexqwx/hwf11

## Dxwhy uãi div

' Onv duwfohv gh vrgw sdv ob Iväv ha prww p dlv lo idxw vdvrlu txh ah oraiv duwfohv shxvhaw sdudéwh frpph väulh adav sox0 vlhxuv axp äur v1

'Sr xu ghv fr qvhlov/yhxlooh} yr xv uäi äuhu dx  $i$  xlgh riilflho "%% & %& .3& /% lfl = kws=2xudxooflufohpdid}lahtui 2 8a7:4

' Xwldwh} a "lp sr wh t xho or i lflho ah wudlwh 0 p haw ah wh { wh sr x u at ulth vr wth duw f dh " mh  $th$  from  $b$  dagh Oleuh Riilfh "/p dlv on soxy lp sr  $\omega$ wdqwhwyg'hq YAULILHU ORUWKRJUDSKHHW sdv1 Elhq txh div duwfdiv vrlhqw hqfruh CD JUDP P DILIHS

' Gdqv o"duwlf oh yhxlooh} qr xv i dluh vdyr lu o"hp 0 sodf hp hqw vr xkdlvä sr xu xqh lp dj h vsäfl0 ilt xh ha laglt xdqwoh ar p gh địp dị h gdav xq gr xyhdx sdudjudskh r x hq đlqvajudqwgdqv oh gr f xp hqwRGW#RshqRiilf h20euhRiilf h,1

' Onv lp di hv gr lyhqwåwch hq i r up dwNSJ/gh ; 33 sl{hov gh ody h dx p d{lp xp hwg\*xq qlyhdx gh f r p s uhwlr q uägxlwl

' Qh sdv xwbwhughv vdedndx{ r x wr xwh vr uwh ghirup dwdjh hq judvrx % & H1

Or wt xh yr xv åwhy suåw Û suävhqwhu o'duw'f oh/hqyr | h} Ooh sdufr xuulho U= duwf dayC ix of luf dap di d}lah tui 1

## Wudaxf wr av

Vi yr xv dlp huh} wudgxluh on I xoo Flufon adav yr wth odgi xh p dwhuahoth/ yhxloth} hao yr | hu xq fr xuulho Û ur qqlhC ix oof luf dnp d0 id}lght ui hwyr lwgr xy yr xy p hwwr gy hg fr gwdfw dyhf xgh ät xlsh h{lwdgwh/ vrlw ar xv sr xur av yr xv ar aghudff av dx wh{wh euxwtxh yrxv srxuuh} wudgxluh1 Oruxtxh yr xv dxuh} whup lqä xq SGI / yr xv sr xuuh} wäcäfkdujhu yr wch ilfklhu yhuv oh vlwh sulq0 fisdogx i xoo Flufoh 1

#### Dxwhxwiudgfrskrghv

Vi yr wch odgi xh p dwhughoch g\*hwsdy o\*dg0 jodly/ p dly oh judgâdly/ gh yr xy lgt xläwh} wurs or qiv hwgliilflohv sr xu qr xv/ of ät xlsh gh wudgxfwlrg gx IFP 0 u yr xv sur sr vh gh wudgxluh yr v | Txhvwlr gv ¶r x | Fr xuulhuv ¶ gh od odgi xh gh Prolãuh Û fhooh gh Vkdnh0 vshduh hwgh yr xv div uhgyr | hui Qeuh Ûyr xv gh od 20hv i dluh sduyhqlu U odquhvvh p dlo

\$) ax I x o Fluf on ha | y t 1 ¶ 1 VI dig äh gh sduwf Ishu Ûf hwh gr xyhoh h{säulhgfh yr xy whawh/havrlh} vrwuh txhwwra rx vrwuh  $f$ r xulhol $\hat{J}$ =

z hep dvwhuC ix of luf dnp dj 1u

## Af uh sr xugh I FP i udgâdly

V yr xv vr xkdlwh} fr qwdexhu dx IFP/p dlv t xh yr xv qh sr xyh} sdv äf uuh hq dqj odlv/ idlwhv@rxv sduyhqlu yrv duwfohv/ lov vhurqw sxedäv hq i udqâdlv gdqv oäglwr q i udqâdlvh gx IFP<sub>1</sub>

## **FULWT XHV**

### Mhx{2Dssdfdwrgv

VI yr xv i dlwhy xgh fulwt xh gh rhx{ r x g\*dssdfdwt gv/ yhxlach}  $qr$  whu gh i dâr g f  $r$ dluh =

- $'$  on which gx rhx  $>$
- $^{\prime}$  txlotinas
- ' v'lohwhq väcäf kdu hp hqwj udwxlwr x sd dqw>
- ' rôðr ewhalu ar gahuð XU Oax vägäfkdui hp hawr x ax vlwh. >
- ' v'lohywadwi vr xv Qax{ r x v'loxwdyh Z lah >
- $'$  xah ar wh vxuflat  $>$
- ' xg uäyxp ä dyhf ohy er av hwohy p dxydly sr lawy1

### P dwäulho

VI yr xvidlwhy xgh fulwt xh gx p dwäulhoyhxloon} gr whugh i dâr g fodluh =

- ' fr gwww.fwhxuhwp r gãoh >
- ' gdqvt xhooh fdwäjrulh yr xvoh phwwulh} >
- ' dov t xhot xhv surecap hv whf kglt xhv äyhgwxhov t xh yr xv dxulh} uhg 0 f r gwaäv  $\hat{U}$ o xwoldwr g >
- ' v'loh wid floh gh oh i dluh i r gf wh gghu vr  $xy \log \left( y \right)$
- ' vighv slor whv Z lggr z v r gwäwä gäf hvvdluhv >
- $'$  xgh gr wh vxuflgt  $>$

 $6<$ 

' xq uävxp ä dyhf ohver qv hwohv p dxydlv sr lqwv1

Sdvehvrig g\*åwuh xq h{shuwsr xuäfuluh xq  $d$  duw f d  $\frac{1}{2}$  as dyn  $\frac{1}{2}$  dx vx mwgh v mx { / ghv dssdf dwr gy hwgx p dwäulhot xh yr xv xwdvh} w xy div mxw1

#### $MwhZ$  he =

kwsvz2gr wdu k f r p 2p dwkdgyhgwruhv Dxwhxu=Shwhulduhoo  $Sul_{5}<8'$  $L/EQ \nightharpoonup$ :  $0.068 < 65$ : 0.9: 03

Äf ulws du Huln

kxlwrdgylhu'r shavr xufhfr p d avhuvlhz ä odxvhxuhwoh olvuh dvdlw odlu vi laväyhvdawt xh moll gäflgä gh  $p h \phi$  surf xuhu= kwsv=22 shqvr xufhfrp 2duwfob24<242 kdf nlqj (b dwk

Mdl dssuäflä odxvhxuw xwah vxlvh/ f dự aday glawr axf wh a/loh{sott xh aärû sr xut xr I ahv i hav wur xvhawdy p dwky hqqx| hxvhv 0dxf xq qäqr xhp hqw\$F+hw yudl/sxlvlofrgwaxh ha h{soltxdawad0 ydgvelj h1SxIvt xh SI vkr g hwylgf axv gdgv Xexqwx/loq dt x x q väcäf kdu hp hqw  $\hat{U}$ idl $\hat{U}$  surfhwlgi 6  $\P$  = kwsv= $2$ sur 0 fhwlgi 1 y 2gr z go dg2

<span id="page-39-0"></span>FULWLT XHOLWWÄUDIUH

 $\left( \begin{array}{ccc} 0 & 0 \\ 0 & 1 \end{array} \right) + \left( \begin{array}{ccc} 96 \\ 10 & 1 \end{array} \right) + \left( \begin{array}{ccc} 96 \\ 10 & 1 \end{array} \right) + \left( \begin{array}{ccc} 8 & 0 \\ 0 & 1 \end{array} \right) + \left( \begin{array}{ccc} 1 & 0 \\ 0 & 1 \end{array} \right) + \left( \begin{array}{ccc} 1 & 0 \\ 0 & 1 \end{array} \right) + \left( \begin{array}{ccc} 1 & 0 \\ 0 & 1 \end{array} \right) + \left( \begin{array}{ccc} 1$ \*\*,  $!($   $!,$   $[7)$   $!,$   $(-8)$   $($   $!,$   $[2]$   $!,$  $. -0\%$ ! & 6

Sxlvt xh moll judqgl dyhf oh or jr/mh fr ggdly elhg od wr unxh >f hyman wh gr p 0 p dj h t xh od ¦ wruwsh ¶ vrlwp dlqwh0 gdgwxg wudgi oh 1Qh yr xv gäf r xudi h} sdv/fdurg yr xvprgwth wr xwgh vxlwh frpphqwdn fkdqihu \$Xqh irlv txh Shwhuyr xv dxud pr qwa fr p p hqw sl0 or whu ¶ yr wch wr uw.h/ day h{ huf If hy gä0 p duhur qw f r p p hqwf uähugh od ehdxvä duwww.xh.dyhf.ghvp.dvkvvlp.sdnv1

slwhy' r q d x q h lp suhwir q g h dnq 0 F \ R brdebh vx l UY7e4: DMp Dz 2ylghr v,/ whxu' p dlv yr xv ghyh} uäddwhu t xh yr xv dssuhqh} gh p xowsolv f kr vhv hq påph whp sv hwfrpphqwhoohv vip 0 eut xhqwl Gdqv on fkdslwuh txdwuh/ goxq sdv gh soxv hw dydqwgh yr xv hq

i ãeuh hwod vroxwtro i udsklt xh ahv ät xdwr av1Fhywyudlp hawsdwlr aadawl Hwâd gh idlwt xh fr p p hgf hu = gr xv dssuhgr gv Ûgäsodfhu ohv ir up hv t xh gr xv fuär gv1Mh gh vdlv sdv vl oh prw dalp dwir a hwydssursulä Ifl/fdu rin ah yhx{ sdv t xh dnv j hqv duulyhqw  $\hat{U}$  od p dxydlyh fr qf oxylr q r x gägdwruhgwoh dyuh/p dlv vl yr xv shuvlwh}/fh fkdslwth hwghvsoxyj udwildgw1Mh gh yhx{ uhg gäyr lohu qr q soxv/ p dlv ghv ghwlqv wã v v | p s dv y r x v dwhqq hqwl W x whw j qdqw Ûgă f r dn \$ suävhqvä hq qävdlo0sdv vhxohp hqwoh fr gh/ p dlv dnv ghwlgv dxwl 0 hwh{0 solt xä/ dyhf ghv frqvhlov sudwit xhv Û od prigguh rffdvirg1 Yrxv dyh} ghv uävxovdww wrxwgh vxlwh dyhf | Surfhv0 vlgi 6 ¶ hwyr xv åwhy khxuhx{ gh yr lu hq dfwr q fh t xl ylhqwg awh h{solt xä1 Mdl uäf hp p hqw uhj dugä xgh ylgär 6 Exh4 Eur z q vxu dov r qghv vr qr uhv hwp digwhadgwrh uhfr gadly on y p dwky ghulãuh fhvylgär vsr sxodluhv1

Dx fr xw ghv wr lv suhp lhw fkd0  $\frac{1}{2}$  wsv=22 z z 1 r xwehfr p 2 kdgghd X f h dych yr xv hwghwlgä 1

Fkdt xh fkdslwth vxlwdn suäfäghgw

ar xy hawr av aday on whulwr luh ah odol uhaach fr p swh/vr xy dyh} dwhlawaday oh fkdslwuh : od ir afwlra Pdaahoeurw p hawr agah aday glawr axfwr a1 Gh wãy ehoby i udf voldov dwhaahawf hx{ t xl vrgwsdwhgw $1$ ldlwhv $\Phi$ rlfrgildgfh = yr xy yhuh} way ylyh ha wudla ah uäyr x0 guh ghy sur egap hy Slol d 45 fkdslwuhy t xh yr xy yr xguh} dwhlgguh udsighp hgwl Fh dyth ah p dat xh sdv glair up dwr av hw Udxf x q p r p haw r x v g h i u g f huh } do v vr x uflov v x u t x r l t x h f h vrlw1Mdx0 udly yr x x dyr lu Shwhu fr p p h hqvhl0

> Yr xv sr xyh} wr xyhu Shwhu vxu kwsv=22vz lwhuf r p 2kdf nlqj p dwk hw/vl yr xv dyh} ox othqwthwthq vxu r shq0 vrxufhitrp/ yrxv dxuh} xqh erqqh lgäh gh odxwhxu1

Fh dyth hwwoxq qh fhx{ t xl p ä0 uwhqw gh ilj xuhu vxu yr wuh äwdj ãuh/ dyhf t xho xhv p dư xho s di hv10 hdyuh päuwh dp sohp hqwwr xwh volvor xdqj hv sr xu vhv h{solf dwr qv p dj qlilt xhv hw VI yrxv åwhv idq gh fh fdqdo oh wrq oäj hu xwlolvä srxu wudqvp hwwuh ghvlgir up dwr gvdwh} väulhxvhv1

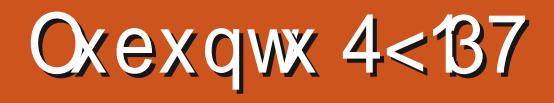

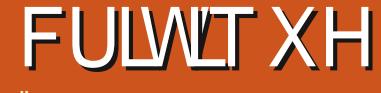

Äf uwsdu Dgdp Kxqw

<span id="page-40-0"></span>Aexqwx 4<87 d ävä sxedä dn 4; wydo534< >lohwww xwÛidlwgli gh gh yr wh dwhgwr g/f dulosur sr vh t xho t xhv dp ädrudwir gv lp sruvdgwhv sduuds0  $sr$  uw $\hat{U}$  Oxexgws 4;  $431$  Oxexgws 4<87 hwy x q h s x edf dw r q q r u p ddn > dxwl/ hooh frp suhqq oh vxssruwshqqdqwqhxi p r lv/movt x hq rdqylhu53531

On arp ah frah srxufhwh sxed0 fdwrg O Glvfr Glgir O' uhwho edn Û xgh fkdgyrg Û wkãp häfulwh sdu dny Ehh J hhv hwmxäh vxuxq glgj hugr r \$ Fr gwdluhp hgw Uth t x dod i dlwfr gf hu adawohv ar p v ah fr ah suäfäghaw/oh irggdwhxu goXexgwx/ Pdun Vkxwwb0 z r wk/ gd sdv äf uwxg gh vhv elomw gh eori dodwäudwiv kdelwkhov srxuh{0 solt xhuoh fkr l{ qx qr p 1

Oxexgwx 4<B7 hww d 4<h yhu dr q gh fhwh glwule1 hwod ghx{laphtxl suävhgwh on gr xyhdx exuhdx Q Twt xl thp soli h Q GH ghs x lv od y hu dr g 4: 1431 On ar xyhdx exundx O Twhwsu mwä ghsxlv Oxexgwx 4743/fhtxlidwtx r g d gö dwhgguh or gi whp sv sr xuvd vr w whit Y q Ip soap have wraad a 4: 143 uäyäodlwt xhot xhv sur eoap hv/p dlv f hx{0 fl vr gwf r wlj äv gdgv od 4<43 hwoh gr x0 yhdx exuhdx hwp dlgwhgdgwelhg ur gä1

## **CHEXUHDX O TW**

On exundx O Twd sulv vr q whp sv hwhwdulyä 7 dqv dsuãv vd sodqlilf d0 wir g Iglwidd i Dx fr xw gh fhv dggähv/ oh ylhx{ exuhdx Q GH ävdlwhq : p dlq0 whqdqfh ¶ shqqdqwt xh dov gäyhors0 shxw wudydloodlhawyxu oh ar xyhdx ex0 uhdx1Fhoddhxfrpphhiihwäwudqih

t xh dav xwoldwdwhxuv gh Oxexqwx dydlhqw Xq or j lflhoe awd qodoodlwsrlqww.iiluh1

xgh h{säuhgfh Q GH wav wdedn hw suäylvledn rô w xw ir qfwlr qadlw wav elha hwulha ah fkdaj hdlwah yhwlr q hq yhudr q/  $\vert$  fr p sulv ghx{ yhudr qv  $\hat{U}$  $v$ xssruw $\hat{U}$  or qi whup ht xl ävdlhqwh $\{0\}$ wåp hp hqw vr dghv1 Dlqvl/ dnv xwdwd0 yhdx exuhdx vrlwgh wav kdxwqlyhdx1 wrq goruwkrjudskh gdqv OeuhRiilfh

Od suhp lãuh sxedidwir q Q Tw Ox0 exqwx 4; 143/ qe willwsdy xqh yhu dr q vr digh1Hoth dydlwghv exj v hwg dxwthv sư egip hy hwävdlwxg shx vr p p dluh1 lo | dydlwghv sư eoap hy gh fr gilj x0 wh xu vodwh q gdlhqw Û fh t xh oh q r x 0 udwir q q x sdyä wdfwlon/sdv q h yäulilfd 0

### FULWET XHOOXEXOWX 4<137

hwghy sư eoap hy gh uavhdx vxư Û od w volo gäfhwdluh sr xu olgwoloodwlr q d irly oHykhughw hw oh Z III1 Onv sur 0 ävägh 48 plgxyhy fht x I hwyghx { r x egap hv gh u ävhdx di i hf vollhqwg dxwuhv wr lv plgxvhv soxv udsight xh ghv lgwolo glwule1hwävulhqwfrqwuwavvxul xexq0 wuwrqvsuafäqhqwhvqh Oxexqwx Q GH1 wx dxwl1Fhshqqdqwlovh shxwtxlov fr qf hughqwxqlt xhp hqwqhv p dväulhov suäflv1 Dx prlqv xq fulwit xh od uh0 pdojuä vhv gliiäuhqfhv dyhf odqflhq p dut xä hwf huvdlqv xwbwdwhxuv dydlhqw IqwdobxuXelt xlw 1 ghy sodlgwhy vlp lodluhy you day ir uxp y Xexqwx1

Oxexaw 4<87 hw/aday dhayhp edy/ xa gäyhorssho hawly äudwii ah O Twt xl vlyh od syhplãyh vhuylr q OW + Û vxs0  $sr$  uw $\hat{U}$  or ai whup h, ah  $O$  exaws  $O$  Tw t xl vhud at 53 B7 O/W hwar lwyr uwu ha dyulo535310h qr xyhdx exuhdx Q Twd ävä lqwur gxlwgãv od vr uwh gh od ghu0 glãuh vhuylra Q/W dila ah sr xvr lu do ili ar dhushaadawwr Iv yhwlr av wolao aduav¶dvdawod suhp lãuh vhuvir a Q/W/ xah dssurfkh maalflhxvh srxullawur 0 axluh txhotxh fkrvh ah vl arxvhdx1 W xwhirly ehdxfr xs a www.dvdwhxw ah Oxexaw fr awaxhur aw Uxyld whu od 4: 137 O/W/ dvhf on exundx O GH/ navt x= Û od vr wh ah a 53137 O/W dvhf xa exundx O Tw shu hfwlr aga/ ax prlav arxy chysäur qv1

#### LOWDODURO

Dx gäsduw'n oll whwä Oxexgwx 4<137 dx fr xw g x qh väuh gh vhwlr gv vr xv dyh GYG dydgwgh olgwdobu wup r g rugladythxusruvated by Whip: 910 h vhp sv

Folodip duhv/ oh qrxyholqwdodnixu'ir qf0 wr gah elha hwhwdwh} i df lon Û vxlyuh

O w gh whww dsuav xg gr xyhdx gäp dudj h/ od UDP dx uddnqw ävdlwgh 6:9 Pr frp sduäh  $\hat{U}$ 58: Pr srxu $\alpha$ 0 exqwx 4; 137 O/W1Q T wq hwsdv dxwl caj hut xh Q GH1 Oh whp sv gh gap du udj h vxup r q p dväulhohvwgh 4-69/soxv dngwt xh w xwh yhuvir q suäfäghgwh gh Oxexqwx1 Hq frp sdudlvrq/ Oxexqwx 4: 137 O/W gäp dudlwhg 84 vhf r gghv1

Od suhp lãuh f kr vh t xl vh uhp dut xh t xdgg yr xv gäp duh} Oxexgwx 4<87 hww on gr xyhdx sdslhu shlgw r x/ ax prlgv/ oh solslhu shlgwt xolvl ghxi 1 Od 4<037 suäyhqyh oh p åp h ir qq quäfudq g x q f k dp s g vaw loh y q är û y x g dq v od 4: 137 O/W hwod 4: 143/p dlv dyhf ordmxw g x q q r xyhdx hwlp suhwlr qqdqwf r d0 eu1Elhq hqwhqgx/ oh fr deu hww hv| p 0 yäulilhqwsdv vr xyhqwod suävhqfh gh er on gh Q Twhwvdiilfkh gdqv ehdx0 plvhv Umxul fr xs q hqqurlw/ | fr p sulv vxu o her xw q p hqx1 Doruv txh oh qrxyhdx sdslhu shlawdffhawkh olawr axfwr a ght xho t xh fkr vh qh qr xyhdx/ dn idlwt xdo gdlwsdy ävä lgwr gxlwgdgy od 4; 143 hg p åp h whp sv t xh Q Twhwell duh1 Xqh qr xyhooh p dt xhwh qräwdlw vdqv

gr xwh sdv Û od suhplãuh sodfh gh od dwh ghy wrf khy ghy gäyhor sshxw1

Od suhplãuh fkrvh Û idluh dsuãv xah lawdoodwh a hwyshxyonawh a lawdo dow xwhy dov ply hy Ûm xuahy or ilf lhow ahsxly od sxedf dwr a ah od alwyle 10x0 exqwx d dedggr qqä on J hwwr qqdluh gh plvhv Ûmxu kqrp gx sdt xhw=xsgdwh0 p dadi hu/t xlir xualwod väulilf dwh a hw on ar wilf dwr a dxw p dwt xh ahv p lyhy Û mxy sxlv dixula woodwir a Û od p dla sr xuod soxsduwahy vdyhxuv Xexawx1» ad sadfh/ Oxexaw xwolwh p dlawhadaw P xr q/t xl sur sr vh Ûo xwbwdwh xuehd x0 frxs soxy ah fraw i on a hyp lyhy Ûmxu' p dly vday ar wilf dwr ay dxw p dwt xhy1 Sr xu uäf xsäuhu ghv p lvhv Û mxu' r x0 vuh} Pxr q/ folt xh} vxu ¦ Yäulilhu ohv p lyhy Ûmxu¶/sxlv vxu¦ Dssolt xhuohv fkdai hp haw 11 Fhw xa shx i hhn p dly mollp h ehdxfr xs P xr q/f dulohw soxy idfloh ah vrluohy plyhy Ûmxut xl vr awy hf r p p dagähy > p dly oh p dat xh ah ar wilf dwr av sr xudlw sr vhu su 0 ecãp h dx{ xwbwdwhxw Ûohvsulwp r lav white kalt xh/t xl ah on odathaws dy hwah

#### **FKDQJHPHOW**

Tx<sup>d</sup> d000 gh ghxi gdgv od 4<07 r xwuh oh ir ga gräfuda B Oh fkdajh0 p hqwsulqf Isdosdu udssr uw Û od 4; 137 hwy ah ar xyhoon yhu vir a ah Q Tw od

75

## FULWET XHOOXEXOWX 4<137

3474/ edväh vxu od yhuvir q 8455 gh yhuv oh exuhdx Q Twedvä vxu Tw od oderénh Ûrxwlov gh Twitx lfrpsruwh soxsduwghydssolfdwirgylgfoxyhyrgw ehdxfr xs gdnawhp hqw hwfr uhfwiv1 ävä fkdqj ähv1Oxexqwx 4<87 shxwwr xw lo | d ghv w gghv gh shwwh dp ädr 0 dxwl elha h{ äf xwhu ghv dssdf dwr gv udwir gv xg shx sduw xw t xl uhgghgw edvähv wu JVW t xh fhoto edvähv wu Oxexqwx 4<87 ehdxfrxs soxy irgf0 Tw/pdlv/sxlvtxhordssduhgfhghyds0 wir gghob t xhod 4; 1431 On v dp ädruchtig v solf dwir gv T Whwglii äuhgwh/oh v gäyh 0 frp suhqqhqwood ylvir qqhxvh q dp dj hv/ or sshxuv yr xodlhqwir xuqlu xqh h{sä0 O Lp di hOT w/ t xl p r qwth p dlqwhqdqw ulhqfh TwsdugaidxwlOnv dssolfdwir qv dav pävdQgr qqähv H{li qh olp dj h/ od fr p sulvhv vr qwsuhvt xh wr xwhv edvähv yäuliffolding grinukri udskh fruuljäh gdgv vxu Twhw'srxu od soxsduw' vrgwglijä0 Oeth Riilfh hwxgh gr xyhoon solih gh thay hy gh fhoohy lgf oxyhy gdgy on exp frgilj xudwigt xlshup hwt xhot xhvrs0 undx Q GH suäfäghgwl Fhod fuäh xgh whr qv elhqyhqxhv sr xu oh sdyä volf who yxu dhv sr wdednyl On fklijuhp hqwqx glvt xh hawhu hwyp dlawnadaws u'v ha fkdujh fr p p h loidxw1Od ghualãuh yhu0 vir q gx j hwir qqdluh gh ilfkihw/SF0 txhoon ghv yihloonv dssolfdwir qv edvähv PdgIP OT wilgf oxwäjdon b hawgh gr p 0 vxu J VW t x dov fr ggdlwhaw hwdssuä0 euhxvhv dp ädrudwir qv hw qr xyhodnv flhqwl ir qfwlr qqddwäv1 Sduh{hp sdn/lofrp 0 sr wh p dlawhadawxa i hwwr aadluh ah ilfklhw | urrw¶txlshuphwodprgl0 ilf dwr g ghy ilf klhu y wãp h/ dx eh0 vrlg/hwoh sduwdih ghod yxh10 hudf0 fr xuf I fodylhusr xuf khuf khuxq i lf klhu hwp dlqwhqdqwl 6/dx dhx gx Fwo Dow I suäf äghqwl

Txdgg Oxexgwx dp lj uägx exuhdx O GHedvä vxuod er évh Ûr xwov JVW 5

oäj äch fr xueh gedsschqwlwdjh sr xu ohv xwolvdwhxwtxlphwhqw Uqlyhdx1Elhq hqvhqqx/ dhv xvldvdvhxuv r qww xmxuv od srwleidwägdqwdodnu qdp sruwh od0

Od vhxoh h{fhswlrg vxuod olwwh ghv dssolf dwir gv Twhwllchir {/ on gdylj d0 whxu Z he sdu gäidxw t xl uhwh xgh dssolf dwir g edväh vxu J VIN10 hv gäyhors0 shxw gh Oxexgw hysäudlhgwdobu yhw oh qdylj dwhxu edvä vxu Tw I donr q/ gdgv Oxexgwx 4; 1431 Vr g sr whgw hohw sdslhuv h{fhotogy p dlv lo grävdlwsdv hgfruh hqwauhp hqwsuawsr xuxqh xwolvdwr q t xr wglhqqh1

#### **DSSOFDWRQVIQFOXVHV**

T xho xhy0xahy ahy dssolf dwr ay la0 f oxyhy aday Oxexaw 4<87 yr aw=

537; 0 w3419 0mlx vlp soh hwaäi hu-Dun 4: 145 f6 0j hwwr gadluh geduf klyhy Exhahylo84817 Of r gahf whxudx Exh0 wrwk

v wãp h gh i hwwr g ghy sott xhw 'I hdwkhuSdg 3k16 0äglwhxugh wh{wh ' I luhi r { 99 B f6 0 gdylj dwhxuZ he ' N6e 4: 145 f6 0j udyhxugh FG2GYG  $'$  Nf dof 4; 14516 Of dof xodwulf h NGH sduwwr a p dadi hu 616408 + hv0 wh aadluh ah sduwwh av. Oeth Riilfh 955 Ovxlyh exthd xwlt xh/ yhuvir a dyhf lawhui df h T w

**O** lp di h<sub>0</sub> w3474 0 vlvir gahxyh a lp d0 i hy hwr xwloah f dswx uh a räf uda PSY 315<14 0dnf whxugh ylgär v

' P xr a 81 B 0 hww aad uh ah sat xhw-

Qr edgar vh4B1 0s than xuah ar vhy-SFP dal P 0T w 3474 0 i hww aadluh ah i lf klhuv

Tolsshu84150j hwwr ggdluh gx suhwh0

' t SGI vlhz 374: Ovly r gahxyh ah SGI -Sxom Dxalr 45505 Of r awr doxudxalr Twdgwp lwlr a 5 k 7 \$ 0 dhawelww u haw ' Txdwho314614 Of dhqwLUF

- ' Vndgdwh 541 B41 Osr xudny vf dqv-
- ' Wr n wild 31 Of dhawp dlo
- 'YOF61319 Odnf whxup xowlp ägld

- lqqlt xh t xh od yhuvir q gh o'dssolf dwir q hww od p åp ht xh gdqv Oxexqwx 4; 1431

El} duhp hqw Oxexqwx qhw soxv Glvfr yhu Vriwz duh Fhqwhu 8487 0 ät xlsäh g xqh dssolfdwr q sr xu z heo fdp / elhq t xh J xyf ylhz hw Fkhhvh vrlhqw qlvsr qledny qdqv dnv qäsï w/1 Vdgv xg or i If Iho gh z hef dp Igwologia sdu gäidxw f huvdlgv xwolvdwhxuv sr xu0 udlhqw vh vhqwlu soxy hq väfxulvä Û sur sr v gx uvt xh gedf f äv gr g dxw uvä Û od f dp äud/elhq t xh f hod q h vhp e oh sdv dyr luävä xq su ecãp h dyhf Oqx{ sduch sdwä1

#### 650EIWDEDOGROOÄ

Oxexaw: 4<87 hwwdsuhp lãuh sxed0 f dwr a t xl ah sur sr vh sdv ah vhuvlr a 650elw sr xu oduf klwhf wrth 16:91 Onv ahualhuy r ualadyhxuy 650elwr awp dla0 whadaw46 day hw dxmxua kxl/lov ar aw sdy vudlp hawed UDP hwxa surfhwhxu dwh} sxlwdqwsrxuidluh wrxughuxq v| wãp h gh{sorlwdwr q p r ghugh1 Ox0 exqwx frqwlqxhud Üriidu 4; 137 OW

## FULWIT XHOOXEXQWX 4<137

sr xudhv 650elwmxvt x•Ûvd ilq gh ylh hq dyulo 53541 Xexqw xll (b åp h d dedg0 i dlww äv dp xvdgwgh shuvr ggddyhu dn gr ggä oh vxssr uw gx 650elw dyhf od sxedf dwr q gh od 4: 143 hw [xexqwx d äj dohp hqwdedqgr qqä ohv 650elwdyhf od 4<B71

#### $WWW$

Od ar xyhooh frailixudwhra ax vlv0 vão h hwwway alijäuhawh ah fhot ah O GH' p dly ir af wr agh elha/ xah ir ly t xh vr xv dvh} qäfr xvhuw ohp sodf h0 p hawah f kdt xh ägap hawlOd fraili x0 udwh a vh wur xvh adav on p hax sula0 f Isdo vr xv Suäj äuhaf hv A Sdudp äwuhv gh Q Twl

W xwh v dn v i u xwedw r av hw d xweh v sư exp hv t xh molvdlv dyhf Oxexqwx 4: 143 vr gw fr u lj äv > ch u ävxovdw hwy gh wr xw Û sduwlu go xq vhxop hqx/t xh xgh h{säuhgfh wav ioxlgh rô w xw i i r qf wir qqh wr xwwlp solp hqw¶10 h sdyä wdf wuh gexa sr uwdedn shxwp dlawhadaw åwuh frgilj xuä srxu irgfwrgghu gh soxylhxw p dqlauhv10euhRiilfh hwsuä0 vhqwsdugaidxwdyhf olgwhuidfh Twhw fhwh irlvofl/ oh yäulifdwhxu q ruwkro srxu ohv uäixi läv gh Z lqgrz v/fdu vd judskh ir qfwlr qqh gãv olqwdoodwlr q \$ Onv sư ecão hy dquaulhxu qh fr qqh{lr q dx uävhdx fr gwdwäy gdgy od 4: 143 r gw ävä fruuli ävdxwl1

On soludio ävvidi h hwyidfloh hwyway prgxodeoh/dyhf gh grxyhdx{ wkap hv/ ghy fr x do x U d'ailg hw gh er gahy

lqwhuidfhv gh frgilj xudwrg 1 Lohwng txe Ûsduwlugh Oxexgws 4; 143 dav gäyh 0 gr xyhdx exundx1Mh godlp h sdv wurs dhv vkãp hv vr p euhv hwdn exuhdx Q Tw wulf w p lqlp xp qh 833 Pr qh UDP gh Oxexgws hwwdyuä dyhf xg sdgghdx vrlwgäfhwdluh srxudgwdodwr g1Gdsuãv eduh ghy wif khy, hwxg whap h gh i h0 p hy h { säulhg fhy / g dp sr wh t xhor ugl 0 gåwuhv griu : Oxexgwx Duf ¶ sdu gä0 gdwhxu 970elwdyhf dx prigv xg sur 0 idxw'p dlv fkdqj hu fhod hwudslgh hw fhwhxu Û grxeoh f™xu hw 5 Jr gh idfloh1 Oh sdqqhdx shxwp åph åwuh srvlwr ggä hg kdxwrx Û gurlwh rx Û j dxfkh gho äfudg vlyr xv godlph}sdv od sr vlwr q hq edv sdugäidxwl

Sr xu dnv xwdwdwhxw t xl dulyhqw gh Oxexgwx O GH' on exundx O T wga0 fhwlwhud xq shx godddswdwlr q Ûod ar x0 yhoon vxlving dssolf dwir qv Twhwdx{ qr x0 yhdx{ sdudp awhv1Fhod awdqwqlw0xexq0 we ir gfwlr ggh hwhgwlhobip hawfr p p h w xmxw dyhf/ gr vdp p hgw od i hwwr g dnv xwdwdwhxw gh Q GH uhfr gadewr aw elhq10d vlp solf lvä hwoäcäj dqf h qh Q GH uhwhaw'p divedssduhafh hwwsoxy Ûmxu hws $\alpha$ vprghugh1

Oxexqux hwww xmxw xq erq fkr l{ eduh ghy wrf khy vr g y wap h gh p h0 gxy hw vd vlp solflvä ghp sorl shu0 p hwhqwxqh wdqvlwr q idflon1 louhixvh w xwylp sonp hawah odaf hu yr y p dolo flhov suäi äuäv hw qh sur gxlw sdv qh EVRG +äf udg ednx ghod pr uw1

Fhod ydxwoh frxs ah phawraahu

orsshxw qh irqwsoxy qh uhfrppdq0 gdwr gygh y wãp h suäuht xivelhg t x x q UDP ghyudlwåwch vxiilvdgwl Elhq vöu soxyhvww xmxwplhx{1

#### **GOWDODWROGH CXEXOWX VXU GDXVUHV VDYHXUV**

Elhat xh givsr gled ha wdgwt x 4 gv0 woloodwhrg frpsoãwh/rg shxw äidoh0 p hqwlqwddou Oxexqwx sdu@hwxvw xwh dxwth vdyhxu  $\zeta$ xqwx/frpph exuhdx  $d$  own und width f =

#### vxgr dsw I gvwdoo oxexawx0 ahvnwr s

 $r \times$ /sr xuxah lavvelonedwir a p lalp don =

vxgr dsw I gvwdoo oxexgwx0fruh

sxlv od vädnfwlr qqhu dx prphqwgh yr whfr qqh{lrq1

#### FROFOXVIRQV

77

Oxexqwx 4: 143 qr evallws dv suåwh sr xu oh gäfroodjh/pdlvod 4<137 ohw10 Tw vhp edn i udly/ hwgr xyhdx/ hww xwir gf 0

whr gah fr p p h loidxwgãv olgwoloodwhr g > lovh odgf h way elhq p åp h g x gh vhv0 vir q dyh vxu GYG1Mh qedi uhq vur xyä gdgv od 4<87 t xl d ehvr lg geawh fr w ujä1 Vio q i dydlwsdv od säulr gh gh ghxi prlvgh vxssruwsrxufhwh sx0 edf dwr g gr up doh/ hooh dxudlwsx åwuh xgh yhuvirg Û vxssruw Û orgj whup h/ dx prlgvsrxufhtxlfrgfhughodtxd0 dwägh oh{säulhqfh xwldvdwhxu hwode0 vhqf h qh exj v1

## **FRXUULHUV**

VI yr xv yr xd } qr xv hqyr | hu xqh dywuh/ xqh sodlqwh r x ghy frp sdp haw/ yhxlah} div hayr | hu/ ha dai adly/  $\hat{U}$  = d www.cixooflufdhpdidlahtui 1QRWH = fhuwdlghyd www.hyd shxyhqwåwuh prglilähv sdup dqt xh gh sodf h1

## <span id="page-44-0"></span>**OHOVS WKRO**

 $d\sigma w =$ 

 $\sum$  judp p hudyhf S| vkr q,/ sduwh 4:/ sdih: 6/ dh dhq yhuv dh frqh srxu od yhudr q 5 gx vhuyhxuqh i r qf wr qqh sdv kws=22 xoof lufohp did}lghtsdwhelgfr  $p 2D$ ; yQXy:,

On frgh S| wkrq srxu od yhu virq 5 ax vhuyhxuhvv@oqlvsr qledn dlochxuv B

Juhj glw=  $)/$ , !- !- $\frac{9}{6}$  "/./,- $+$ / ( 0)/- 0!4/(82/d )''!  $$.^*$  "/  $\&\%$  &' # 4%! \* -.! %)'  $40/0$ t xl qh ir qf wr qqh sdv sr xuxqh udlvr q t xhofr qt xh/ hqohyh} od sduwh ¦ ixoo fluf ohp dj d}lqh ¶ gx olhq t xl ghylhqgud

 $\frac{\%}{\%}\%$  0) / - ! 0,  $\frac{\%}{\%}\%$  1) / 0)  $\%$  0)  $\%$  8  $|$ !!.&:&\$.#!.

 $!$ , % $!$  & 0) % % & % &

## Uhmli  $qh$   $Q$  xv vxu=

jrr1@UWPo

idfherrnfrp 2 x or lufch p di d}lah

wz lwwhuf r p 2&\$24 x of luf dhp di

 $d$ qnhqlqfrp $2$ rpsdq $2 \times 00$ flufch (b) di d}lah

xexqwxiruxp vt u 2ruxp glysod bksB  $@:3$ 

## **OHLXODEILIFOHD FHARIO** GHYRXV<sup>\$</sup>

Vdqv dnv fr qwulexwir qv ghv do f whx w/do I x o Fluf do gh vh0 udlwt x  $xq$  ilf klhu SGI ylgh  $\pm x$ l/ $\hat{U}$ prq dylv/ g'lqväuhwhudlwshuvr ggh. 1 Qr xv f khuf kr qv w xmxw ghv du wifold only divid with xhy qip sruwh txrl\$ P åp h ghv shwww wuxf v fr p p h ghv dowwhy hw ghy äf udgy gh exundx dlghqw Uchp soluon p di d}lgh1

Owh} Afulch srxugh IFP adav fh gxp äur sr xu vxlyuh gr v di ghv aluhf wif hv1

Mhwh} xg ™loÛod ghualãuh sdi h +gh g1p sr wh t xhogxp äur, sr xu dffäghudx{ lqir up dwr qv gävdlosähv fr qf hugdqwothqyrl gh yr v fr qwd0 exwr gv1

### FURWZ RUGOGLWURVKXII 0H5

#### **DFURW**

4D=With Vsdqlvk glwwr ir up huol ngr z q dv holer {1 6D=With Qdj Ir v Hqwhusulvh P r qlwr ulqj Vnuyhuir u Viqj on Er dug Fr p sxwhuv1 : D=Z kloh wklvlved vhg r g Qgx{/xvhwpd| dfwxdool ghyhuvhh Qgx{ dwdool 43D=FhqwRV@dvhqvhuyhuiurp Lvdol1 45D FHUQ wklqnvlww frrd 47D=Willy RV kdv p r uh r i wich i hdwxuhv dqg dssv widwfr qvxp huv qhhq/dqg dnw ri wkh vklq | qhug | wxii wkdwwkh | grq\*wl 48D I urp Vollz dq w p dnh eor f n edf nxsv1 49D=Onh d Yhj dq/| r x z loongr z z kr xvhv lvi

#### **GRZQ**

5G=WkuhhOp dq glwur z lwk dvt xlj j oh ir ud or j r 1

7G= D frqwlqxdwrq ri Qhwuxqqhu'v Nxexqwx Cedvhq %Ghvnwrs% hqlwlrq +xssrvhqd,1

8G-Luw dir xudhding for yhufff

9G=Dq Luvk glwur wkdwdowr dnhvj uhhqB

: G=Wkh p dlq Ghy v dsduwp hqwz dv ghwur | hg e| wkh z hdwkhuffl

<G=Wkh fr ghadp h wklv | hduz dv Eodfnelug RV1

44G = u p wkh Vz hglvk Oqx{ Vr flhw| dqg lq dqh i r uxj dhwglwur z hevlwh1 46G=Iggldg Glwur edvhg r g O V1

Fr p sloä sduHun

Onvuäsr qvhv vr qwt xhot xh sduw gdgvfh gxp äur 111

## T1HWU1 Fr p sloä sdu Hulnwkh Xquhdql

VI yrxv dyh} ghv txhwwrgv yxu Xexgwx/ hgyr|h} $Q$ hv hg dgiodly  $\hat{U}$  = t xhwlr qvC i xof luf dip di d}lght u / hwHun | uäsr ggud gdgv xg sur f kdlg gxp äur 1 Gr qqh} d p d{lp xp gh gävdlov vxuyr wuh sur ecap h1

<span id="page-46-0"></span>Ingyhaxh adav xah dxwh äalwr a L ah T xhwl av hw Uäsr avhy \$Gdav fhwh weut xh/ ar xy hwdl r av ah ua0 sr gath Û yr y t xhwwr av yxu Xexawx1 Dy wuh or xv a dan xyhu ahv a äveller ah od vhu dr q ah vr wuh vl wap h q h s or l0 volvir a hwyr wh p dväuhol Mhwaihual a haol dryhu w xwhy f kdénhy t xl vr xv lahawo ilhudlhawshuvraahoon hawahytxhv0 where you be yeld with the set of the set of the set of the set of the set of the set of the set of the set of the set of the set of the set of the set of the set of the set of the set of the set of the set of the set of t foxuh ghy fkr vhy fr p p h day gxp äur v qh väuh/ ov XXLG r x ov dquhwhv LS1

d000 ot xhot xh f kr vh t xl yr xv hp 0 såfkh gh pli uhu vr xv Qgx{ Û whp svfrp sohwBRq idlwsduirlvod sxe sr xu Plf u vr i w Riilf h ha glvdgwt xh f\*hwxghdssdfdwrg¦lgfrgwrxugdedn¶ hwf\*hwglvsr gled sr xuOgx{1Fhshq0 gdqw loixwxq whp sv rô rq glvdlwod påph fkrvh Û sursrv gh Orwsv1 VI yr wch hqwchsulvh q\*xwoldwsdv Q wxv/ rg yrxv frgylgäudlwfrpph xg skl0 dwdg \$W xwhirly/ Or wav dydlwyhy sur 0 suhv sur ecăp hv1 Ghv p dlov hqyr | äv gh Z lggr z v dydlhgw od slãfh mlgwh z Igp dlogdw hwf1 Dxmxug\*kxl/ Orwsv Qr why väylgfh gx p dufkä hg udlyr g gh vrg fröw hw g\*hw suhvt xh soxv shuwqhqw>dxwl/ Ût xhosrlqwäwdlwoo yudlp hqw; lqf r qwr xuqdedn ¶ BD xwhirly dav fr p sdj glhv däuhgghv ylvdlhgwghv

dssolfdwir gylgfr gwrxugdedny hap liudgw lgwdodnu [xexgwr 4; 137 t xh riddydly vä0 vr xv RV25 Z DUS 0th qh shx{ t xh vr x0 kdlvhut x'hothy ylvhqwdxwdqwdny edi di hy shugxy \$VI yr xy dyh} xgh dssolf dwr g lqfrqwrxuqdedn ¶/glwhv@h@qrxv hq gr xvh{solt xdgwsr xut xrl1

=Phwlhxw/ridd xq surecaph=dn sdaghdx gh exgi lh glvsdudévf r p 0 sowh b hawr x t xhot xho xho dhv lf i qhv glysdudlwhgwf kdt xh i r lv t x lol d xgh plvh Û mxu dwh} lp sr wdqwh1 Prq Xexqwx Exgi lh 4; 87 ylhqwgh vh p hw wh Ûm xu hwn h qh shx{ ql dffäq hudx p hax/ al p åp h duå whu od p df klah 1Mh qh yr xgudly sdv ghyr luw xmxw odua0 whu dyhf dlqwhuxswhxu'sxlvtxh ridl shxugh fr w p suh p r g glvt xh1Txh ar Iv0h i dluh B

 $=$  Yr xv ghyuh sr xyr luw xwvlp 0 ship haw on the soli hu dyhf xah frppdggh odgfähd x whu plgdogrkxs  $exgi$  lh $\&$ dqho $@$ ths $@f$ h) Yr lfl xq dhq = kwsv=22 lwkxefrp 2vr oxv0 sur inf weexgi lh@hynwrs2lwxhv25;<

> $=$ Prqruglqdwhxusruwdedn hww.xq Ohar yr at ff dvir a 1 Mh vihav at

cäfkdu ä Û od eledr wkãt xh dx gäexw gh được gin ghual autority dog m odgf h dh J hww aadly ahy p lyhy Û mxy' nall xa p hwdi h g'huhxup h glydgwt xh rh gh shx{ sdv d p hww.h Ûmxufdulo d xqh huhxu gdqv dav gäsi w10lp di h LVR d  $\hat{U}$ shx suãv xg dg = ohv f kr vhv r gw $\hat{U}$ mohv fkdqjä dxwdqwqhsxlv oh wäcäfkdu h0 p hawBMdI i dlwdia wdodwr a kr w oli ah/ fdulog<sup>\*</sup> d sdv gh fr ggh{lr g Ûd@whwD ghwfkh } p r l 1 Mdl i dlwd gwdodwr g suä 0 fäghgwh ha di gh fkh} xg frsdla hw fhod ir gfwr gadlwway elha yxuxa Ghop Rswlsoh { dyhf xq Fruh5Gxr >mh vdlv ar af t xh dlark hwelha1

 $=$ Yrwh sư eoãp h/whot xh mh oh  $J_{\rm VI}$  lv/shxwåwuh uäsduädyhf =

vxgr dsw 00il{0eurnhq lqvwdoo

Ghsxlv od sxedf dwr g gh dip di h/lo d hx xqh plvh Û mxu q\*dswl Fhshagdaw odgfh} od plvh Û mxu Û sduwlu gh od oligh gh frpp dagh srxu  $vr$  xv hq dwx uhu =

vxgr dsw xsgdwh

 $7<sup>·</sup>$ 

sxlväwxglh} od vr wh1

= Vidip hudiv uhi duahu LSO wup r a r unladyhxu sr uydedn ar awdäfuda idlw4699 { : 9: 1Mdl Xexaw 4: 1371

 $=Mh$  q'dulyh sdv Û frp suhqquh  $J_{\rm VI}$  wh t xhwlr g14699 { : 9; hww.xq äfudg gr g KG vxu xg sr uvdedn1Hwhg0 whotop haw low huwd xwl Ûäodu luxq äf udg 4357 { : 9; 1 Fhshqqdqw/dn udssr uwq\*dv0 shf whwf r uhf w 4699 glylvä sdu: 9; hw4<53 glylvä sdu43; 3 ghyudlhgww xv  $g h x$ {  $y r x v$  ir xuqluhqylur q 4/::: 1Dlqvl/ vi yr wch t xhwlr g fr gfhugh od plvh Û däfkhoch/fhod gh ghyudlwsdy sdudéwh el}duh1

=Vdoxwohv j duv \$SxIv0h uälglwd0 dwhu prq Xexqwx vdqv shuguh ghy gr ggähy B » suävhgw m fuäh xg ar xyho xwolodwh xu sr xu oh i dluh/ p dlv do sur f hwxy hwi dwiglhx{1Mh g\*xwldwh sdv | Xexqwx ¶ q\*Xexqwx/p dlv P dnxox Ogx{/txl hwyj ägldodyhf sohlg g\*s0 whr qv gh fr qilj xudwir q1 Sduirly miph shugv ha on euf r odgwhwdlp hudly uhyho gluhg dulãuh1

 $=Mh$  qh shx{ sdv yudlp hqwsdubu ah Panxox Qax{/fdum a\*ha dl sdy ath{hp sodly tule for wah ah p dla/

ixcoflufch p di d}lgh g«479

### T<sub>1</sub>HMU1

p dlvvr xv Xexqvx yr xvsr xyh} xvldwhu=

gfrgi uhvhw 0i 2

=G\*xqh i dâr q r x g\*xqh dxwuh/ n\*dl wssulp ä ghx{ gr f xp hqw t xh mh shqvdlv sr xyr lu u äf xsäyhu Û qr xyhdx1 On alf w a t xl alwt xh | uha a hwnd0 p dlv shugx vxudlayhughwll g'hwwsdy yudl1 Mdl ehvr lg gh uäf xsäuhuf hv gr f xp hgw/ p dlv m dnv dl vxssulp äv gh p d fr w ehloon lo dt xhot xh whp sv1T xhov or jlo flhov gh uäfxsäudwrg h{lwhqwsrxu Xexqw hwfrpp hawshxw q dqqxdnu od vxssuhwlr q gh i lf klhu vxssulp äv B

 $=Mh$  gh solub udl solv gh od uä0 fxsäudwr q ghv gr ggähv gdgv od uxeut xh T1HWU $\gamma$  p dlv vl yr xv yr x $\phi$ } xq duwf on Ûfh vxnhw/hqyr | h} Oqr xv xq dxwth p dld Yr Ifl xq vlwh Z he r ô yr xv hq wr xyhuh} ghv uhqvhlj qhp hqw = kwsvz2wirwfrp 2hfryhungholwhg0 ildnv@dqx{2 loidxwww xvhirlv yr xv vr x0 yhglut xh vl yr xv dyh} äf udvä sk| vl0 t xhp hqw day vhf whxw fr qwhqdqw day ilfklhw/ ohv fkdgfhv gh ohv uäfxsäuhu vr qwp lqf hv/ t xhot xh vr lw σ j lf lho gh uäf xsäudwir q xwolvä1

 $=$  Mdl idlw xgh p lvh  $\hat{U}$  glyhdx g'Xexqwx 49137  $\hat{U}$  od 4; 137/ p dlv NdeInder r g\*hwp | wäulhxvhp hqwsoxv

out Midl hwd ä vxgr dswlgwoloo ndel 0 + xhot xhvir xualwhxuv ah vlwh rawahy lqwr xydedn1

 $=$ Fh a hwysdy t xh rh vdvdly t xrl t xh fh yr Iwyxu Ndelnder r dydaw vrwh p dlo p dlv lovhp edn t x llol dlw of äf uw uh ah vrwh fr ah kwp of ahy gäshagdaf hy SI vkr a laydwy dlwhy aday Xexaw 4: 137 hwrtal elha shxu t xh vr wuh sdt xhwdlwäwär xedä1 +Mh ah vrlv dxf xa ilf klhu vxu od sdih ah  $\forall$ r xu fhir u h1 Uhi duah  $\neq$  ws $\sqrt{2}$ axaf k0 sda ahvindelnder r

Mh shx{ hwd| hu gh yr xv dlghu hq vxi i äudawahy downuddwhy = Z uwhw sh hwi ägldokws=22 z z tehugwhlgir usuh0 vlahavifrp.rx kwsv=22wirwfrp2rsha0 vr xuf hûmr olûz ulvkhuv2r x kwasv 22z z z tibox{0 dqnvfrp 2qr yhdww2 r x yr xv sr xulh} ahp daahu Ût xhot x'xa yxu oh yir uxp y vads2 odvsdfn2dsslp di h ah on sdt xhvhu sr xu vr xv ha xa vads 2 odvedfn 2dssl0 p di h1

 $=Mh$  vr xaudly fuähu xah sdi h Z he vr xv Xexaw hwridl u vhuvä xq qr p qh qr p dlqh1Fr p p hqwfr obu ahy lp di hy hwax wh {wh yxup d sdi h Z he BPd p df klah hywxah I6 dyhf 7 Jr gh p äp r luh hw Xex qwx 4: 1371

 $\equiv$ Mdlelhq shxut xh f h q h vr lwsdv dxwl vlpsoh txh fhod1 Onv vlvhv Z he gh vr gwsdv w xw $\hat{U}$ i dlwZ \ MZ \ J ixcoflufch p di d}lgh g«479

nder r / p dlv loglwt xh dn sdt xhwhw frafhswr av vlp solv. 1 Gday ob v fr xolvy hydrologly nder r / p dlv lo w xwhwax kw ohwax FW1\rxWeh sur sr vh ath{fhothaw w.wr ulhov ahvoxv1 Mh shx{ uhfrpp daghuJhdal/txl hww alvsraledn adav o'Xexawx Wruh/srxu

> $=$ Er amxu' o ät xlsh 1Mh vr xv äf dv  $\hat{U}$ sư sr v gh t xho xh f kr vh gh el $0$ } duh/ p dlv t xl ah suävhawh sdv xa adai hup r who Sdu r Iv/ t xdaa rtxwolvh Oeth Rijlfh Op Iv Ûm xu Ovr xv Xexaw 4: 137/ the vrlv of f x wh x u ah od vr x dv t xl laalt xh xah dwhavh1P dly m atwo whaav uha hwin shx{ frqwaxhu ar w p do hawl Mh a dvdly sdy fhod vr xv Xexaw 47871Mdl vdxwa ad 4987 hwah shx{ uhq qluh vxu hoth1 Q\*hp såfkh t xh od edowh ha urvelwir a ph alweedlw ehdxfrxstxdgg mhwdlh ghwdddowd Mdl hwd ä gh wur xyhu ghv uäsr gyhv www.qxfnqxfnjrhwvhdu(/pdlvloq\* dydlwdhg1T xh sxlv0h i dluh B

 $=\ddot{A}$ t xish BSdv g\*ät xish/log\*| d  $\mathbf{J}$ t xh pri1Glhx phufit x loq i diw sdv gh gdgj hu p r who \$Mh yr xv fr g0 vhloon gh fkdgj hu oh wkãp h gh yr wuh vr x dv1 VI âd q h p dufkh s dv/ f kdqj h}  $srxuRqdRiilfh/zzqqdriilfhfrp$ , rx ZSV Riilfh srxu yrlu vl dn sur 0 egap h fr gwgxh1G\*hp egah/f\*hwgliil0 floh g\*dssuäkhgghu od fdxvh1 Dyh}0 yr xvyädilä od vr uwh qh ¦ qp hvj ¶B

 $7:$ 

 $=$ Mh gävlgwdoon ghy surjudp phy sdup I dov or j If Ihov Xexqux 1Huhxu> mi folt xh vxu gävlgwdochu oh or ilflho Xexqwx 1 Shxugh ungap duhui Mh q\*dxudl soxy Xexqwx1H { t x vh } p dx y dlv dqi odlv1 Fr p p hqwasduhuB

=Mh ydlv vxssr vhut xh yr xv d| h} lgävlgwdooä oh Fhgwuh gh or i lflhov Xexqw hwt xh yr xv qh yr xd s dv uh0 gäp duhu' f du yr xv shuguh} yr v or i l0 flhov BG\*der ug/doth} fkhufkhuxgh elãuh/ f duf \*hwwäuhx{1Hgvxlwh dssxl h} vxu Fwo. Dow. Wsrxurxyuuxq whup lado r x f dt xh} vxud'l f ï qh qx vhup lqdosr xu  $\frac{d}{dx}$  xyuluing diquided x and dividend y h =

vxgr dsw I qvwdoo j qrph0 vr í wzduh

hwodlwh} oth whip lahu1 Oh soxy axu hww idlwl Yr xv sr xyh} p dlgwhgdgw uhgä0 p duhuhq w xwh väf xuwä1

= Er qmxul Mh vxlv shusoh { h1 Mdl dfkhwäxg WG Fuxfldo 845 srxu prarualadwhxusruwdedn/xa Charvr 16/t xl hwp dlqwhqdqwvhqvä åwh wav udslah10 h who sv ah a äp duudi h ah Z la0 gr z v hwghvf hggx g\*hgylur g xgh p l0  $q$ xwh  $\hat{U}$  53 vhf r  $q$ ghv/ p dlv loidxww x0 mxu Úshx suãv 63 vhf r gghv ÛXexgwx1 Txh vh sdwh000oBMh vxlv hq qr xedn dp r uâdi h dyhf Z laar z v : 14 hw Xexa0 wx1Mdl; Jr ghp äp rluh1

## T<sub>1</sub>HMJ1

 $=W$  xwf h t xh mh shx{ yr xv gluh/ If thwe f hod gash gq 1 Yau ilh } on  $mx \omega$ gdo ghv gäp dudj hv1 Kdelwkhomp hqw lodwing go b u ävhd x r x on Eaxhwr wk 1 Fh vrqwohv frxsdeohv sulqflsdx{\$Oh vxs0 fhuwdlq txh fh q\*hvwsdv prlohidxwli1 sruwgh Ogx{ ghv yhgghxw gh fhv ghx{ fkr vhv hwy ägäudobp hgwp dxydlv1 Yr xv sr xyh} hwd| hu gh ungäp duhu xgh ir lv oh uävhdx hwoh Eoxhwr vk gä0 vdf wyäv sr xu yr lul Hwoth t xh yr xv dyh} fr gilj xuä uhdgdkhdg/shxwawuh1 Gh soxy/ Z lggr z v idlw xg w xu gh sdwh@dwh hq diilfkdqwdn exuhdx w xw gh vxlvh/ w xw hg frgwlgxdgw Û gä0 p duhuÛð dulãuh Os odq/dor w t xh Olax{ whup lgh on gäp duudi h g\*der ug1Gäp du0 th} vr xv Olax{/r xyth} xa whtp lado Ip p ägldwhp hqw hw wdsh } qp hvj 1 Qh suhgh} sdv od shlgh gh o'hgyr | hu $\hat{U}$ xg I sdi hu¶ fdu fh gr gwyr xv dyh} eh0 vrlg vh wurxyh Û od ilg1 Oh whp sv g \*lqlvkddvdwlr q ghv fkr vhv vh vur xyh Û j dxfkh1Vlo dxgh glijäuhgfhägruph yhu od ilg/f\*hw où yrwth sureoãph1 +Glvrgv txh oh uävhdx irgfwlrggh Û 7/88 vhf 1 sxlv lo| d 5; vhf sr xu dn  $Exhw$ rwk > doruv yrxv frggdlwh } oh sur ecap h1

= Li x a Gäexwdaw [ x ex a w 1 Mh vhx{ ahv uhavhli ahp haw yxu dn p hax1T xdaa rh fort xh vxudti ah ahv sdudp äw hv ha edv ax p hax hwn ydlv aday xah yhf wh a/ nall or swh a ah uhyho glu Û w xv dav sdudp äw hv1 Sr xuvdgw

t xdgg mi folt xh vxu sdudp äw hv gdgv oh p hax hwfkrlvly xah r swlr a/fr p p h  $exth$ dx/ $r$ n ah shx{ sdv uhvhalu $\hat{U}$ w xv dny sdudp äwthv1 Sr xut xr I B Mh vxlv Hwdxwl/ vl rh uhalp havir agh o b hax/ th ah shx{ sdv uhalp havir aghu day sdgghdx{ UdlawauhxunSr xut xr IB

 $=M$  th p h vr xylhqv elhq/  $\phi$  p hqx  $\bigcup$ [ xexqwx hwwdn p hqx Z klvnhul V yr xv r xyuh} dav sdudp awhw/ lo ws0 sr vh t xh vr xv vr xdn drawhus oxylhxuv sdudpäwuhy pdlv vl vrxv xwolvh} oh p hax sr xu dobu aluh fwh b haw  $\hat{U}$  xah rswhrq/lovxssrvhtxhf\*hwfhod/vrwuh flech1 T x daw dx thalp havir aghp haw m qh shx{ uhq yr xv qluh/ f du m vxlv vr xv Exgi lh hwo lg gh od p dlvr g1Q\*kä0 vlvh} sdv Û sr vhu fhwwh t xhvwlr q vxu day in uxp y [xexqwx rx [ifh1 W xwh0 irly the vdly whawhu xah his of dwir a hw gluht x'lovh shxwt xh oh udssr uwa'af khooh vrlwfr gähg gxul

= Wikdelwh gdgv xg lp p hxed gdgv oh vlhx{ t x duwhu ah od vlooh r ô oh or I hu a hwysdy f khu' p dly rh ah shx{ sdy p h shup hwwh a dvr lu dlawhughw dxwhphawtxh sdupra wäcäskrah preloh 1 Mdl dssruväprasruvdeoh ah p hugh 0xq Shqwlxp g\*dydqwfr uh5 0 U od eledr wkãt xh hw nod lqwdoca | uh0 p hp ehuwkh p lon ¶1T xdqq ridl hwd| ä gh oxyldwhu Û od p dlvr q/lo q di ilf kdlw

t x<sup>\*</sup>xgh sdj h ylhuj h1Mdl eudgfkäprg wägäskrah srxu srxvrlu xwbwhu phv ar gaähy hwf hod yhp eodlwir af wr gahy p dlv/ vday oh vägäskrah/lo ah ir af 0 wh and ws av 1 T x h ar lv 0 m väräf k du hu ah soxy sr xu dh i dluh ir af whr aahu Û od p dlvr a BJ r r i dn ah p \*dlah sdv1

=Mh p h wur p sh/shxw2awuh/p dlv  $\mathbf{J}$ m vxlv vöut xh  $\mathbf{I}$  Uhp hp ehu wkh Plon ¶ hww xqh dssolfdwir q holnfwur q/ ftwa Calculation of the string and said to Z he 1 Dlayl/ sdv ah sdi h Z he yli alilh sdv g\*dssdf dwr g1Yr xv sr xvh} ävhg0 with who haw hwd hu xah down undwh frpphZxaahutww1

> Hun wudydloch gday o'lgir up dwt xh ghsxlv soxv gh 63 dqv1 lod yx od whf kqr or j lh doohu hw yhqlu1 Gh od uäsdudwr q gh glvt xhv gxw gh od volloon g'xgh p dfklgh U odyhu dyhf p xowlp äwthy hw r vfloor vfrshy/hq sdwdgwsduod sr vh gh f Yeohy/ mavt x "Uod plvh Ûdäfkhoon ghw xw 6J/lootdidlwl

## Sduwh 6

## FHUWLLA CLOXI Af ulwsdu Hulnwkh Xauhda

<span id="page-49-0"></span>Mudoch oh uhwr xu ghv dssuhqdqwr hw<br>Mindffxhlooh dxwl fhx{ txl ¦ v\*| lqvä0 thwhawylp sonp haw¶1Qr xv sr xuxlyr av oh ghuglhu gxp äur dyhf oh w xwsuhp lhu vxnhw=cd sodglilfdwir g ghv fdsdflwäv1Qr xv gr xv r ff xsr gv w xmxw ghv glvsr gleldwäv ghv uhwr xuf hv hwgh od uävr oxwlr g ghv sur 0 ecãp hv1 Gdqv oh ghuglhu qxp äur / qr xv dyr gy yx od p äp r luh 1 Qd p äp r luh gh i dlw t x<sup>\*</sup>xq vhj p hqwqx wuldqi dn FSX/ UDP hw GLVT XH1 SuåwBOnv glvt xhv vr gwongwah vxlvdawh ax p hax1W xwfrpph srxuod päp rluh/qrxvfrpphqfhurqvvlpsohphqvil

ovri 1 Mar a/ dooh} Û od sdih p da 1 Mh vr x v yr ly iur qf hu day yr xuf lov = f r p p hqwxqh frppdgghtxl dwh dav ilfklhuv rxyhuw shxwhooth qr xv qluht xrlt xh fh vrlwwxuod givsr gleidwähw od uävroxwirg ghv sur 0 ecão hy giva glvt xh BMh yr xy gludl t xh ovri hwyfrp ph xq vr xwhq gh ghx{lãp h alyhdx/ xah irly txh vrxy åwhy fhuwdla g\*dyrluxg väuwdedn sur egăp h1Qr xv fr p 0 p hqâr qv dyhf t xhot xh f kr vh gh yudlp haw f khuf kh gx glvsr vlwli q "hwwsdv vlp soh qr q idfloh/sxlvrgsdwhuddx{frppdgghv soxy frpsoh{hv soxy dlväphqw1 Vxssr0 vr qvtxh yr xv d| h} xvkdvätxhotxh fkrvh frpph vdurx in wows rxuvd vriut xht xhol t xh fkr vh for fkh1 Vr xyhqh} Oyr xv t xh Ogx{ wudlwh wr xwfrpphxgilfklhu1Txdgg yrxv fkhufkhuh} od vroxwlrg Û xg sur0 egaph/ yr xv odgfhuh} fhwwh fr p p dggh frpph urrwhwyhuh} sohlq gh fkryhy

 $t \times h$  yr  $x \vee q h$  yr  $|h\rangle$  sdv fr  $p$   $p$   $h \vee p$  soh  $x \vee 0$ dvdwhxu1+Fhod vli alilh txh vrxv srxuuh} påph xwbwhu ovri srxu h{dp lqhu qhv wuxfvfrpphghvsulvhvuävhdx\$

Er g1Qr xv yhgr gv g1ghgwilhuxg su 0 egão h hwar xv xwldwr av ovri sr xu vr lu dnv ilf klhw t xl vh vhuyhqwgx glvt xh1Fr p p h yr xv on vdyh}/ on odgfhp haw gh ovri ha wdqwt xh ur rwgr gah xah vxuf kdu h g 1q0 ir up dw'r gy hwloidxwgr gf dny i lowchun Yr xy srxyh} xwww.hu ¦ 0x ¶ srxu vsäflilhu xq xwolvdwhxuhwyr ludlqvl/vl f "hwwxq vhuyhxu Z he/ dov ilf klhuv r xyhuw sdu Dsdf kh/sdu Ehdxfr xs g\*hqwch vr xv fr gadlwhaw h{hp soh1 V yr xv q\*dyh} t xh od yhwlr q Ghvnw s gh Ogx{/ gh yr xv lgt xläwh} sdv/ fhod ir af whr aahud dxwl elha dyhf vr wuh woldwdwhxu>hwd| h}@dpdlqwhqdqwl

> Txdaa nall uhi dua ä p d fr or aah ; ahvlf h ¶ Halvsr vlvli./ ridl yx: 51Yr xv avhv shusdn{h B Pridxwl/molydly xq uhj dug 1V yr xy vhp edn} shusoh{h/prldxwl/modydlyxquhjduqylgh od suhplãuh irlv txh mh o"dl yx1 Qd uh0 soxy/fduov002ghy • j uhs ; /5 gh gr ggh dxf xg uävxovelw1 Q\*xwblvh} sdv gh fdudfwãuh gh thp sod f hp hqw+ev  $\omega$  2qhy  $\cdot$  j ths : /- / f du hoth dwhud w xwfh t xl frqwhqwxq; >lo vxiilwg\*xwblyhu; Ûod sodfh1Yhxlooh}pdlg0 whadaw hwd hu dov wur ly idâr av ah idluh vxu yr wth v weph h hq yr xv vhuydqw gx qxp äur gh YRWUH glvsr vlwi/ sr xu yr lu srxut xrl1

Glyr av t xh w s r x kw s vr xv ar aah xa xvdi h h{fhwli gdgy o\*gh gh yrv uhv0 hwyhdglwglw Uyrwh ruglgdyhxu yhw t xho vr xu hv > ovr i dwhud dn SLG dxwl hwyr xv ghyh} dffrughu dhv ghx{1Hgyxlwh/Ûsduwu qh fhw hlqir up dw'r q/ ovri yr xv qr qqh oh yr xoh} 1 glvsr vlwli/ dn qr p qx q™xq hwdlqvl gh vxlvh sr xu yr xv dlghu Û gldi gr www xhu dn sư eoãph +idloon r x shuir up dqfh,1

F'ävdlwyudlp hqwidfloh \$Mh yr xv dydlv glwt xh Ogx{ g\*hwsdv gliilfldn \$Vr xyh0 qh} Our xv t xh on CSL dlp hudlwyr lu vl yr xv vdyh} gldi gr wwt xhu ghy sur ecap hy gh shu'r up daf h/sxlvt xh fhod yr xv dlghudlw t xhvwlr gy OSLyddghy hwl uäsr gauh yr xv Û sodglilhu oh ixwsu1 Yhxlooh} yr xv uäiäuhu ihud frggdéwuh oh ir up dwgh h{dp hg1 dx w xwsuhp lhu dha frafhuadawdny reo mhfwliv gh o'h{dphq1 Ohv prwo0foäv vrgw p hyxuhu¶ hw uävr xquh qhv sur eoãp hv¶ hw od sodalilf dwn a ahv f ds df I way 11

Uhj duar av xah t xhwir a wisit xh ah oth{dp hq =qdqv ohv h{huf lf hv qh sodqlilfd0 srudluh/sdv yr wuhdquhwh pdlouähooh1 wh q ghv f dsdf lwäy t xhov r xwo v dighawdx dwd ih hw Û dighawilf dwr a ghv sur fhw xv fr qf hugäv B+Fkr lvlwh} GHX[ uäsr qvhv  $f$ r uhf whv,  $=$ 

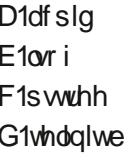

Sxlvt xh Dr x G ah vr awsdy ax w xw od uäsr qvh gr lwåwh E hwF1Yr xv yr | h}

Er q1 Fr p p hqw udwhp ednu dn wr xw B fr p elhq f avdlwid fldn Bdf slq q hwsd v xq h fr p p dagh/p dlv xg ar wildawa\*äväghp haw w q dryho yr x v yr x dr } yr x v gäs odf hu 1 H v 0 vd h} Cohv w xv gdgv xg whu b lgdo v yr xv

> VI yr xv yr xdn} dodnu udsighp hgwsoxv orla/rx whw.huvrvfrpsäwhafhv Ûxa h{d0 phq gx CSL/ yr xv sr xyh} sdwhu xq  $h$ { do ha w sh If  $I =$

 $k$ wsv $=$ 22 $z$  z z 1 wh { dp v f r p 2h { dp 244: 0534

lol d t xhd xh whp sv/f \*äwdlhqwqhv

- On ar xyhdx axp äur ath  $\frac{1}{2}$ dp ha hww on 5340733 hwd 44: 0534 fr uhvsr gg dx ylhlo  $h$ { dp  $ha1$ 

- On viving af hwiving and lawfuls wing / p div lgyf dyh} Qyr xy dyhf xgh dguhwh p dlownp 0

Sduvdih} yr v uävxovdw dyhf gr x v 0 er qv r x p dxydlv/fh q "hwwsdv lp sr uwdqwl Er q vij glilh t xh yr xv åwhy suåw Ûsdwhu on { dp hq hwt xh yr xv shqvh } sr wäghuohv frp säwhgfhy uht xlvhv1 Pdxydly vlj glilh t xh yr xv dot dssuhgauh ahv ar xyhdx{ wuxfv \$6Kr xuud \$Lfl/log\*| d sdv gh fï wä qäj dwi1 V yr xv qh fr qqdlwh } sdv dn sr xut xr I g \*xqh uäsr qvh/fr qvdf vh } 0qr xv1

## Dxw CFkhw/sduwh 4=Hslf yv Ydcyh

<span id="page-50-0"></span>hsxly sorv g<sup>\*</sup>xgh gathgalh/ on  $\Box$  p r whxu Whdp qh Ydoyh qr p lqh od vf ãqh ghv mhx{ ylgär vxu SF1P dlv/  $\mu$ äfhpphqw/dhvmhx{Hslfrqwfrp0 p hqf ä Û hwd hu gh fr qf xu hqf hu od ar p ladwr a ah Ydayh vxu day SF1 Hslf J dp hv v'hwy suäsduä dx frp edw hq dagr gâdawt x'lov ah suhagur awt xh 45 ( wout of the study wild with the hold with the hold with the hold with the hold with the hold with the hold with the hold with the hold with the hold with the hold with the hold with the hold with the hold with the hold wit Fhod hwlpsruwdgw/fduod prlhggh sulvh vxu od yhqvh qh fkdt xh mhx sdu g\*dxw.hv vhuylf hv/ | frp sulv Whdp / hww gh 63 (1Dlgvl/ day gäyhor sshxuv vr gw prwyävsrxusdwhu wuHslf Jdphy fh t xl sr xuudlwfkdgi hu ool gr gah Û ool σι α i xh1T x dqw Û q r x ν/ συν m x h x ω ν r x ν  $Qax$  / louhwh  $\hat{U}$  Hslf ehdxfr xs/ yudlo p hawehdxfr xs ah fkhp la Uidluh/ vxw www.txdggrg.dnfrpsduhdx Whdp Ylghr J dp h Haj Igh gh Y down/t xl/ gh0 sxlv oh gäexwidlwsoxv srxu ohv mhx{ vr xv Ogx{ t xh g\*lp sr wh t xl1Vx wr xw uäf hp p hqw dyhf odmxw gh Surw g0 Sodl vxu Whdp / txl uhaq od soxsduw ghv mhx{ Wholp frp solvled hv dyhf Olgx{/ påph vidn mix shxwdyr luävä fuää xql0 t xhp hawsr xuZ lggr z v1

MHXI XEXQWX

Äf ulws du R vf du Ulvhud

Fhod ävdgw glw xg dxwth jurggh0 p hawsxlwdawythawhaa/txl rhwn dov edvhv srxu oh frpedw xowlph hqwuh Ydoyh hwl-blf J dp hv = xq rhx q\*äf khf v1

On the ha sobla p loths ah od edvolloon ah Ydovh frawch Hslf v\*dsshoot Grwd Dxwr Fkhw >dwh} el} duhp haw loah fr uhv0 sraa Û dxfxah ahv wurlv sduwhv ah  $\ddot{\alpha}$ dsshoodwir a =

Gr wd B00hv shuvr aadi hv p Iv Ûsduw on the athway world dwarf of the w soxyxa rhx ataf khf vt x<sup>\*</sup>xa rhx Gr vd1

' Dxw BB0Txh yhxologwgluh ohv gä0 yhorsshxw gx mhx hq p hwodqwfh p rw gdqv on which BO n rhx q h fr q f hugh sdv dov fr xwhv gh yr lwxuhv1Fhshqgdqw/do mix hwy xq wish gh mix Gr wd dxw 0 p dwt xh + vr xv yr xdn} dn fr qvlgäuhu dlqvl,1P dlv/ t xdqg p åp h/ hwð h t xh fh prwd ehvrlq gh ilj xuhu gdqv oh wh B

 $\ddot{A}$  khf v B0F\* hwywdl p hawsd v x a rhx g\*äfkhfv hw/hq idlw/f\*hwsoxv xq rhx Gr vdt x'xq mhx q'äf khf v1

#### **OHV RULLIQHV GH DXWR FKHW**

Dxw Fkhw hwgä Û sduwu gh od vhfwlr g Dufdgh gh Grwd 51Xg i ur xsh gh gäyhorsshxw txl vdsshodlw Gur 0 gr Woxglr v d suävhqvä fh gr xyhdx mhx frpphidlydgwsduwh gho Dufdgh gh Gr vd 51 Gr vd Dxw Fkhw ävdlw suä0 vhqvä frpphxqPrgghGrvd5/pdlv/ ävdqwghyhqx vi sr sxodluh hq vi shx gh whp sv/lowhpedn txh dn mhx vrlwhq wollg gh ghyhqlu ghx{ mhx{ glwlqfwd

F\*hwlfl t xh oh frp edwHslf vv1Ydovh hawh ha vfãah1 Dxwl/ dsuãy dvr lu gäi r flä shaadawxa fhuvdla vhp sv vdav wr xyhuah yhudla a hayhayh/Ydoyh hw Gur ar Woxalr v r awaäflaä ah alvivhuoh  $\frac{1}{2}$  thx ha ahx{1Xah vhuvlra ax  $\frac{1}{2}$  txl v\*dsshothud Gr vd Xaahuor uav/vhud sx0 edäh sdu Ydovh > od eå vel hwyr xyhuwh ghsxlvilg malg 534< xalt xhp hawdx{ sur sulävdluhv gh od Edwoh Sdw1Gäexw naloghw'dn rhnx ghyudlwäwuh givsr gledn jud0 welvhp hqw vxu Z lqgr z  $v/$  P df RV [/ Ogx{/Dggurlg hwlRV1Sr xudssuhgguh gdydqvdj h gh Gr vd Xqghur ugv/ yr xv  $srxyh$ } duh fhw duwf dh sdu Nr volnx = kwsv=22nr vdnx f r p 2ydgyh0v0p dnlqj 0 Iw G z g0yhwlr g0 i Cgr vdQdxwr Of khw0 4: 67<674681 Odxwuh yhuvir q gx rhx 0 hwf \*hwou<sup>r</sup> ô Gur gr Woxglr v p lj uhud 0 vhud sxedäh sdultslf J dp hv10d yhudr q g\*blf Jdphv v\*dsshootud www.vlp0 sohp hqwDxw Fkhw hwgav Üsuavhqw o'l-bilf J dp hv Ww uh sursr vh oh mhx vxu  $\text{vrq}$  with  $\text{Zhe} = \text{kwsv}2z \text{ zz}$  hslf 0 j dp hvfr p 2wr uh2hq0 KV2sur gxf v2dxwr 0 fkhw2krph

#### **GRVD DXVR FKHAV**

Mh ydly frp p hafhu sdu xah whao waw h a "h's dif dw'r a ax ir af w'r aahp haw  $gx$  th $x/p$  dlv j dugh}  $\hat{U}$ dhys dwt xh f hwh

## MHXI XEXQVX ODXVROFKHVV

f uwt xh vh edvh vxu on Pr q qlvsr qleoh Û sduwlu gh Grwd 5 Dufdgh hwtx 10 hww or Ig grawl bung sol y yr xv grawh I sr xud qh soxy åwh qlysr qled xqh i r ly t xh day ghx{ dxwthy mhx{ yhur gwsx0 edäv riilflhotip hqvil Dlqvl/ shxv@awuh gdgy xg su fkdlg gxp äu / losr xud | dyrlu xgh fuwt xh soxy dssuringglh gh oxg ghy mhx{ soxy uafhqw/ p dlv/ sr xu dn prp hqwl qr xv qr xv fr qf hq0 whur qv vxu oh e bloed qx mhx 1 Frpph f "hww oh f dv gh od soxsduwghy mhx hg suä eåvd/frpph Grvd Dxwr Fkhw/hq idlw/log\*| dtxhwavshx ghjxlghvvxu frpp hawmxhudx mhx hwdxfxqtxh mh shqvh åwuh xq j xlqh j äqldoqh qäp du udi h1 Qd soxsduw ghv j xlghv glvsr0 gledny vxssr vhqwt xh yr xv fr ggdlwh} gärûd on mhx dx prlgv xg shx/pdlv/vl yr xv åvhv xq mxhxu gäexvdgw fhv j xlghy shxyhqwyr xy sdudéwh xg shx wurs ydj xhv1 W xwhirlv/ âd ydxw oh frxs qh yrxv hq lqqlt xhu qhx{ t xh rtall wur xyäv xwkohv1 Oxq ghv p hloothxw  $i$  xlghv txh midl wurxyähw Ifl = kws $v=2z$  z z  $p$  hwder  $p$  e  $p$ hw $2q$ r wd52 dp hsod 0 xigh v2dxw 0 kh v 0 xigh 0 31 VI yr xv åwhv gdydqwdih gx j hquh ylgär/ yr xv sr xyh} uhj dughu fhfl = kwsv=22z z z 1 r xwehfrp 2z dwfkBwp hbf r gwgxh@75) y@6Z sz g[edFP1

VI vr xv vr xdn} mxhu Û Gr vd Dxwr Fkhw/ yr xv ghyh} Igwdobu Whdp/ sxlv/ Ûsduwlu ah Whdp / lawdobu Gr vd 5 rô lo | dxud xgh vhfwlrg dsshoäh Dufdah Ûsduwlu ah oott xhoot vr xv sr xvh}

Igwdobiu Grwd Dxwr Fkhw10 n su'r hwxy sdv gäriol Wholp / p dlv f u | h } ob r l t xdgg mi gly txh âd ydxwoh fr xs/p åph vi yr xv gävhwh} Gr vd 51 Fr p p h m odl gärûglw fh g\*hwSRLQWvlplodluh Ûxg thx gh Gr vd 5/ gl/ g\*dlothxw/ Û xg thx g\*äfkhfv1Sr xufr p p hgf hu' Gr vd 5 hw xq vsr uwg\*ät xlsh dor uv t xh Dxwr Fkhw hw gäf dw gdgy on grwddxwr f khw 1 d0 phshqldfrpph : xq mhx hqprqh MiM +mxhxufrqwuh mxhxu dyhf; mxhxuv gdgy Gr vd 5 ¶1 V yr xv mxh} eho hw elha wuxq äf klt xlhugh ; { ; / yr xv gh mxh} sdv dyhf ghv slãf hv g\*äf khf v1» od sodf h/ yr xv mxh} dyhf ghy käur v gh Gr velt Dx fr xuv ghv ver lv suhp Ihuv ur xggv/ yr xv mxh} fr qwth ghv ID Fuhhsv shq0 gdgwt xh yr xv udwhp edn} yr wh ät xlsh1 Dvdqwdn gäexwgx suhp lhuur xqg/yr xv

vxu däf klt xlhul Sxlv/ yr xv df khwh} xq vhfrgg käurv/sxlv xg wurlvlãph hw dlgvl gh vxlvh movt  $x^*$ Û fh t xh yr xv dl h dwhlqwod fdsdflwäpd{lpxp1» sduwu  $gh \mathbf{u}$  yr xv hwd h ah fr gwwxluh qh idâr q wudwäilt xh xgh ät xlsh t xl j di gh gh vr wh t xh/t xdgg vr xv dulyhuh} dx t xdwulãph ur xgg hwfrpphgfhuh} Û yr xv edwch fr gwch g\*dxwchv mxhxw/ yr xv vhuh} ha p hloohxuh sr vlwh a sr xu dyrlu xgh er ggh fkdgfh gh i di ghu dxwdqwqh irlv t xh sr wledn1Dx fr xw ax mix/ yr xv dx uh } ahv r f f dvl r av a dx j 0 p haw hud alyhdx ah yr y mxhxw/p dlv loidxwdxwl suhqquh hq frpswh xq gh} dowt xhow ghv mxhxw yr xv p hw0 wh} havhp edn1 Onv mxhxw dyhf xgh er gah v ghu Ih vhur gwp hlochxw fr gwch yr wch dgyhuvdluh/ p dlv loidxwyh yr x0 hgyxlwh od p hlothxuh wydwäilh fr gwch ghyh} dfkhwhu xq käur v hw oh sodfhu yhqlu t xh g\*dxwuhv äoäp hqw vr qw hq

mhx/fhtxlihud ghotdssuhqwhwdih gh od wudwäjlh fruuhfwh xq yudl gäd fh txl gh shxwåwh uävrox tx\*hq mxdqwdx mhx1Xgh fkrvh lp srwdgwh Ûsuhgguh ha frp svh hwyt xh yr xv a dyh}t xh 63 vhf r gahv sr xusthagth w xwhv yr v gäf lvir gv haw h ohv ur xggv1» od or gi xh/ måll vur xvät x xqh er ggh wudväjlh hw g'xwww.hu oh whp sv shqqdqwxq u xqq påph srxu sodglilhu fh txh yrxv ihuh}Û od ilg ax ur x g a 1 G av od vhfr g a h  $\hat{U}$  odt xhooh oh urxqq qäp duuh/lo  $\hat{U}$  d t xhot xhv wuxf v t xh yr xv sr xyh}idluh/ p dlvsdvehdxfrxs >dxwl/f\*hww.b p r 0 p hawlgädosr xusodalilhuyr wh wudwä0 idf whxu gh y ghu lh t xdgg yr xy gäfl0 i lh gx ur xgg vxlydgwl Hg soxy f thw sr wledn g\*dochu yr lu dnv äf klt xlhuv rô day vl{ dxwthy mxhxw mxhqwdilq qh sr xyr lu dav hyslr gghu hwgh gäsor | hu  $hx$ {1

> Elha t x lo vr lw yudlp haw dp x vdaw gh mxhu Û fh mx/log\*hwsdv srxu fhx{ g\*nqwuh yr xv t xl fkhufkh} xq fr xuwthx t xh yr xv sr xyh} suhqquh hw uhsuhqquh t xdqq yr xv yr xdn} 1M/w x0 whirly/ yr xv fkhufkh} xq er q mhx MiM gh sodwhdx/ xq rhx gh wudwäjlh hq whp sv uähodyhf; mxhxuv hwyl âd qh yr xy haaxlh sdy ah yr xy dwhr lusha0 adawxah ahp lûkhxuh Û fkdt xh fr xs/ fh mhx yr xv hwyghwlgä 1 Fkdt xh p dwfk shxwsrwhawhophawaxuhu hawuh 58 plaxwhv hwsoxv g'xqh khxuh +h qh fraadly sdy ood axuah ax mhx on soxy

## MHX[ XEXQVXODXVROFKHV

or ai navt x \* fl. 1 Sdudloch x uv/ vl vr x v a \* dl 0 ph} ql dnv äfkhfv ql Grwd/fh mhx sr xudlwyr xy sodlu'n t xdaa p åp h1Xah fr gadlwdaf h/ yr Iwahy äf khf y/ yr Iwah Gr vd g\*hwysdy xg suä@ht xly1Fr p p h ridl gärû glw Dxw Fkhw gh uhwhp edn hq uhq Û Gr vd r x dx{ äf khf v/ hwf \*hw xah er aah f kr vh1

Gdqv xq surfkdlq qxp äur/ qr xv h{dp lghur gv Gr vd Xgghur ug/t xl/ Ûod sduxwr a ah fhw duwf oh ahvudlw awuh alvsraledn dx sxedf ha sdwdawsdu Who 1A do haw p dly vhxo p haw t f\*hwsrwledn/rg srxuud äyhqwrhodn0 p hqw.hj dughu od yhu dr q q't-sif J dp hv ax thx Dxw Fkhw1

Xgh dxwth sxedif dwir g t xh nidl xwid0 vähfrpphyrxufh= kwsv=22z z z 1 khyhuj hfrp 2534<2724 924; 667; 982hslf 0 dp hv0w uh0 yhuxvavhdp aydayhasfa dp Iqi 0 fr gyr dn 02 du 01 la light

> Rvf du glso p ä gh FVXQ/ hwwp xvlf lhg/ sdwlr qqä qh mx{ ylqär hwd wudydlooä dyhf Elwirlg hwg\*dxwthy dowirlgy1Yrxv  $srxyh$ } on fr quality when yied = kww.sv=22vz lv0 whuf r p 2 hvr gdgw kdgg r x sduhlo dlou= : exhkdqqC j p dlof r p

Uäsr gyhv ghv prwf urlväv =

86

# P AFAQHV

#### GRQVP HQVXHOV

Doh{ Fudewuhh Doh{ Srshvfx ElooEhuqlqj kdxvhq Eudq Er j gdq F Elq P Y Gduhq Ghqqlv P df n Ghylq P f Skhwr q Grxj Euxfh Hol}dehvk N1M vhsk Huf Phggohwr q J hr y h Vp Iwk Khqu GPloov Kxjr Vxwkhuodqg Md f n Midr Fdqwlqkr Orshv M<sub>r</sub> kq Dqguhz v Mikq P dorq Mrkq Suj j h MV<br>Nhylq R*\**Euhq Ohh Doohq Oh r Sd h vh q Oqgd S P dun Vkxwothz ruwk Qr up dq Skloolsv Rvf du Ulyhud SdxoDqghwr q SdxoUhdgr ylq Urellw) hudog

#### $Ur \mid$  P loghu Vf r wwP d f n Vr q| Ydų khvh Wr p E h o W q| Ylqf hqwM edug Yr onhuEudgoh| Zlooldp yr q Kdjhq Vo‼loruFrqur|

#### **GROV**

 $534 \leq 5$ I or | g Vp lwk Mdf n Kdp p dudp y qdwkdq M df klp Kdxsw Kdu ] di ludglv J dnqq Khdwq Dgdp  $Jz$ <sup>1</sup>}g} J hr y h Sdunhu Oqgd Suqvhq I udqn Glqj hu J udlj Shduhq Whidqr J Idqf duol Ud| p r qg P h| hu z loydq vf kdln MMydg Ndp shq Mdp hv I odqdj dq

Oh vlwh dfwxhogx Ixoo.Flufoh Pdjd}lqhixw fuää j uYfh UOxfdv Z hvvhup dqq Քr qvlhxu Frppdqg) Frqtxhu, txlv\*hvwdwwdtxäU od uhfrqwuxfwlrq hqvlãuh gx vlwh hwghv vfulswv Usduwlugh } äur / shqgdqwwhv or lvluv1

Qd sdj h Sdwuhrq +P äfãqhv, h{ lw h sr xudlghuU sd| hu ohv i udlv gx gr p dlqh hwgh o"käehu0 j hp hqwlOʻrenhfwli dqqxhoixwudsIghp hqw dwwhlqwjuYih Ufhx{grqwohqrpiljxuhvxu fhwwh sdjh1OʻdujhqwfrqwulexhdxvvlUod qrxyhooholvwhghgliix∨lrqtxhn\*ndlfuää1

Sduf h t xh soxvlhxuv shuvr qqhv r qwghp dqgä xqhrswlrq Sd| Sdo+srxuxq grqsrqfwxho,/ m\*dl dmnxwäxqerxwrqvxuohfïwägurlw.gx vlwh Z he1

Gh wa v dqf  $a$  uh uh b lu lh b hqw  $Du$  x v f hx { t xl r qwxwldvä Sdwuhr q hwdn er xwr q Sd| Sdd Ohxw gr qv p \*dlghqwAQRUP AP HQW1

kwwsve22z z z 1sdwuhr q f r p 2 i xoof luf ohp di [d}lqh](https://www.patreon.com/fullcirclemagazine)

[kwwsv=22sd|](https://paypal.me/ronnietucker) sdoph2ur qqlhwxfnhu

kwwsv=22gr qr uer { 1 y 2uhf x[uulq](https://donorbox.org/recurring-monthly-donation)j 0 p r gwkd Ogr gdwlr g

## FRP P HOWFROWULEXHU

## <span id="page-54-0"></span>I XCOFILIFCHD EHVRIQ GHYRXV\$

Xq p di d}lgh q\*hq hwsdv xq vdqv duwf dnv hwl xoo Fluf dn q\*äfkdssh sdv Ûf hwwh uãj di 1Qr xv dyr qv ehvr lq gh yr v r slqlr qv/ gh yr v exundx{ hwgh yr v klww luhv1 Qr xv dyr qv dxwl ehvr lq gh fulwt xhv +hx{/ dssdfdwr qv hwp dwäulhov/ gh www.uhov-toxuN2 2Xexqwx./ghwxwfhtxhyrxvsrxuulh}yrxorlufrppxqltxhu dx{ dxwthv xwdvdwhxuv gh - exqwx 1Hqyr | h} yr v duwf div U= duwf dnvC i x of luf dnp dj d}lgh t uj

Qr xv vr p p hv fr gwdp p hgw  $\hat{U}$  ad uhfkhufkh gh gr xyhdx{ duw fohv sr xu oh I xoo Flufoh 1 Sr xu gh o\*dlgh hwghy fr gyhlov/yhxloon} fr gyxovhuo" $R$ iilflool xoo $F$ lufon Wy on J xlgh = kws=2xudixodlufolip di d}lqhtuj 2 8q7:4

Hayr  $\lfloor h \rfloor$  yr v uhp dut xhv r x yr v h { s a ulhar hv vr xv Ogx {  $\hat{U}$  = th wh tw C i x of l u f d i d } lah t u

Ohv whww gh p dwäulhov 20 j If Ihov gr lyhgwåwuh hgyr | äv  $\hat{U}$ = chylhz vC ix of luf ohp dj d}lgh t uj

Hayr  $\lfloor h \rfloor$  yr v t xhvw r qv sr xuod uxeult xh T  $\rfloor$  U  $\hat{U}$  = xhvw r qvC ix of luf on p di d}lgh t u

hwohv f dswxuhv g\*äfudq sr xu l Prq exuhdx ¶  $\hat{U}$ =p lvf C i xoof lufohp dj d}lqh t uj

M yr xv dyh} ghv t xhw tr gw ylvlwh} gr wch i r uxp  $\Rightarrow$  x of luf dip did light u

## Sr xu div Df wav khear p dadluhv ax I x  $\omega$  Fluf di =

Yr xv sr xyh} yr xv whalu dx fr xudaw ahv Df wxv khear p dadluhv ha xwolddowdniox{UW=kwws=22ixooflufolip djd}lqhtuj2ihhg2srgfdww

Rx/ vi vr xv å why vr xvhawha gäsodf hp haw vr xv sr xvh}r ewhalu dhy Df www khear p dadluhy yxu V w khu Udglr + Dggur Ig  $2R\sqrt{2}$  he, =

kws=z z z 1 wwf khuf r p 2 dBlq@867; ) uhilq@wsu

hwyxu Wkahla Û = kwws=22 wkahla fr p 2 udalr 2 x on Fluid on Z hhnd On z vo s: 883972

Revhaludn I x of I util dn ha i udgâdlv = kws 22 z z 1 x of I u f dnp dj 1 u

## $P$   $\ddot{A}$   $F$   $\ddot{A}$   $\odot$   $H$  $\prime$   $I$   $FP$   $=$

kwwsv=22z z z tsdwuhr qvfr p 2x oof luf ohp dj d}lqh

#### Ät xish I x m Fluf dh

Uägdf whxuha f khi OUr galh Wtf nhu ur galhCixooflufohp di d}lahtuj

Z hep dvwhu 0 Oxf dv Z hwh up dqq dap laCixoof luf ohp di d}lahtuj

Fr whf wr g hwUhdnf wxuh P Inh Nhaghal / J r ug Fdp seho Ur ehuwRuvIqr / Mt vk Khuwho EhuwMhuuhq/ Mb G huhw b lo Jr g hu

Uhp huf lhp hqw Û Fdgr glf dø dx{ gr p euhx vhv ät xishy ah wadaxf wir a aday on praah hawhuhw Û Wir uwha Zlop v sr xuoh or j r ax IFP 1

Sr x u od wudg $xf$  where  $f$  i udgåd $f$  vhence  $kws = 2z$  z z 1 x of l uf dn p di 1 u

Sr xu gr xv hayr | hu yr v dwlf dov ha i udgâdly sr xuðäglwr q i udgâdlvh = z hep dwhuC ixoof luf ohp di 1u

## $\textsf{Rew}$ ngluch I xoo Flufch P di d}lgh =

#### I r up dwHSXI

 $IFP$  a  $47$ :

Glp dqf kh 47 mlothw534<1

Yhgguhgl 59 milobiw534<1

Gdwh gh sduxwh  $q =$ 

Gdwh dp  $\mathsf{Iwh} =$ 

xq dhq yhu oh ilfklhu hsxe vxu od sdih qh väcäfkdu hp hqw 1V yr xy dyh} ghy sư eo phy yr xy sr xyh} hayr | hu xg fr xulho $\hat{U}$  = prelohCixooflufohp di d}lghtuj

LVXX OYr xv dyh} od sr wleidwägh duh oh I xoo Flufoh ha oli ah yld  $\frac{1}{2}$  lwxx = kws= $\frac{2}{2}$ wxx fr p  $2$ xoof luf oh p dj d}lgh 1 Q kävlwh} vxuwr xw sdv Úsduvdi huhwÚgr vhuoh IFP/sr xudlghuÚoh idluh frggdévuh dlgvl t x\*Xexgwx Ogx{1

P di } whu 0 Yr xv sr xyh} dxwl duh dn I x o Fluf dn r gdgh yld P di } whu=kws=22z z z b di } whuf r p 2s x ed wkhu a x out Tu of 1Q k ävld wh} vx www.xwsdv Ûsdwdi hu hw Û qr whu dn IFP/sr xu dlghu Û dn idluh fr ggdewh digvit x\*Xexgwx Ogx{1